## **1 Variables and Expressions**

**SKILL**

**OBJECTIVE:** Understand the uses of variables and expressions in algebra. Evaluate expressions. (Strand: Algebra)

**USING THE TRANSPARENCY:** Have students work in groups to determine the correct expression for the amount of money earned when working *h* hours in a week. Test out answers by evaluating the expressions with the hours worked shown in the table and compare answers for money earned.

**USING THE STUDENT WORKBOOK:** Encourage students to show all work clearly when evaluating expressions, including all steps in the order of operations process.

**EXTENSION:** Ask students to write an algebraic expression for the perimeter of a square.

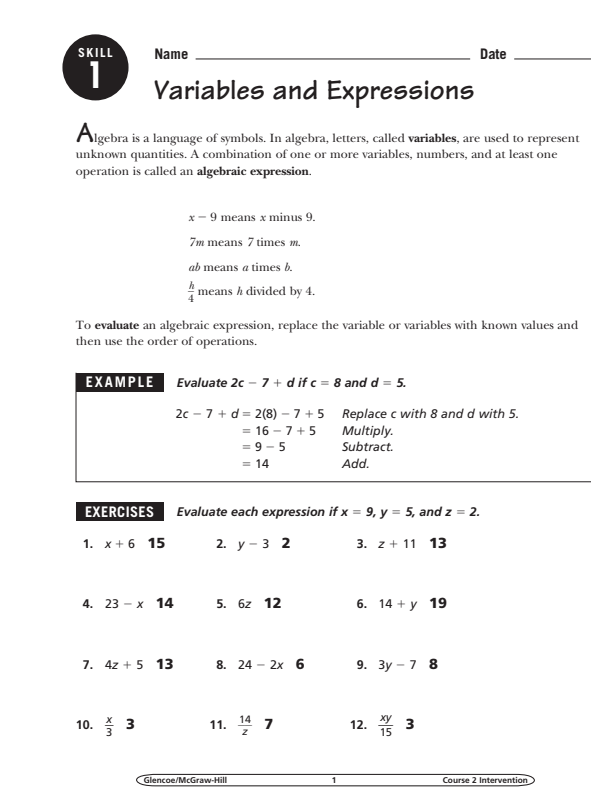

### **Transparency, Skill 1**

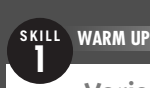

#### **Variables and Expressions**

**I**n algebra, letters called **variables** are used to represent unknown quantities. A combination of one or more variables, numbers, and at least one operation is called an **algebraic expression**. To evaluate an algebraic expression, replace the variable or variables with known values and then use the order of operations.

Nate works as a waiter at Angelo's Italian Restaurant. He earns \$3 per hour worked plus a weekly tip amount of \$35. The table shows several possibilities for number of hours worked during one week and the amount earned.

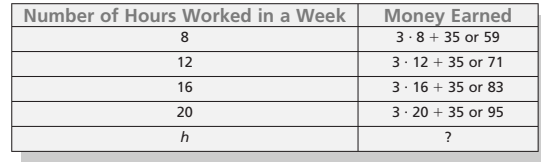

If *h* represents *any number of hours*, what expression could you write to represent the amount of money Nate would earn when working *h* hours in a week? Use that expression to determine how much money Nate would earn when working a 25-hour work week.

- Words The table shows the amount of money earned is calculated by multiplying Nate's hourly wage (\$3) and the amount of hours worked and then adding the \$35 weekly tip amount to that product.
- Variable Let *h* represent the number of hours Nate works in a week.

Expression  $3 \cdot h + 35$  or  $3h + 35$ 

If Nate works 25 hours in one week, he would earn  $3 \cdot 25 + 35$ or  $$110$ .

**Glencoe/McGraw-Hill Course 2 Intervention**

### **Student Workbook, p. 1 Student Workbook, p. 2**

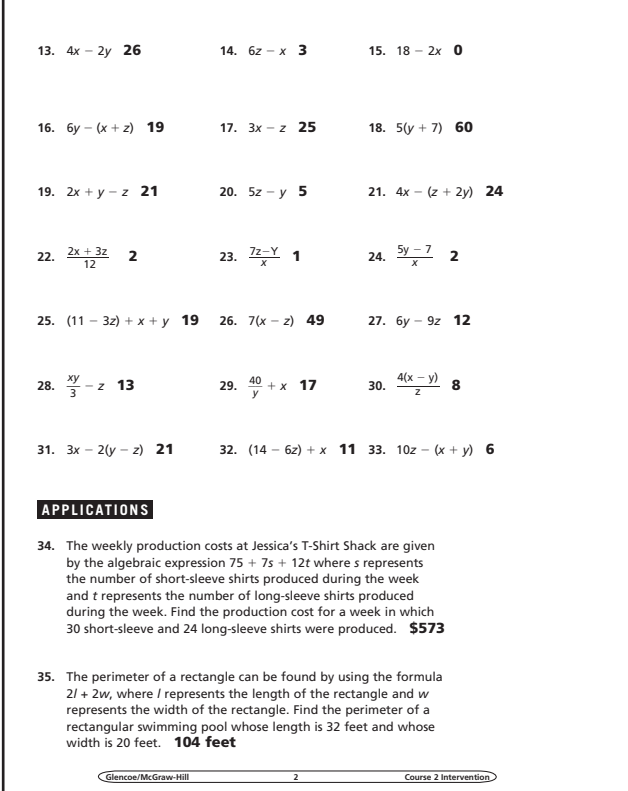

**Glencoe/McGraw-Hill 1 Course 2 Intervention** 

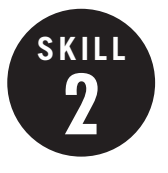

**2 Writing Expressions and Equations**

**OBJECTIVE:** Translate verbal phrases and sentences into algebraic expressions and equations. (Strand: Algebra)

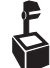

**USING THE TRANSPARENCY:** Use the same situation with varying numbers of friends, amounts spent on snacks, or total amounts spent and have students translate to the appropriate equation.

**USING THE STUDENT WORKBOOK:** Have students write their own verbal phrases and sentences and translate them together as a class.

**EXTENSION:** Have students find similar cell phone plans from different companies and write equations for each.

#### **Student Workbook, p. 3 Student Workbook, p. 4**

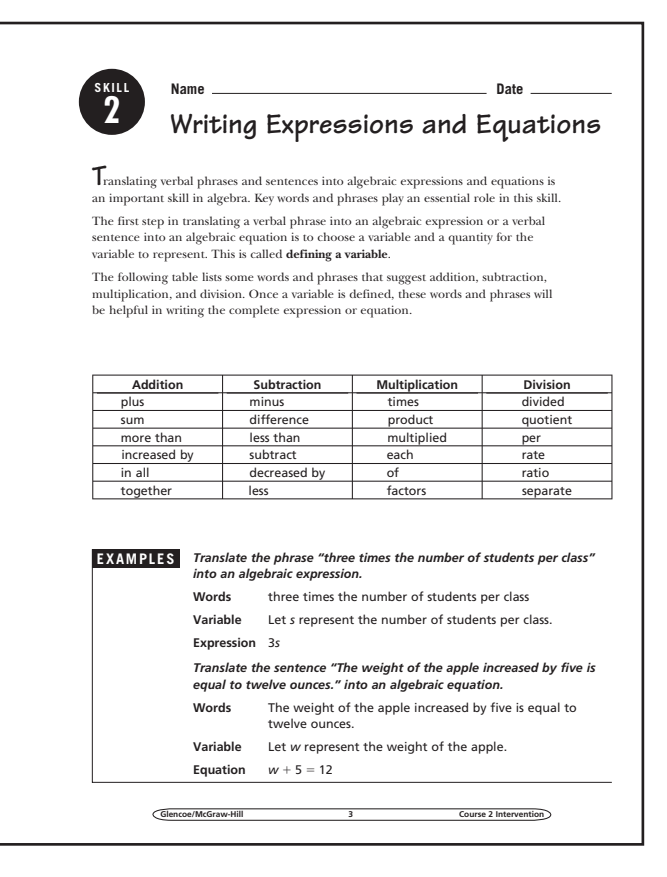

#### **Transparency, Skill 2**

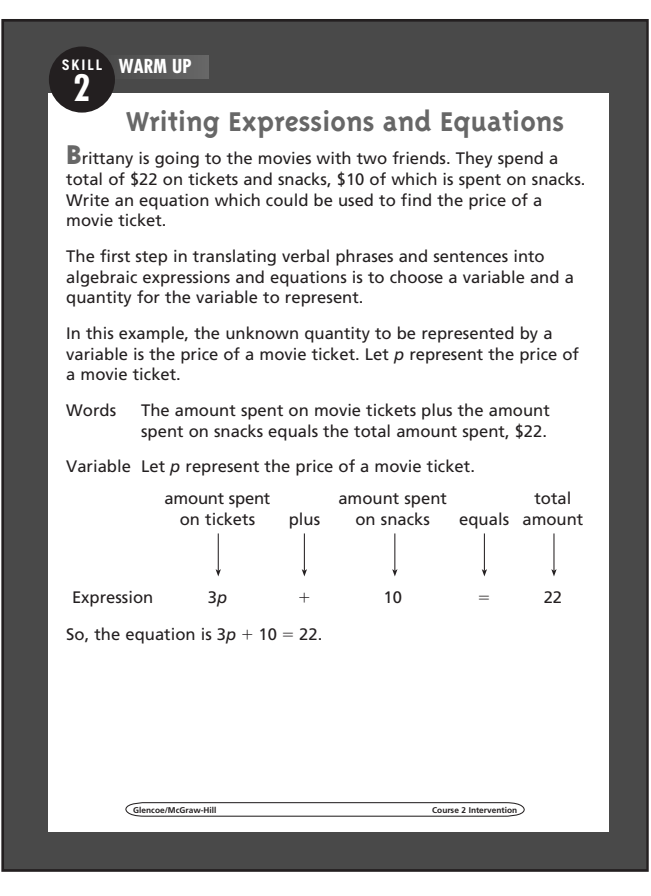

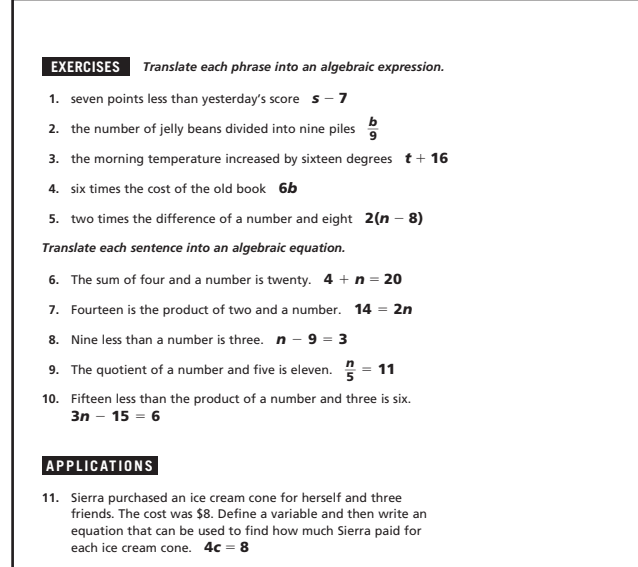

- **12.** Nicholas weighed 83 pounds at his most recent checkup. He had gained 9 pounds since his last checkup. Define a variable and then write an equation to find Nicholas' weight at the previous checkup. *w* - **9 83**
- **Glencoe/McGraw-Hill 4 Course 2 Intervention 13.** There are three times as many people at the amusement park today than there were yesterday. Today's attendance is 12,000. Define a variable and then write an equation to find yesterday's attendance. **3***a*  **12,000**

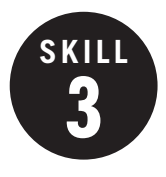

**3 Simplifying Expressions and Equations**

**OBJECTIVE:** Write an algebraic expression or equation in simplest form by using the Distributive Property and combining like terms. (Strand: Algebra)

**USING THE TRANSPARENCY:** Have the students attempt to translate the word problem into an algebraic expression on their own before beginning the simplification process.

**USING THE STUDENT WORKBOOK:** Encourage students to check their solution for the problems involving the solution of an equation.

**EXTENSION:** Write terms involving similar variables on index cards and have students play a game by drawing several of the cards and creating an expression in simplest form with the terms on the cards drawn.

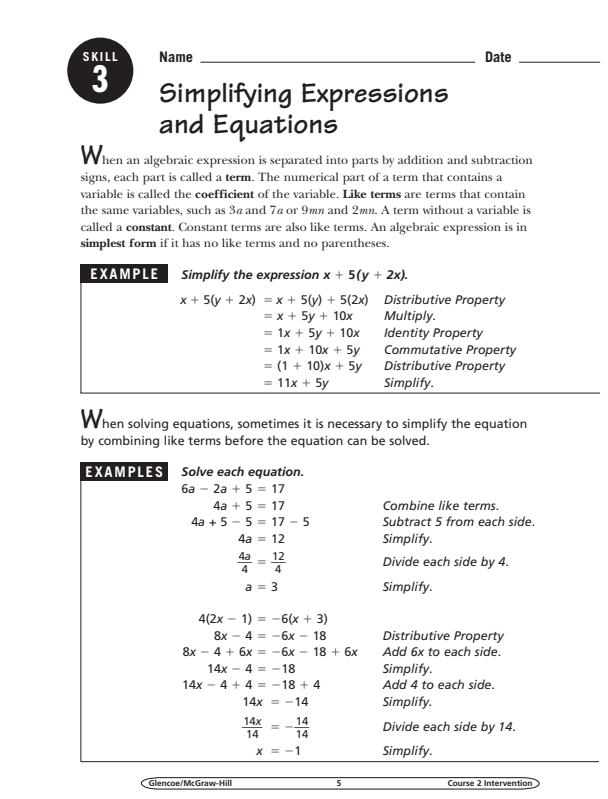

### **Transparency, Skill 3**

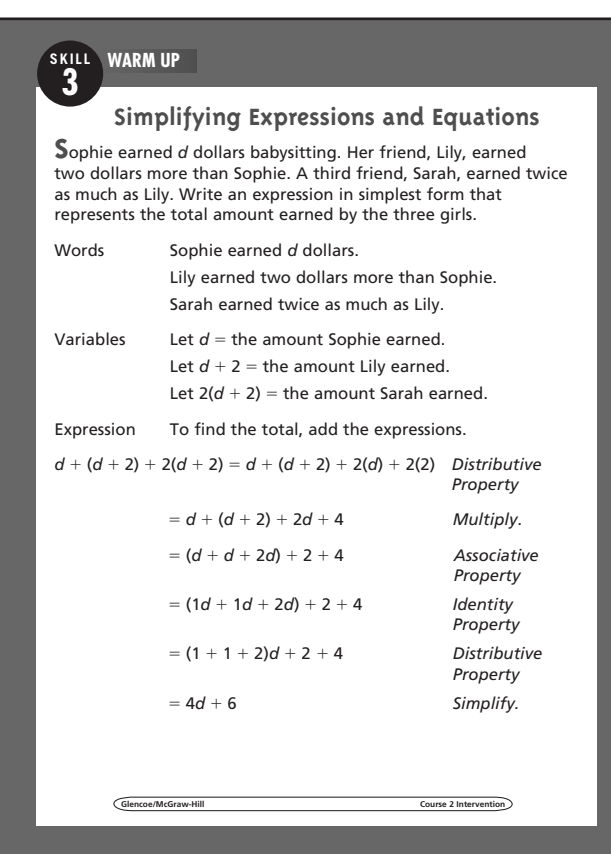

#### **Student Workbook, p. 5 Student Workbook, p. 6**

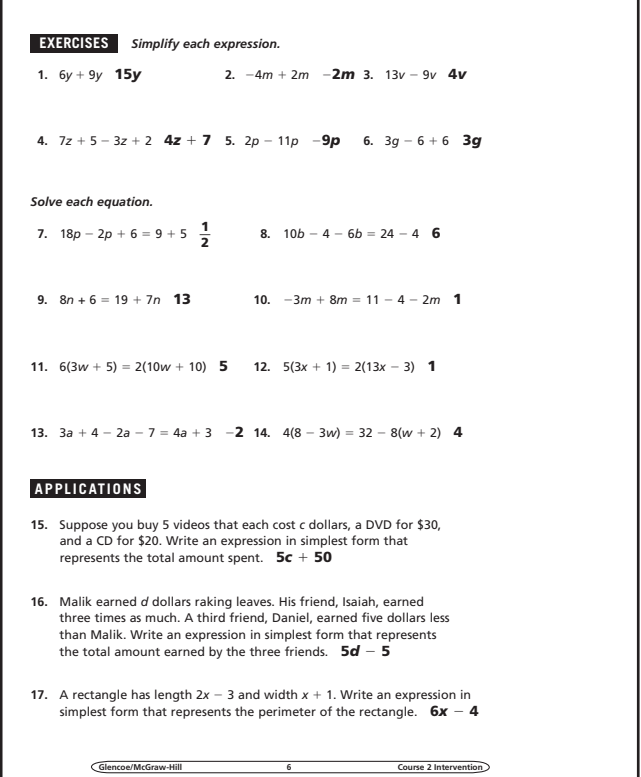

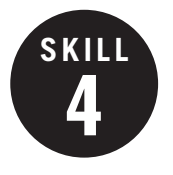

**4 Adding and Subtracting Decimals**

**OBJECTIVE:** Add and subtract decimals. (Strand: Number and Operation)

**USING THE TRANSPARENCY:** Give groups of three students an addition or subtraction problem. Have one student line up the decimal points and another student find the sum or difference. The third student checks the answer with a calculator.

**USING THE STUDENT WORKBOOK:** Have pairs of students create additional addition and subtraction problems using menus or advertisements.

**EXTENSION:** Tell students that the perimeter of a rectangle is 20 centimeters and the width is 6.25 centimeters. Ask them to find the length of the rectangle.

### **Transparency, Skill 4**

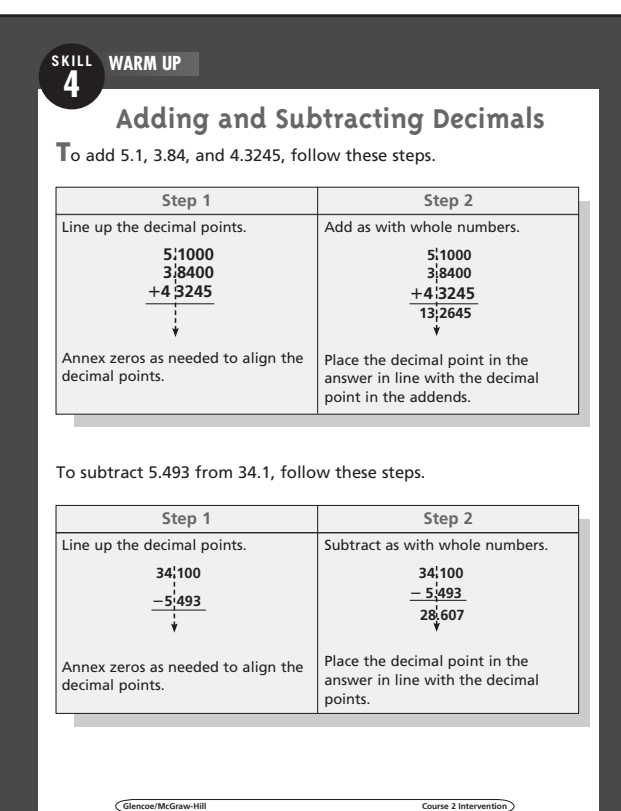

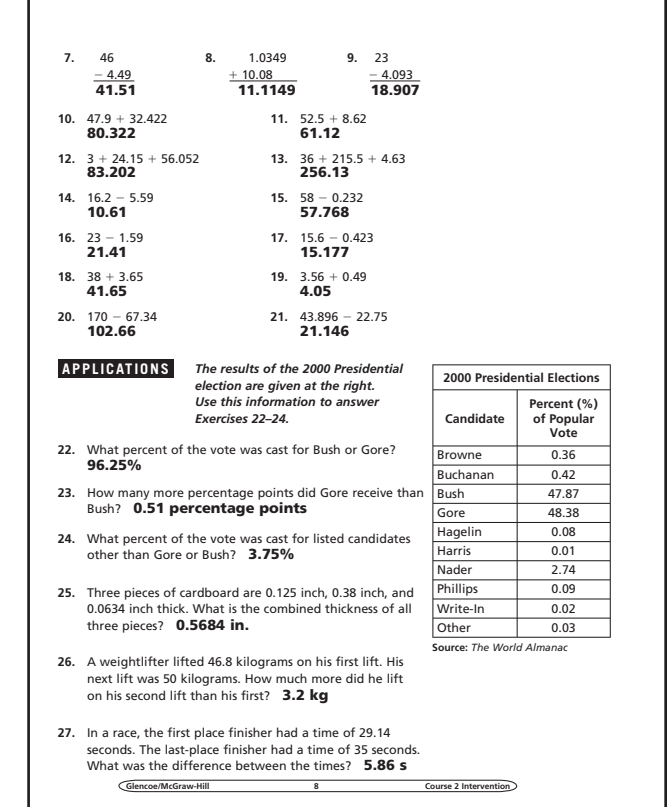

#### Student Workbook, p. 7 Student Workbook, p. 8

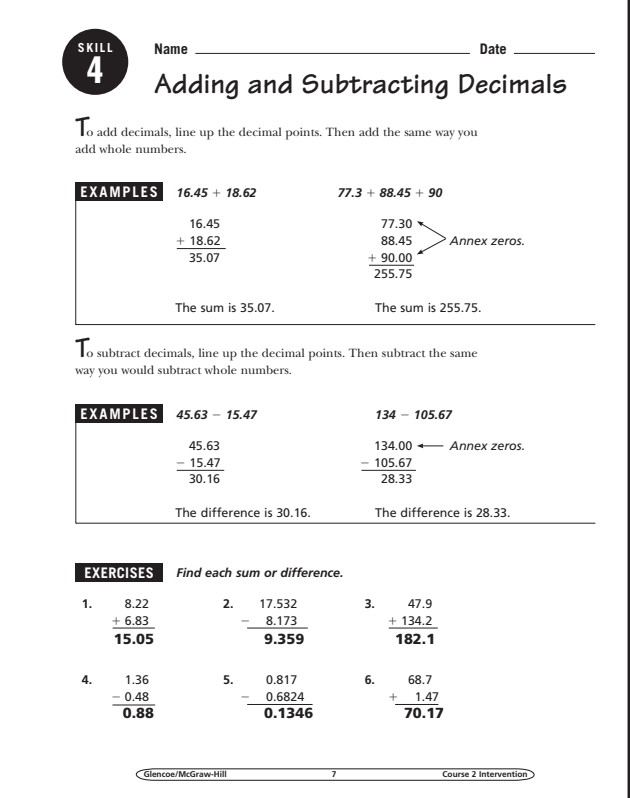

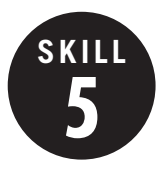

**5 Multiplying and Dividing Decimals**

**OBJECTIVE:** Multiply and divide decimals. (Strand: Number and Operation)

**E** USING THE TRANSPARENCY: Ask the students what they should do if the product has fewer digits than the number of decimal places it needs. Ask the students what they should do if the dividend does *not* have enough decimal places to move the decimal point the same number of places as the divisor.

**USING THE STUDENT WORKBOOK:** Show students several meat labels. Read the weight of the meat and the price per pound. Ask the students how they would determine the total cost of the package of meat.

**EXTENSION:** Have pairs of students use the financial pages of a newspaper to make up problems about changing one currency to another.

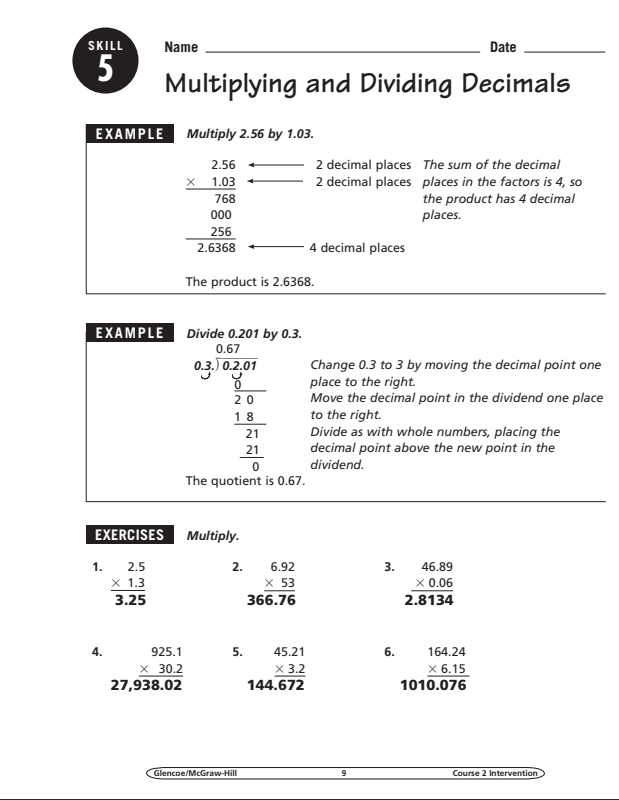

#### **Transparency, Skill 5**

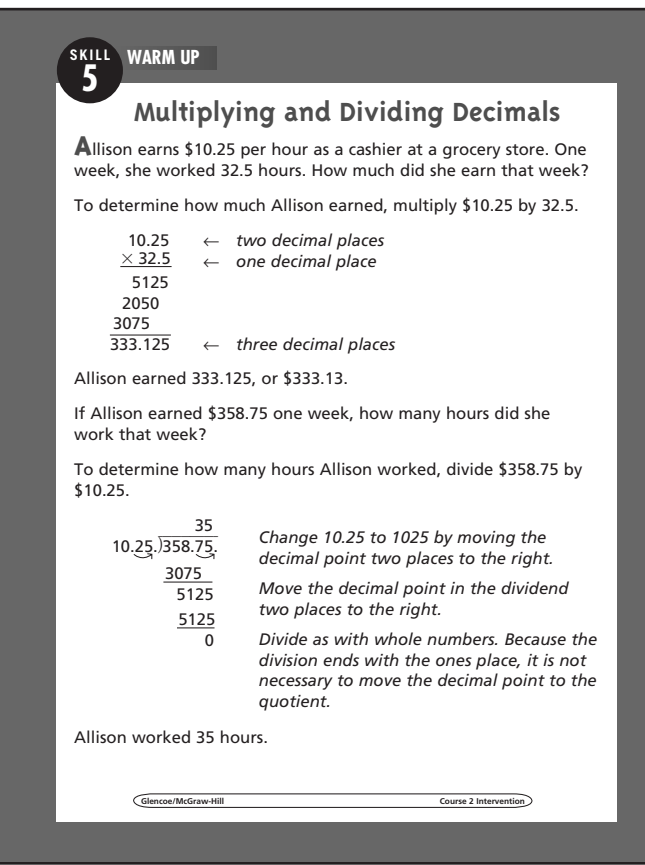

#### **Student Workbook, p. 9 Student Workbook, p. 10**

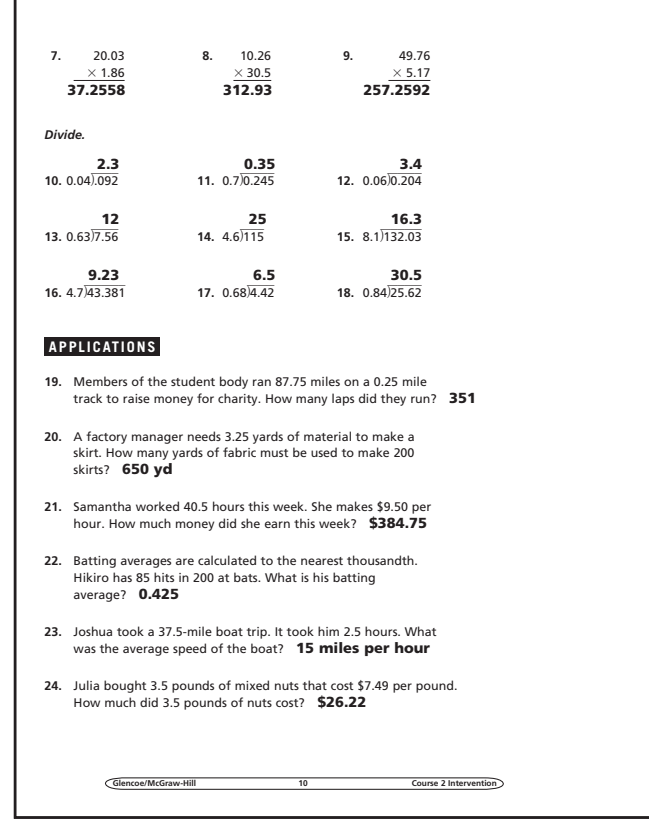

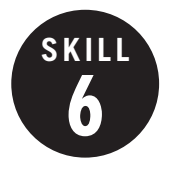

**6 Adding and Subtracting Fractions**

**OBJECTIVE:** Add and subtract fractions. (Strand: Number and Operation)

**L** USING THE TRANSPARENCY: On the chalkboard, draw an oversized ruler marked in eighth-inch increments. Draw arrows to model  $\frac{1}{8} + \frac{1}{4}$ .

**USING THE STUDENT WORKBOOK:** Explain that there are many common denominators for any set of fractions, but only one least common denominator. Other common denominators may be used, but the answers will need to be simplified.

**EXTENSION:** Have students use fraction tiles to model one of the application exercises.

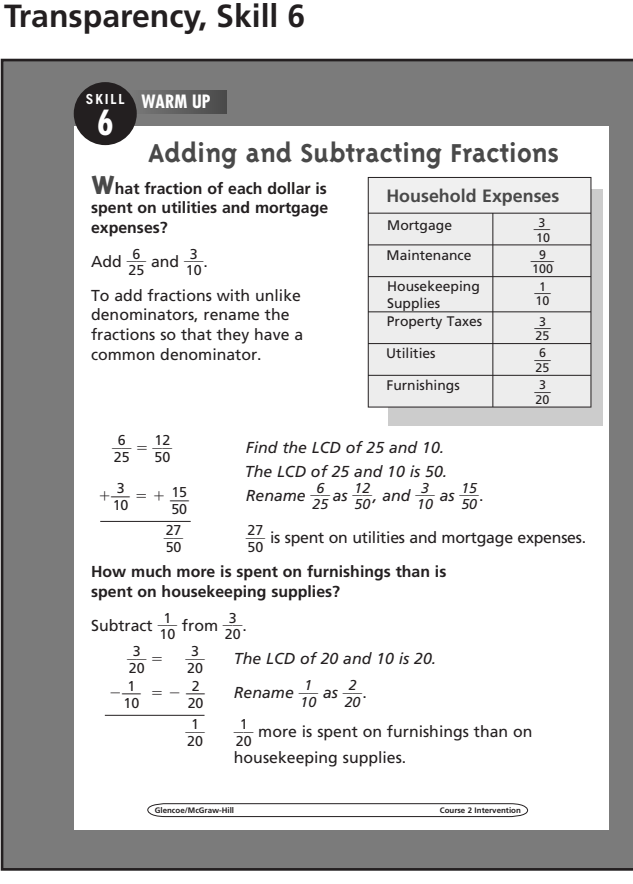

#### Student Workbook, p. 11 Student Workbook, p. 12

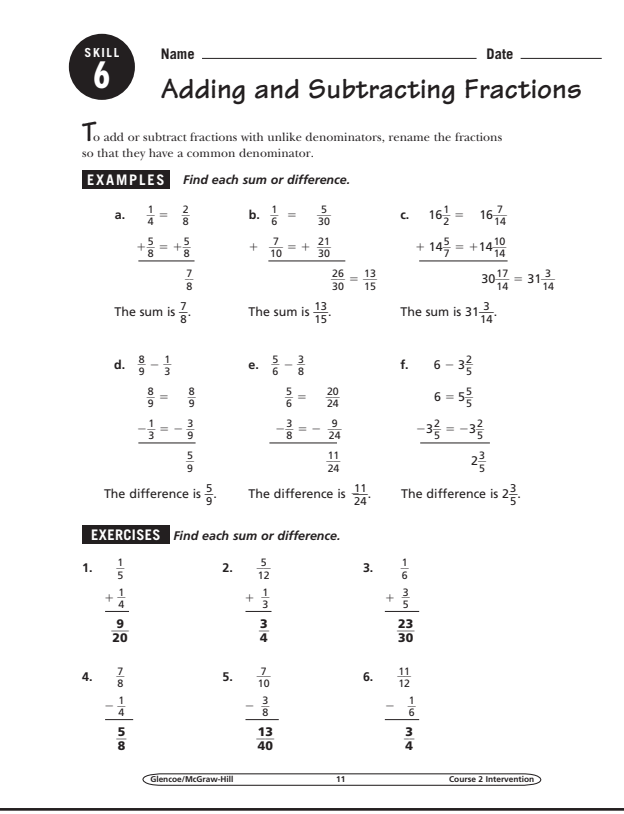

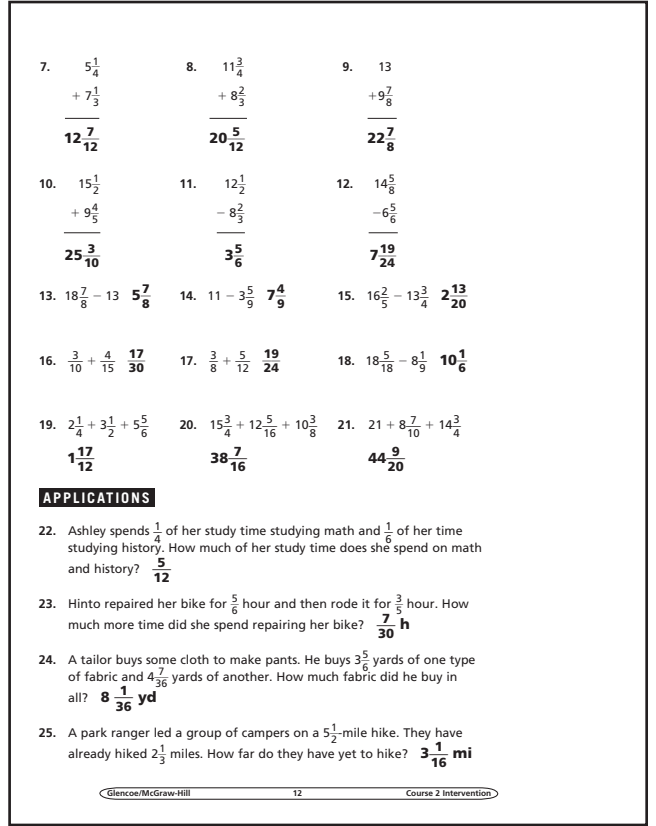

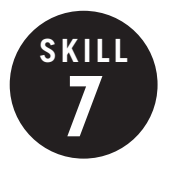

**7 Multiplying and Dividing Fractions**

**OBJECTIVE:** Multiply and divide fractions. (Strand: Number and Operation)

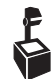

**USING THE TRANSPARENCY:** Illustrate  $\frac{5}{6}$  $\frac{5}{8} \times \frac{1}{2}$  $\frac{1}{2}$ by drawing a rectangle and shading  $\frac{5}{6}$  $\frac{3}{8}$  of it. Then use darker shading for  $\frac{1}{2}$  $\frac{1}{2}$  the shaded region.

**USING THE STUDENT WORKBOOK:** Illustrate division of fractions by drawing  $\frac{3}{4}$  $\frac{3}{4}$  of a circle. Ask students how many  $\frac{1}{2}$  $\frac{1}{8}$  sections are in the drawing.

**EXTENSION:** Use colored transparency strips to model multiplication and division.

### **Transparency, Skill 7**

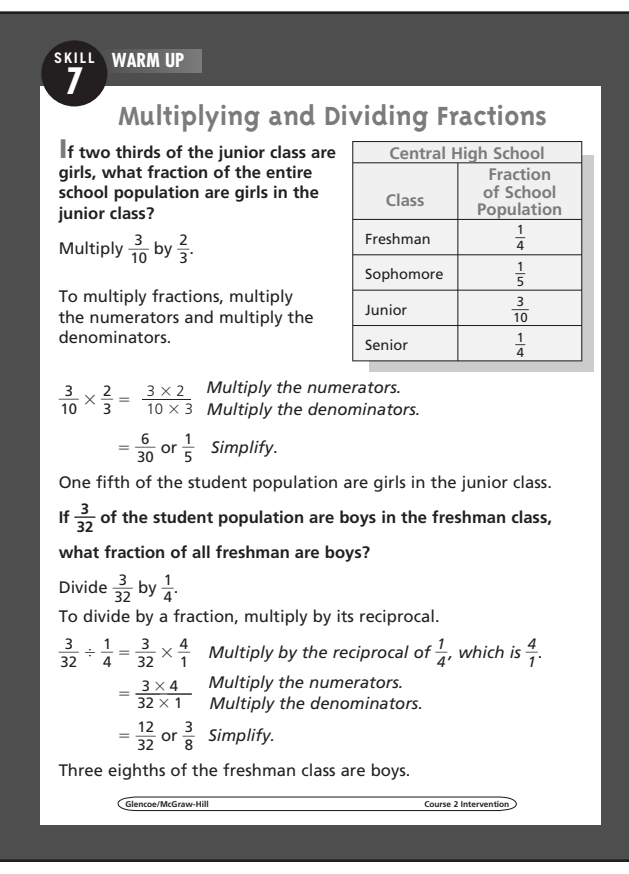

### **Student Workbook, p. 13 Student Workbook, p. 14**

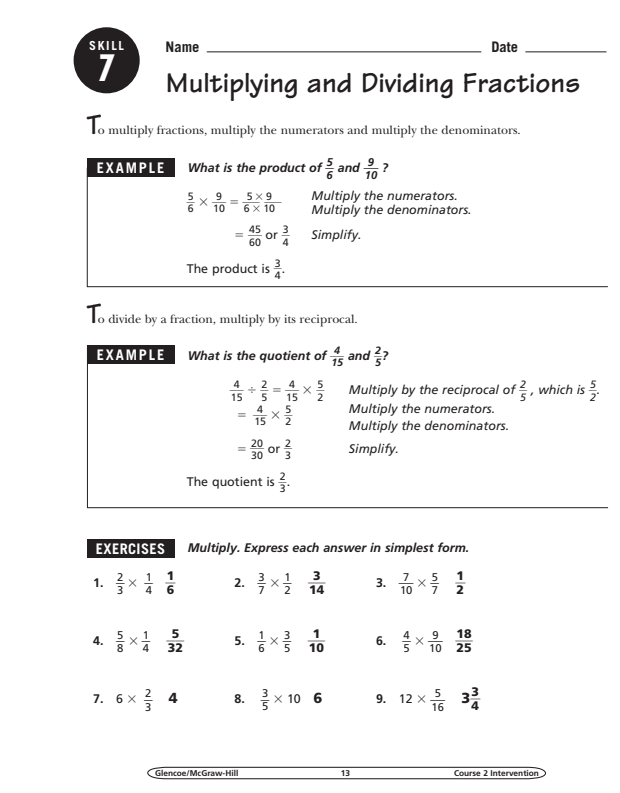

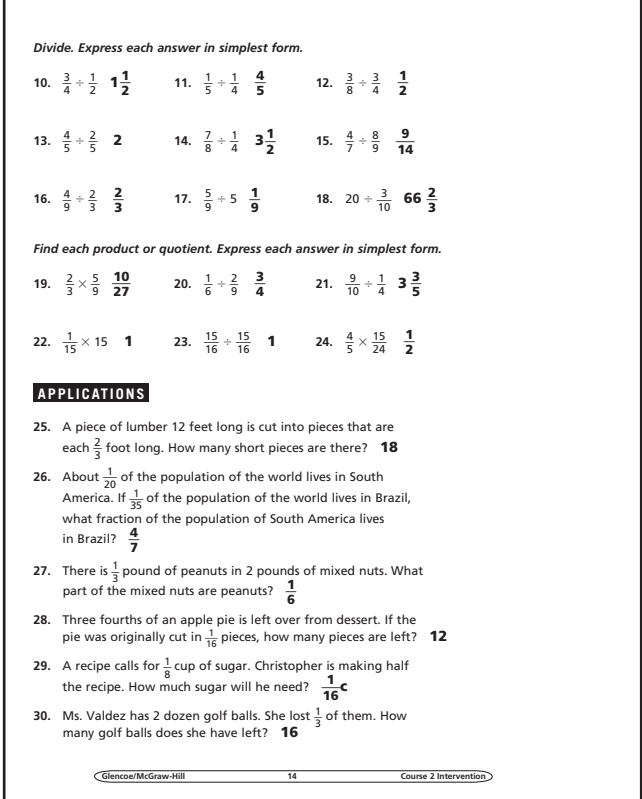

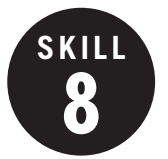

#### **8 Work Backward**

**OBJECTIVE:** Solve problems by working backward or backtracking. (Strand: Problem Solving)

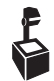

**USING THE TRANSPARENCY:** Discuss inverse operations and their role in the workbackward strategy.

**USING THE STUDENT WORKBOOK:** Separate the class into small groups. Read the following problem. *If I add 3 to my number, then divide by 6, the answer is 2. Guess my number.* Ask one student in each group to state a problem involving two operations similar to the example. The student who correctly determines the number then makes up a problem.

**EXTENSION:** Ask students to suggest situations for which the working-backward strategy is a reasonable strategy.

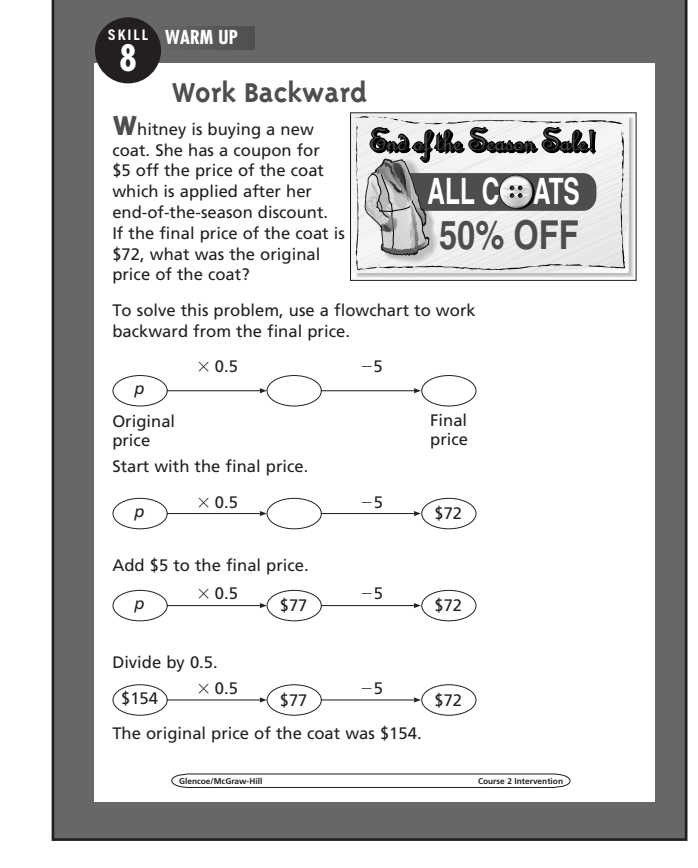

#### **Student Workbook, p. 15 Student Workbook, p. 16**

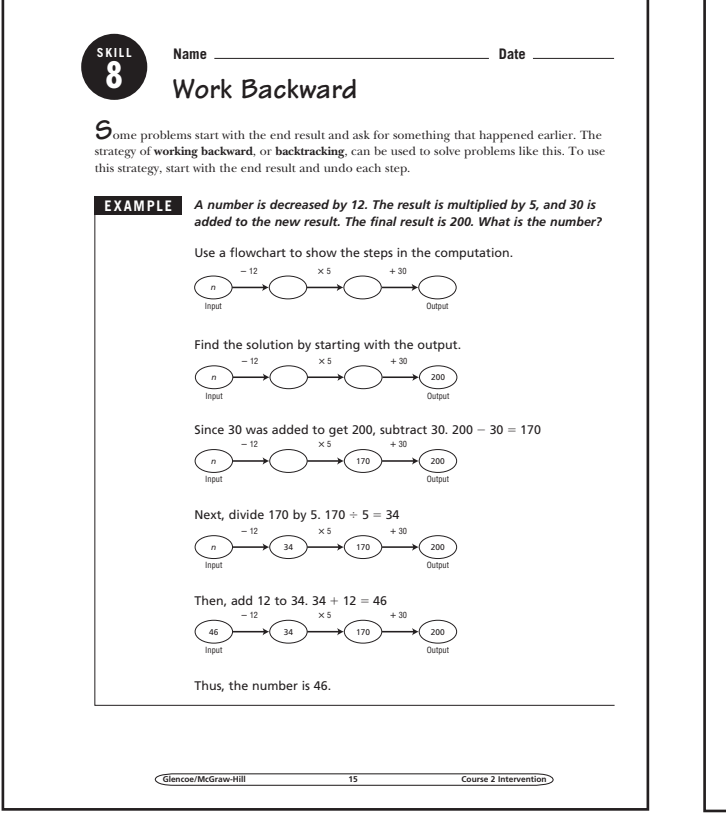

**Transparency, Skill 8**

- **EXERCISES** *Solve by working backward.*
- **1.** A number is added to 12, and the result is multiplied by 6. The final answer is 114. Find the number. **7**
- **2.** A number is divided by 3, and the result is added to 20. The result is 44. What is the number? **72**
- **3.** A number is divided by 8, and the result is added to 12. The final answer is 78. Find the number. **504**
- **4.** Twenty five is added to a number. The sum is multiplied by 4, and 35 is subtracted from the product. The result is 121. What is the number? **14**
- **5.** A number is divided by three, and 14 is added to the quotient. The sum is multiplied by 7. The product is doubled. The result is 252. What is the number? **12**

#### **APPLICATIONS**

- **6.** A bacteria population doubles every 8 hours. If there are 1,600 bacteria after 2 days, how many bacteria were there at the beginning? **25 bacteria**
- **7.** Each school day, Alexander takes 35 minutes to get ready for school. He takes 5 minutes to walk to Jaaron's house. The two boys take 15 minutes to walk from Jaaron's house to school. School starts at 8:10 A.M. If the boys want to get to school at least 10 minutes before school starts, what is the latest Alexander must get out of bed? **7:05 A.M.**
- **8.** A fence is put around a dog pen 10 feet wide and 20 feet long. Enough fencing is left over to also fence a square garden with an area of 25 square feet. If there are 3 feet left after the fencing is completed, how much fencing was available at the beginning? **83 ft**

**Glencoe/McGraw-Hill 16 Course 2 Intervention**

### **Transparency, Skill 9**

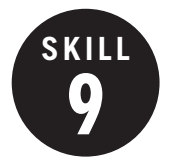

**9 Properties**

**OBJECTIVE:** Review addition and multiplication properties. (Strand: Number and Operation)

**L** USING THE TRANSPARENCY: Watch for students who confuse the Commutative Property with the Associative Property. Emphasize that the Commutative Property involves only the *order* of numbers, while the Associative Property involves only the *grouping* of numbers.

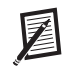

**USING THE STUDENT WORKBOOK:** Use

base-ten blocks or counters to illustrate the Commutative, Associative, and Distributive Properties for expressions. For example,  $5 \times 3 = 3 \times 5$ ,  $3 \times (4 \times 5) = (3 \times 4) \times 5$ , and  $3 \times (4 + 5) = 3 \times 4 + 3 \times 5$ .

**EXTENSION:** Have the students work together to research the Reflexive, Symmetric, and Transitive Properties of Equality.

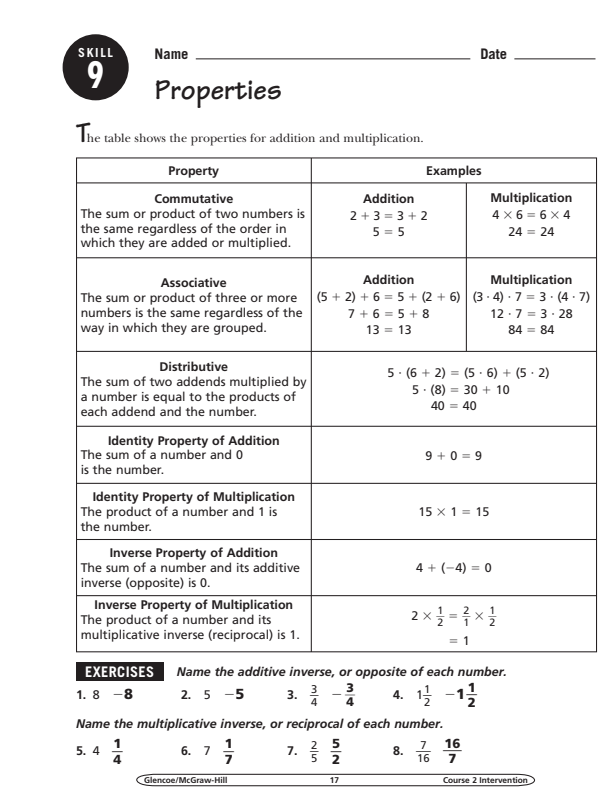

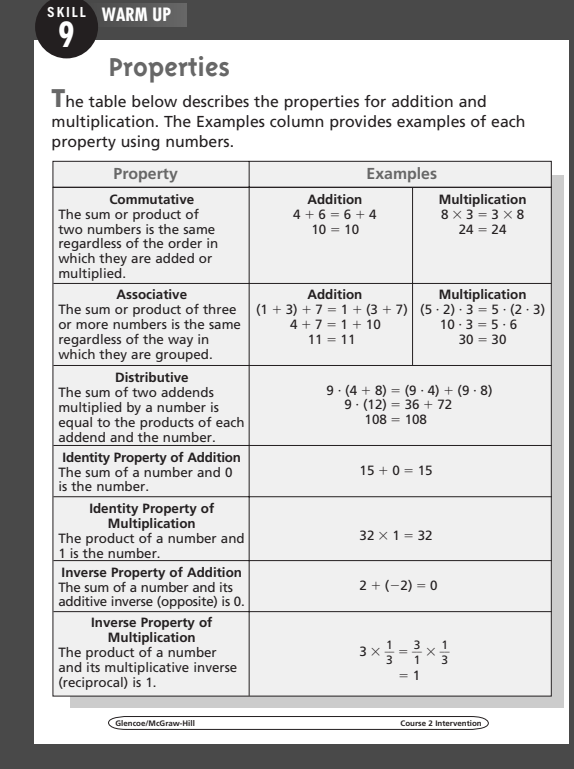

#### **Student Workbook, p. 17** Student Workbook, p. 18

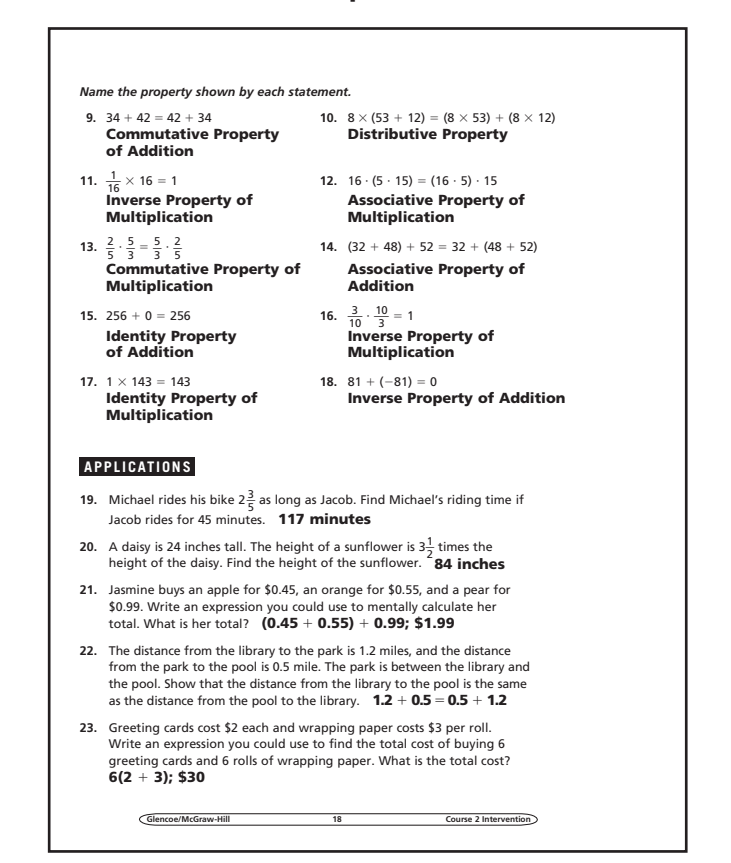

## **10 Function Tables**

**SKILL**

**OBJECTIVE:** Make function tables. (Strand: Algebra)

**USING THE TRANSPARENCY:** Tell students that a handicap in golf is subtracted from the actual score. Ask students to write an equation for finding the final score if a person has a handicap of 15.

**USING THE STUDENT WORKBOOK:** If a family of 9 wants to buy each family member *x* tacos, the equation  $y = 9x$  represents the number of tacos they would need to buy. Ask students to write an equation for their family.

**EXTENSION:** Ask students to write an equation for the function table.

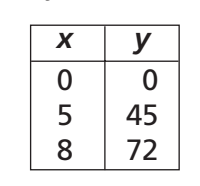

### **Transparency, Skill 10**

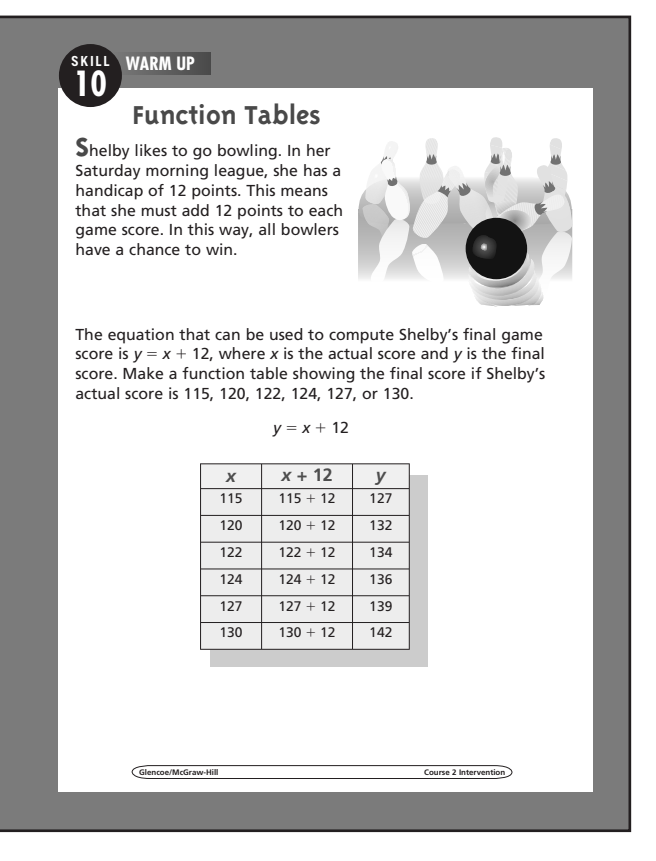

#### **Student Workbook, p. 19 Student Workbook, p. 20**

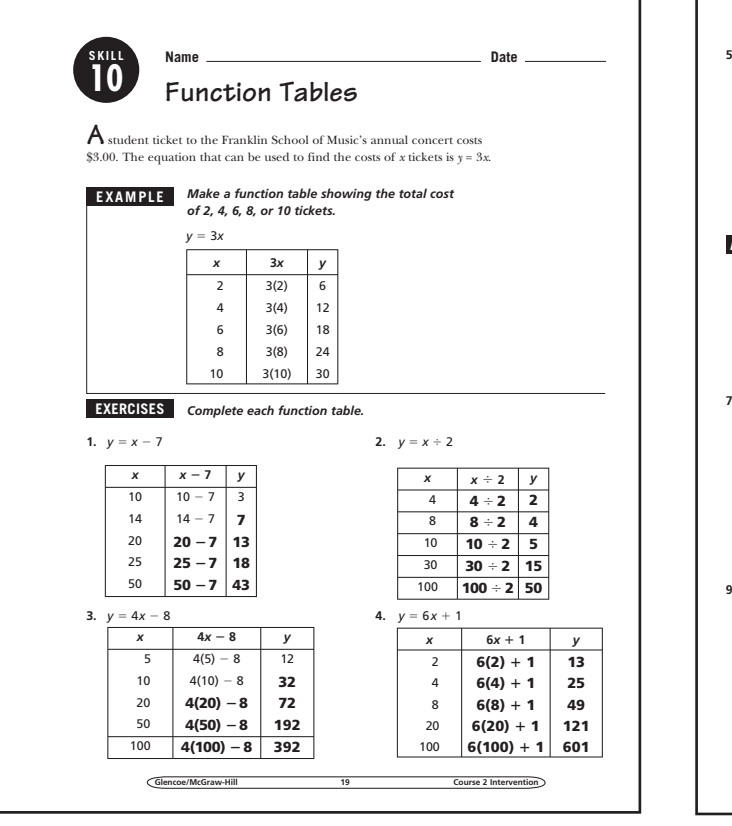

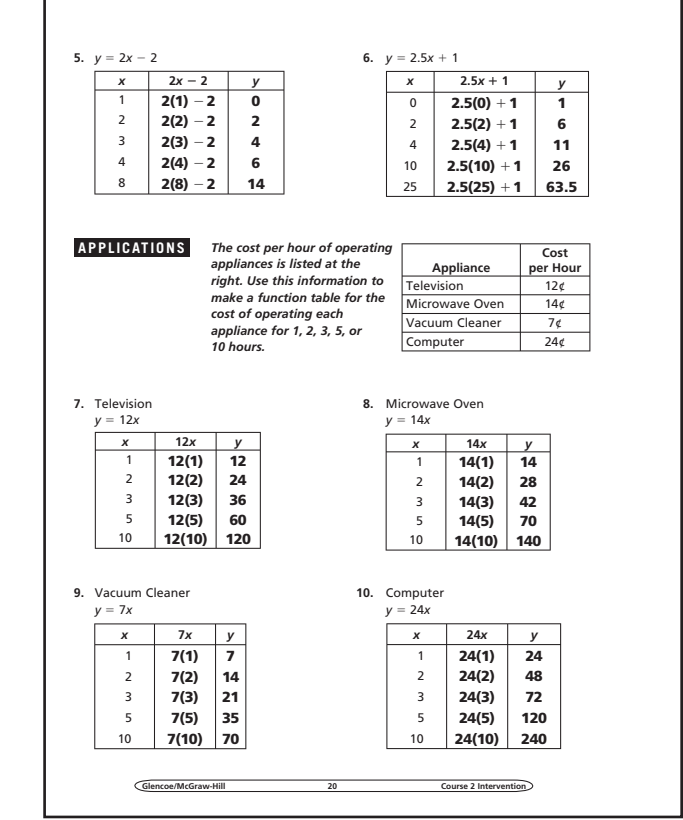

**Glencoe/McGraw-Hill 10 Course 2 Intervention**   $0.001$   $0.001$   $0.001$   $0.001$   $0.001$ 

**SKILL**

### **11 Problem-Solving Strategies**

**OBJECTIVE:** Solve problems using guess-andcheck, looking for a pattern, or eliminating possibilities. (Strand: Problem Solving)

**USING THE TRANSPARENCY:** Discuss the usefulness of examining information to look for a pattern. Encourage students to describe the pattern using words.

**USING THE STUDENT WORKBOOK:** Tell students that when using the guess-and-check strategy, each new guess should reflect the results from the last guess. You may want to suggest that students cross out the eliminated possibilities when using the eliminatingpossibilities strategy.

**EXTENSION:** Have students make up several patterns that begin with 1, 2, … .

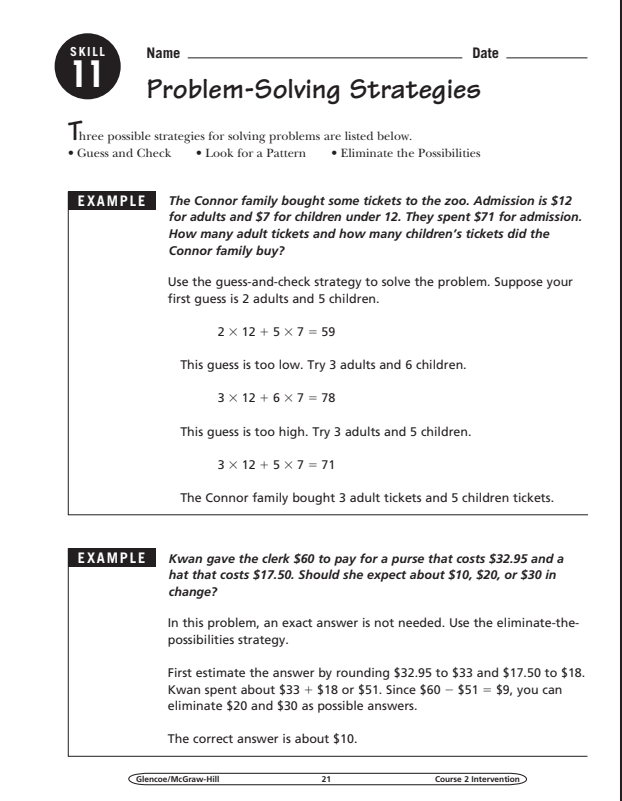

### **Transparency, Skill 11**

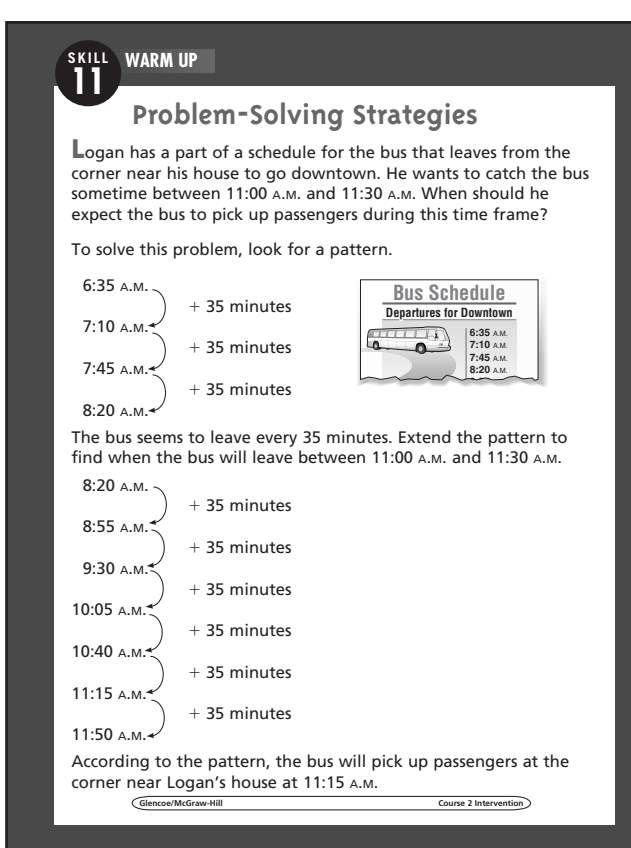

#### **Student Workbook, p. 21 Student Workbook, p. 22**

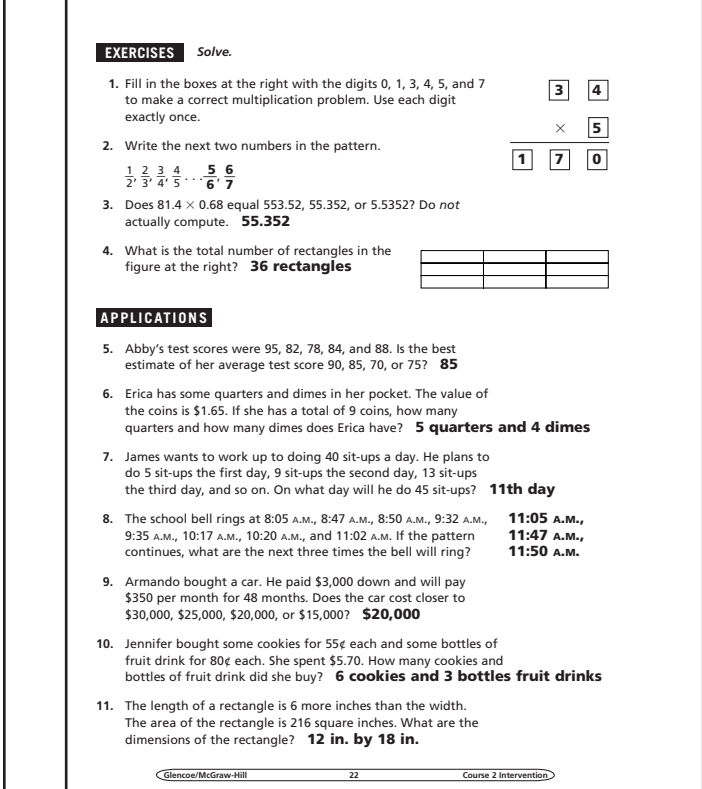

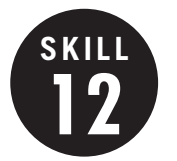

#### **Divisibility Rules**

**OBJECTIVE:** Determine if a number is divisible by 2, 3, 5, 6, 9, or 10. (Strand: Number and Operation)

L USING THE TRANSPARENCY: Have students make a chart in which they list the divisibility rules with several examples for each. Focus on the relationship between the rules for 2, 3, and 6.

**USING THE STUDENT WORKBOOK:** Have students write down his or her house number or the last four digits of his or her phone number and determine if the number is divisible by 2, 3, 5, 6, 9, or 10.

**EXTENSION:** Have students write a rule for a number that is divisible by 15.

### **Transparency, Skill 12**

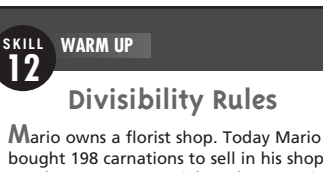

bought 198 carnations to sell in his shop. He plans to run a special on the carnations and sell them in equal bundles. He wants the bundles to have no more than 10 flowers. If he does *not* want any carnations left over, how many should he put in each bundle?

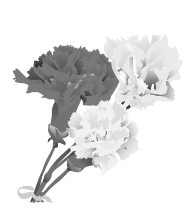

You need to find what number or numbers divide into 198 without a remainder. To do this, you will need to use divisibility rules.

The ones digit is 8 which is divisible by 2, so 198 is divisible by 2.

The sum of the digits  $(1 + 9 + 8 = 18)$  is divisible by 3, so 198 is divisible by 3.

The ones digit is *not* a 0 or a 5, so 198 is *not*  divisible by 5.

Since 198 is divisible by 2 and by 3, it is also divisible by 6.

The sum of the digits  $(1 + 9 + 8 = 18)$  is divisible by 9, so 198 is divisible by 9.

The ones digit is *not* a 0, so 198 is *not* divisible by 10.

Mario can sell the carnations as bundles of 2, 3, 6, or 9.

**Glencoe/McGraw-Hill Course 2 Intervention**

#### **Student Workbook, p. 23**

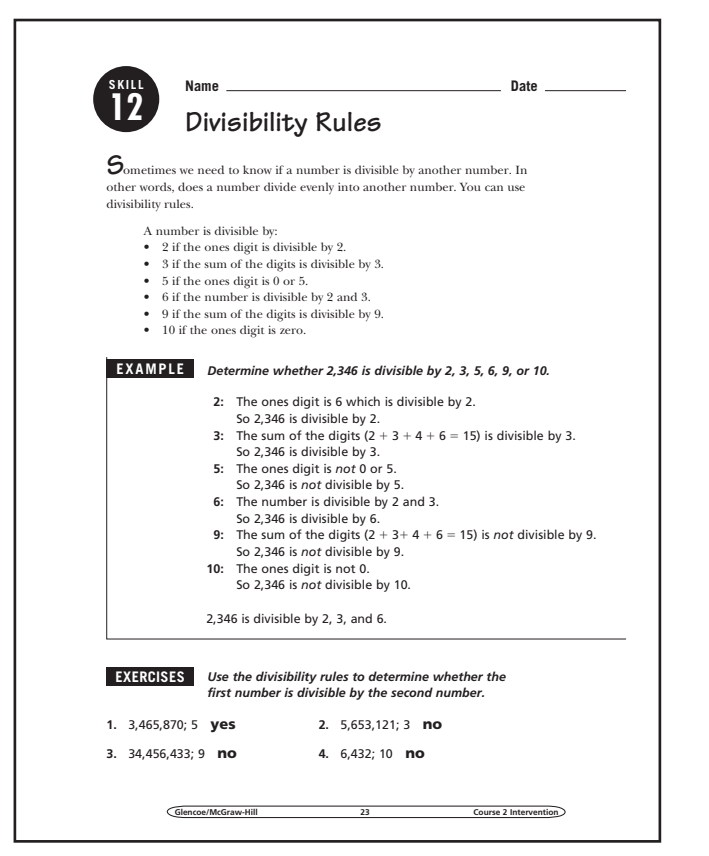

### **Student Workbook, p. 24**

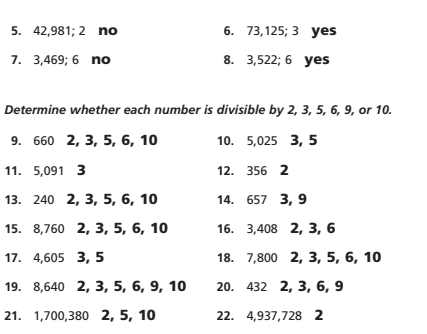

#### **APPLICATIONS**

- **23.** Ms. Vescelius wants to divide her class into cooperative learning groups. If there are 28 students in the class and she wants all the groups to have the same number of students, how many students should she put in each group? **2, 4, 7, or 14 students**
- **24.** The Kennedy High School band has 117 members. The band director is planning rectangular formations for the band. What formations could he make with all the band members? **3 by 39, 9 by 13**
- **25.** Fisher Mountain Bike Company wants to produce between 1,009 and 1,030 mountain bicycles per month. Since the demand for the bicycles is great everywhere, they want to ship equal numbers to each of their 6 stores. Find the possible er of bicycles Fisher should ship. **1,014, 1020, or 1,026 bicycles**

**Glencoe/McGraw-Hill** 

**26.** Name the greatest 4-digit number that is divisible by 2, 3, and 5. **9,990**

 $0.001$   $0.001$   $0.001$   $0.001$ 

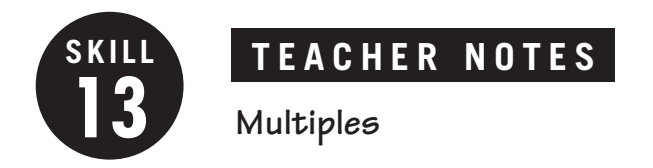

**OBJECTIVE:** Find multiples of numbers. (Strand: Number and Operation)

**USING THE TRANSPARENCY:** Write the numbers 4, 8, 12, 16, 20, 24, 28, 32, and 36 on the chalkboard. Have students describe how these numbers are related and how they would extend the sequence.

**USING THE STUDENT WORKBOOK:** Have students work in pairs. Have one student write two multiples of a number and the second student state the number of which they are multiples. Then have students reverse roles.

**EXTENSION:** Have students roll two dice to create a two digit number. Then identify multiples of that number.

### **Transparency, Skill 13**

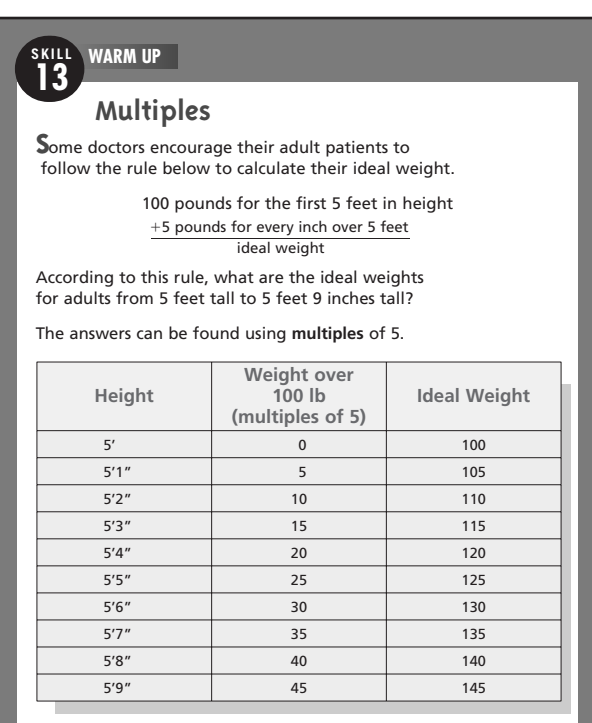

**Glencoe/McGraw-Hill Course 2 Intervention**

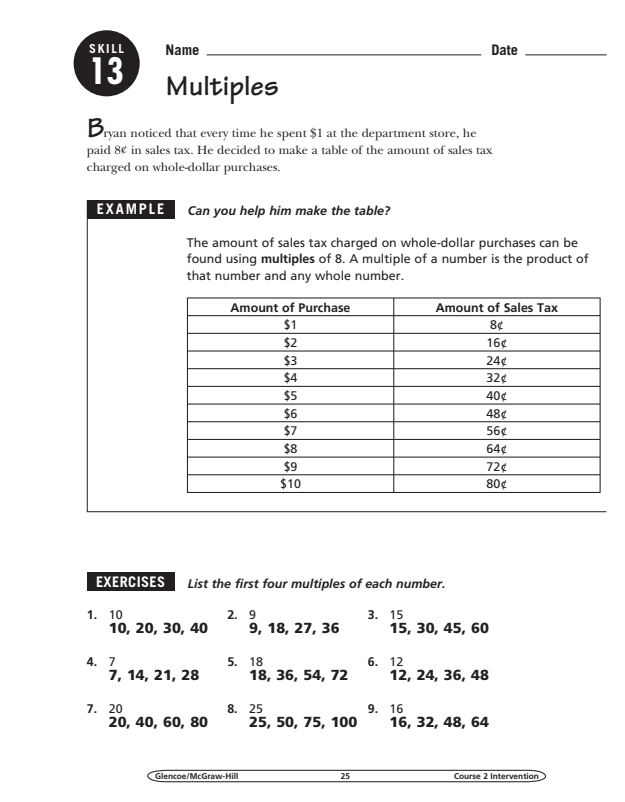

#### Student Workbook, p. 25 Student Workbook, p. 26

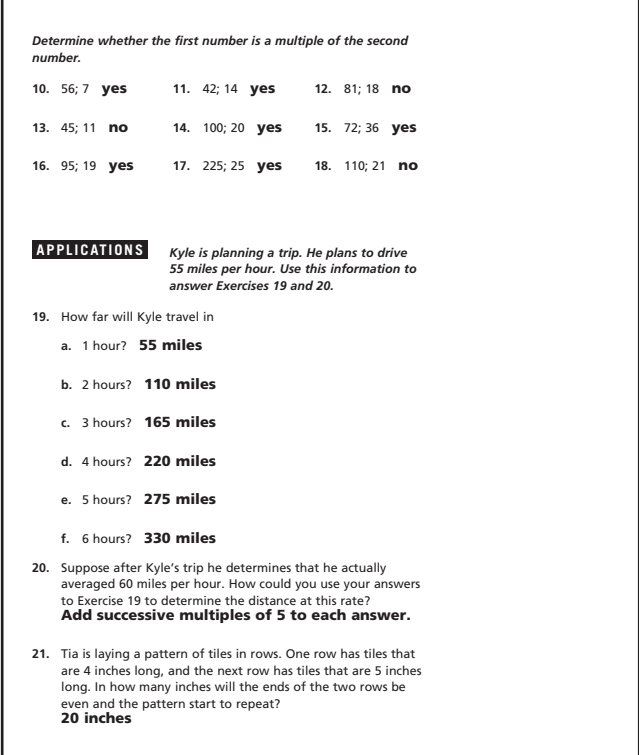

**Ge** 2 Intervention

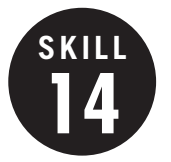

### **14 Greatest Common Factor**

**OBJECTIVE:** Find the greatest common factor of two or more numbers. (Strand: Number and Operation)

**USING THE TRANSPARENCY:** Write the numbers 32 and 48 on the chalkboard. Have students state how they would find the greatest common factor of these two numbers. Discuss different strategies.

**USING THE STUDENT WORKBOOK:** Have students work in pairs. Have one student find the common factors of a set of numbers and the other student find the greatest common factor. Then have the students reverse roles.

**EXTENSION:** Have students pick two numbers. Then have the students use a Venn diagram to list the factors of each number. Then have students use the diagram to find the greatest common factor.

#### **Transparency, Skill 14**

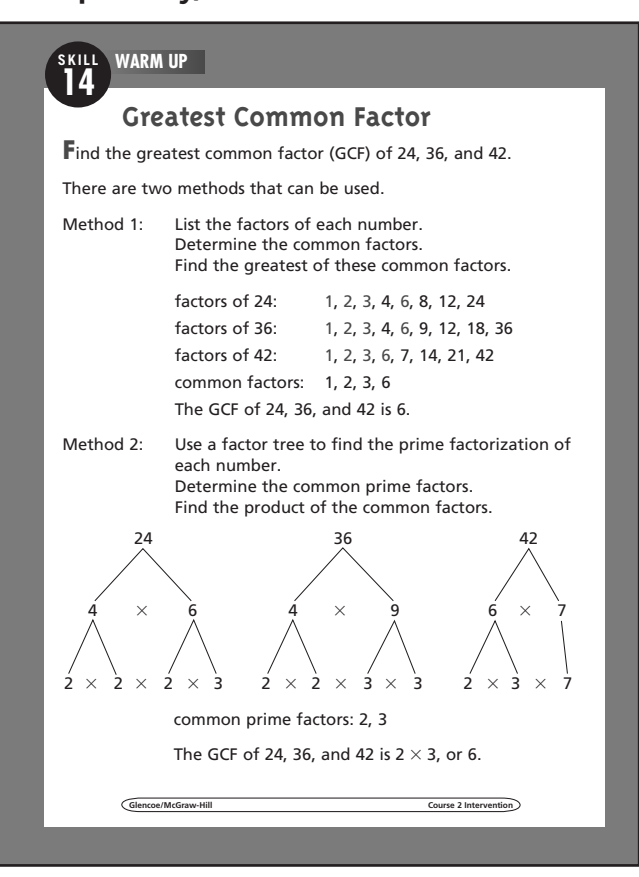

#### **Student Workbook, p. 27 Student Workbook, p. 28**

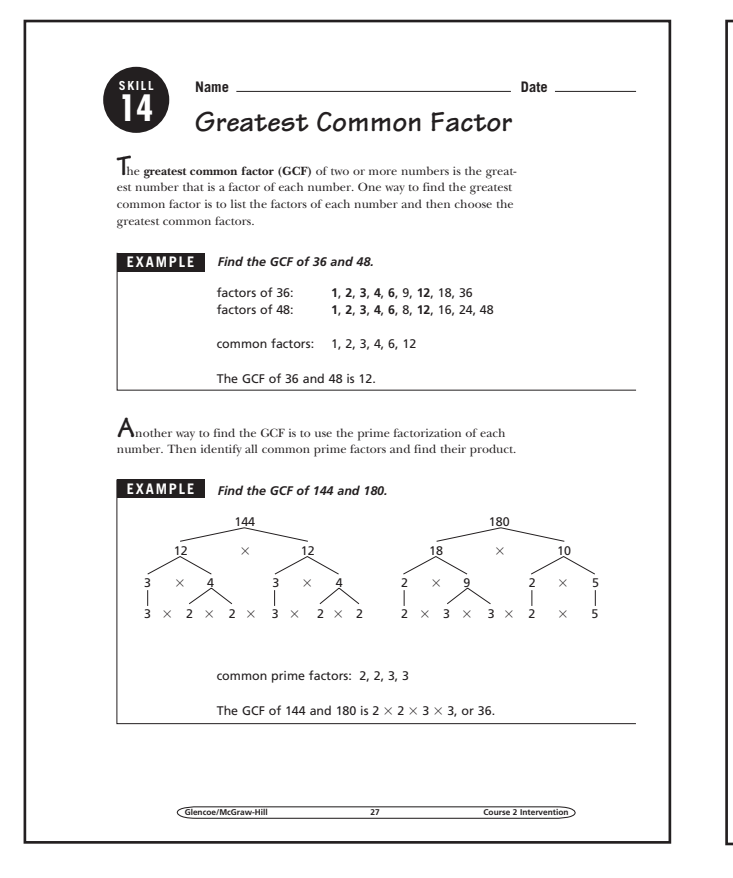

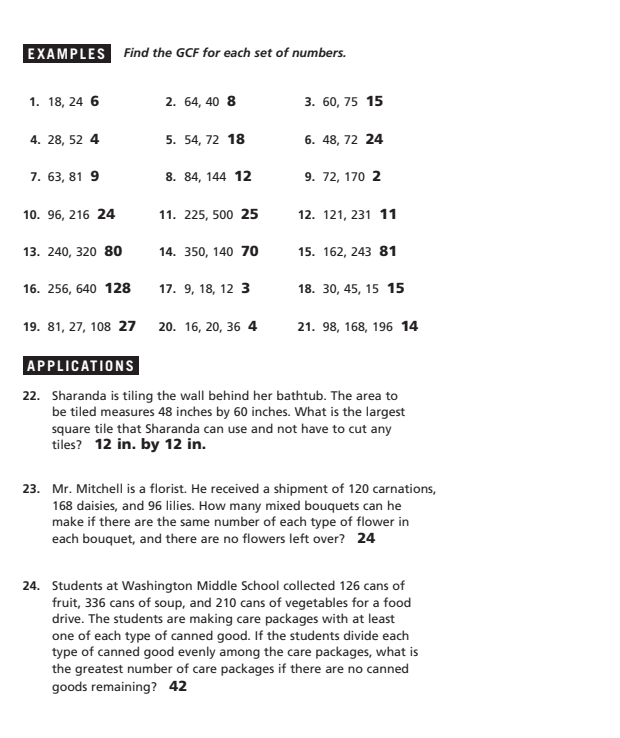

 $0.001$   $0.001$   $0.001$   $0.001$   $0.001$   $0.001$ 

**Glencoe/McGraw-Hill 28 Course 2 Intervention**

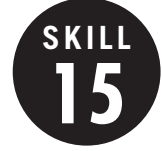

#### **15 Least Common Multiple**

**OBJECTIVE:** Find the least common multiple of two or more numbers. (Strand: Number and Operation)

**USING THE TRANSPARENCY:** Watch for students who confuse the GCF with the LCM. Prevent this by distinguishing between factors and multiples. Stress that multiples are found by *multiplying*, factors by *dividing*.

**USING THE STUDENT WORKBOOK:** Many students will choose to list multiples when finding the LCM. Charts may be helpful for students to keep track of the multiples.

**EXTENSION:** Have students find the LCM and GCF for two numbers. Then have them find the product of the two numbers as well as the product of their GCF and LCM. Ask students what they notice. Ask them to investigate further using other pairs of numbers.

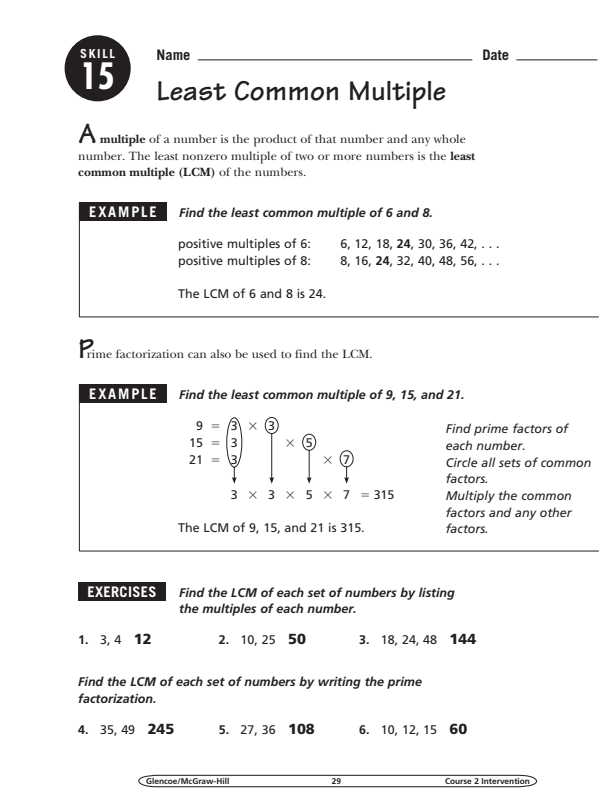

### **Transparency, Skill 15**

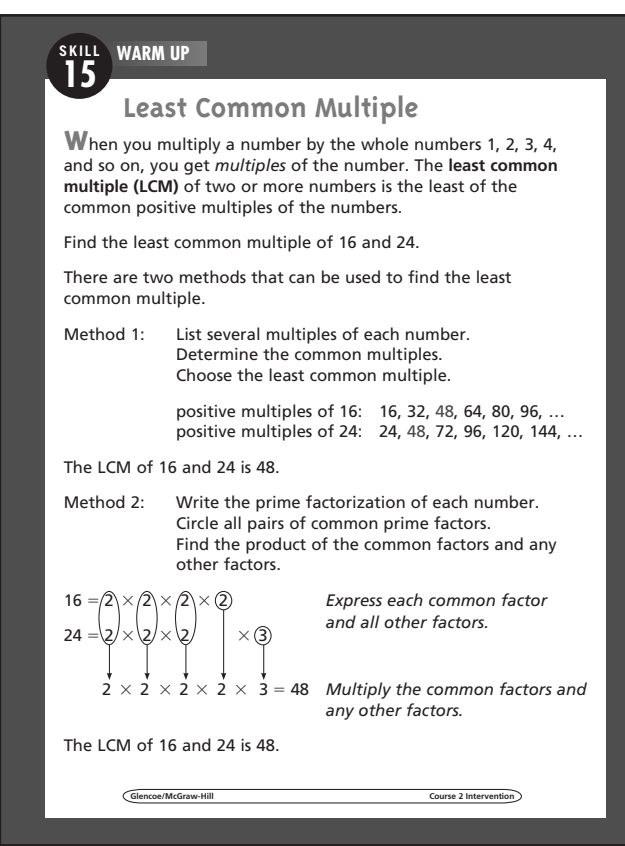

#### **Student Workbook, p. 29 Student Workbook, p. 30**

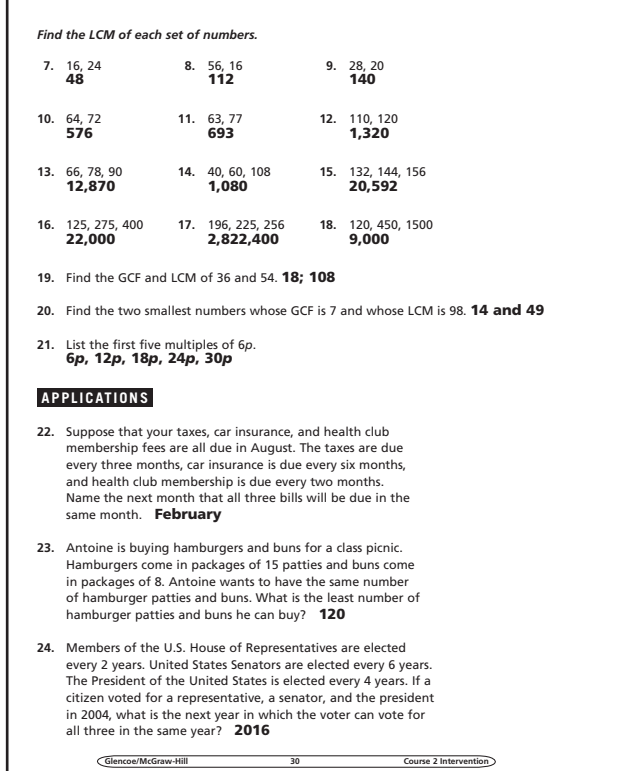

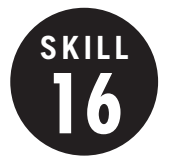

#### **16 Powers and Exponents**

**OBJECTIVE:** Simplify expressions involving positive and negative exponents. (Strand: Number and Operation)

**USING THE TRANSPARENCY:** Have students work in small groups to examine the pattern developed in the power table. Share results with the class to establish the correct rule.

**USING THE STUDENT WORKBOOK:** Have students create a new power table using 4 as the base.

**EXTENSION:** Have students research where both positive and negative exponents are used in real life settings.

### **Transparency, Skill 16**

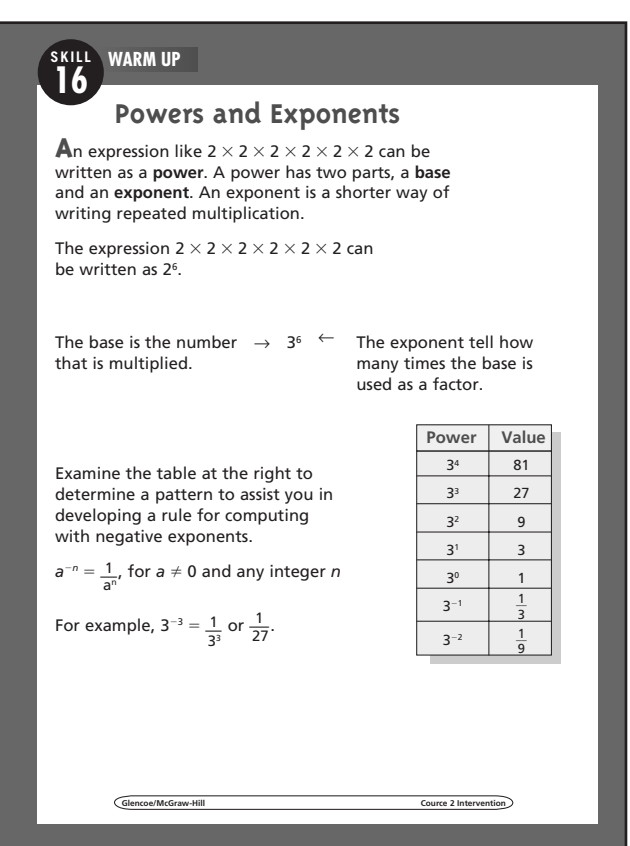

### **Student Workbook, p. 31 Student Workbook, p. 32**

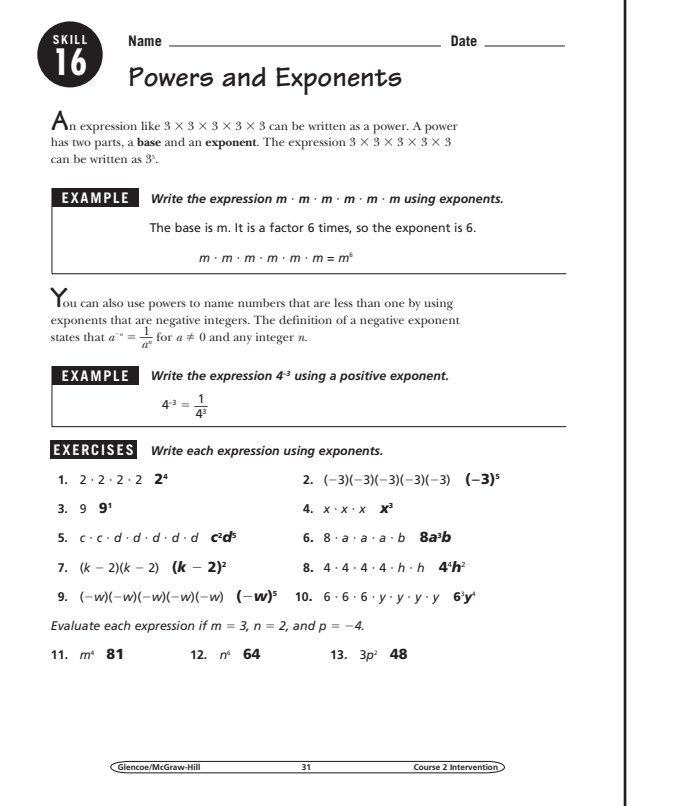

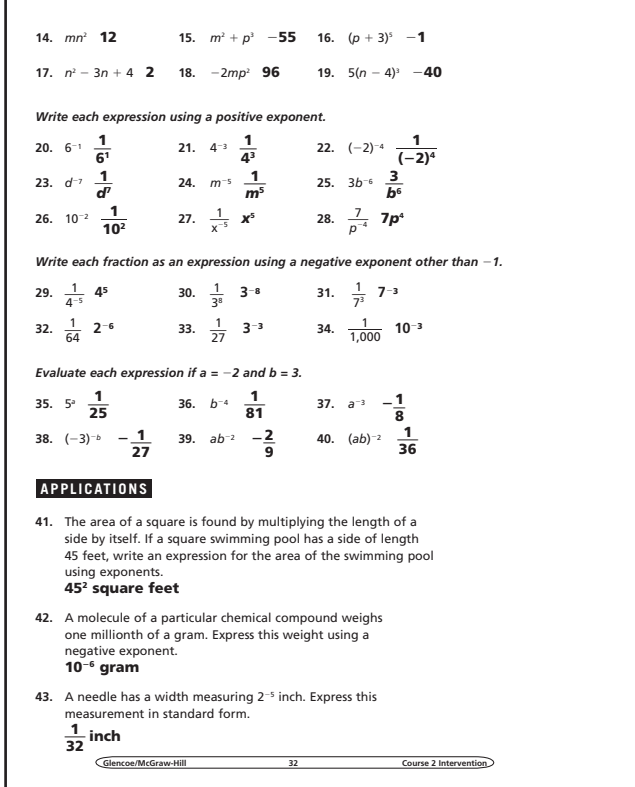

#### **17 Prime Factorization**

**SKILL**

**OBJECTIVE:** Find the prime factorization of a composite number. (Strand: Number and Operation)

USING THE TRANSPARENCY: Write 2, 5, 15, 24, 29, 32, and 39 on the chalkboard. Have students identify the prime and composite numbers. Discuss their differences.

**USING THE STUDENT WORKBOOK:** Have students work in small groups. Have one student begin a factor tree for an exercise by writing the number and the first row. Have each successive student add a row.

**EXTENSION:** Have students use blocks or tiles to form rectangles for various numbers. Have students examine numbers for which they can form only one rectangle and have them describe their findings.

### **Transparency, Skill 17**

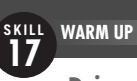

#### **Prime Factorization**

**A** whole number greater than 1 with exactly two factors, 1 and itself, is called a **prime number**.

A whole number greater than 1 with more than two factors is called a **composite number**.

The numbers 0 and 1 are neither prime nor composite.

A composite number can be written as the product of prime numbers. This product is called the **prime factorization** of the number.

Find the prime factorization of 600.

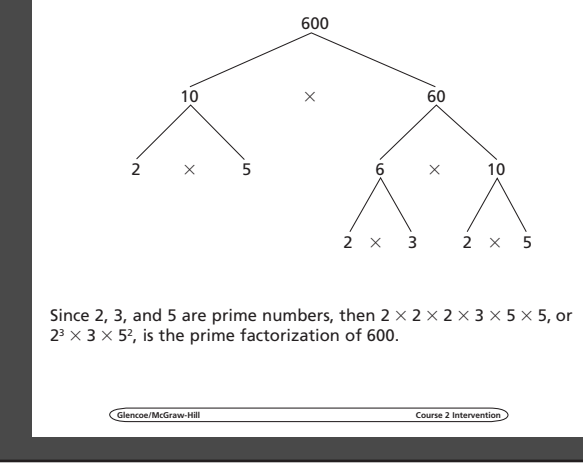

#### Student Workbook, p. 33 Student Workbook, p. 34

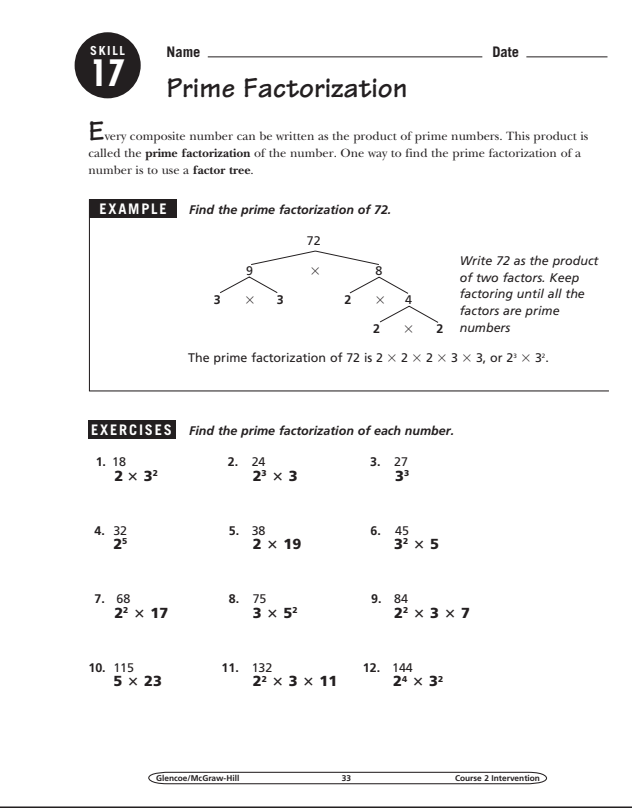

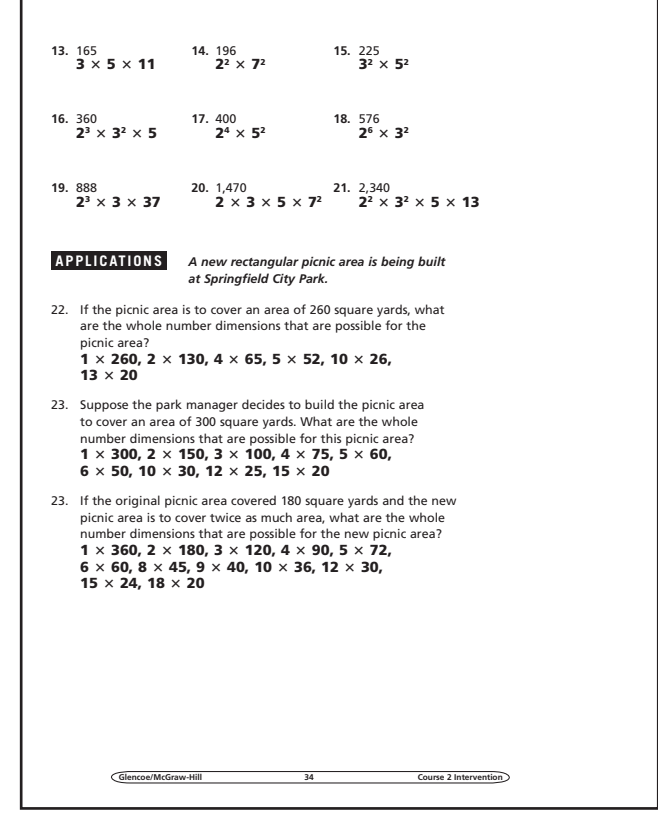

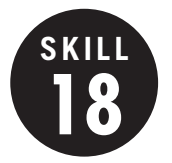

### **Multiplying by Powers of Ten**

**OBJECTIVE:** Multiply by powers of ten. (Strand: Number and Operation)

**USING THE TRANSPARENCY:** Show by using a pattern that moving the decimal point one place to the right increases the number by a factor of 10. Therefore, you move the decimal point to the *right* when using mental math to multiply by a power of 10.

**USING THE STUDENT WORKBOOK:** Have students work with partners to make a simple cross-number puzzle with clues that involve multiplying decimals and powers of 10. Answers should be in standard form.

**EXTENSION:** Challenge students to work with partners to devise a mental math strategy for multiplying a decimal by multiples of powers of 10, such as 40, 500, 5,000, and so on. Have them share their results with others.

#### Student Workbook, p. 35 Student Workbook, p. 36

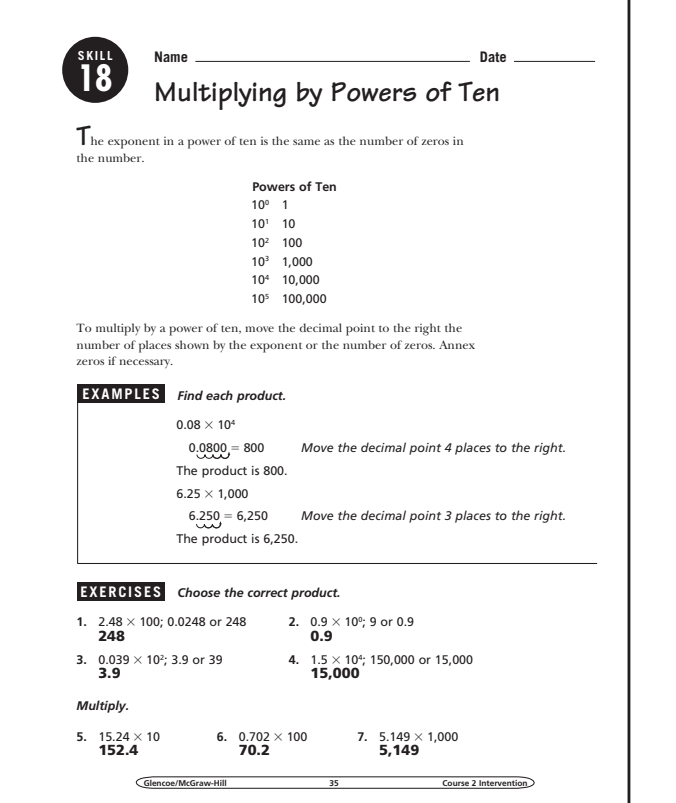

#### **Transparency, Skill 18**

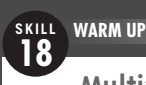

#### **Multiplying by Powers of Ten**

**M**ultiplying by a power of 10 moves the decimal point to the right the same number of places as the exponent.

Sometimes numbers are written in scientific notation. To write the number in standard form, multiply by powers of ten.

Finish filling in the chart below to find the diameter, not in decimal form, of each of the planets.

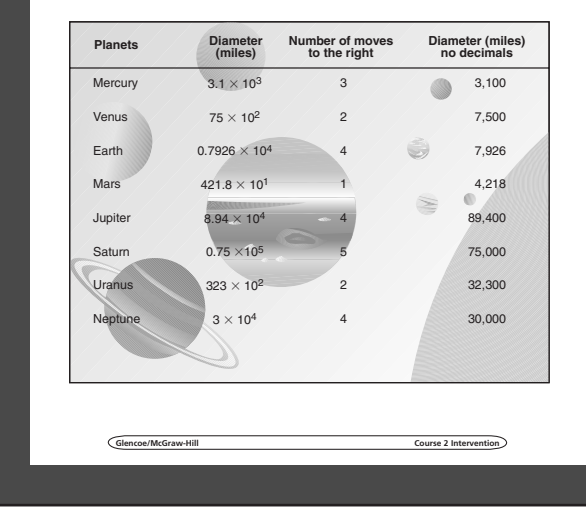

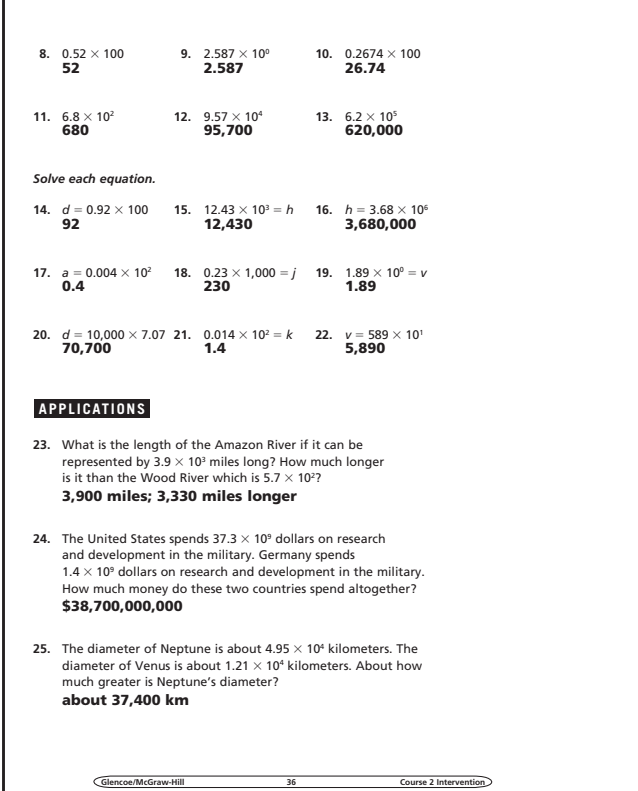

**Glencoe/McGraw-Hill 18 Course 2 Intervention Intervention**  $\widehat{\mathsf{Glencoe/McGraw-Hill}}$ 

### **Dividing by Powers of Ten**

**OBJECTIVE:** Divide by powers of ten. (Strand: Number and Operation)

**19**

**USING THE TRANSPARENCY:** Review powers of ten. Ask students what happens to a whole number when it is multiplied by a power of ten. Then multiply 4.2 by a power of ten. Then have them consider what might happen to the decimal point if they divide 4.2 by a power of ten.

**E** USING THE STUDENT WORKBOOK: Have students experiment with division of decimals by powers of ten by using their calculators. Ask students questions such as: *How many places will the decimal point move when you divide by 100?*

**EXTENSION:** Ask students whether a pattern emerges when numbers are divided by decimal powers of 10, such as 0.1, 0.01, and 0.001.

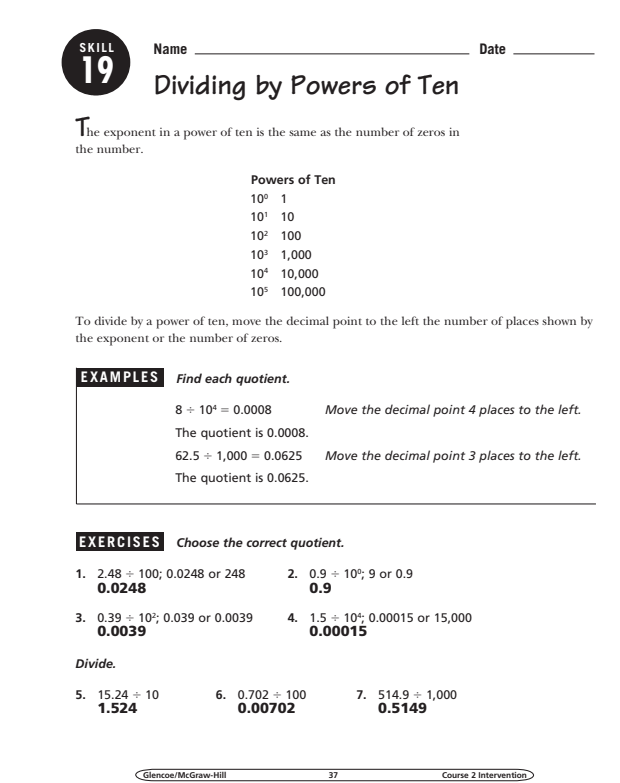

### **Transparency, Skill 19**

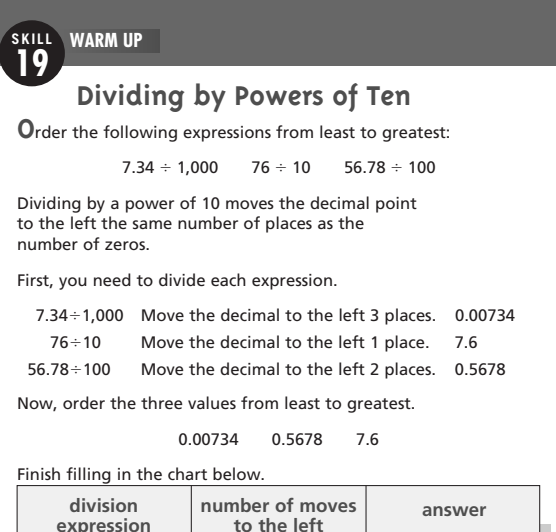

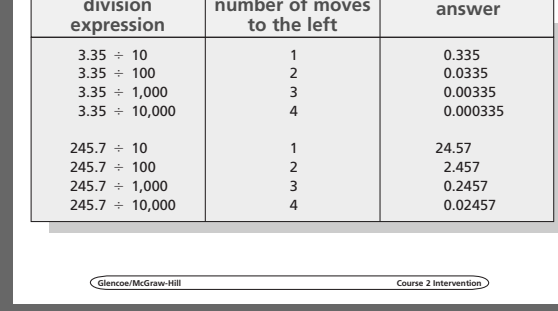

#### **Student Workbook, p. 37 Student Workbook, p. 38**

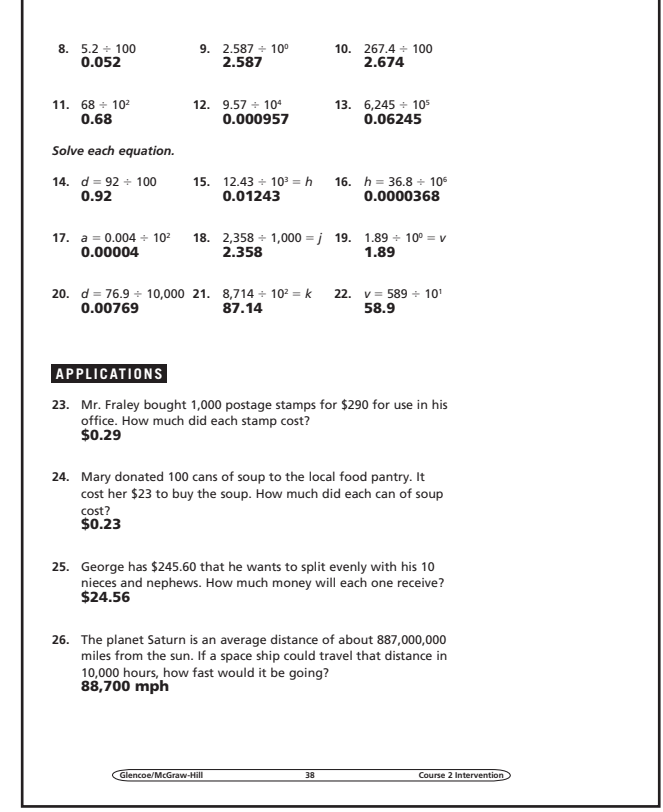

Glencoe/McGraw-Hill 19

#### **20 Integers**

**SKILL**

**OBJECTIVE:** Compare and order integers. (Strand: Number and Operation)

**USING THE TRANSPARENCY:** Starting at the left, list the numbers appearing on the number line. Point out that the numbers increase from left to right.

**USING THE STUDENT WORKBOOK:** Draw a number line on the chalkboard and locate the points -5 and 3 on it. Lead students to write the expression *negative 5 is less than 3.*  Similarly*, write 3 is greater than negative 5.*

Be sure students understand the meaning of the symbols < and >. Have students substitute the symbols for the words in the expressions above.

**EXTENSION:** Have students use the Internet to find a set of data that contains both positive and negative integers.

## **Transparency, Skill 20**

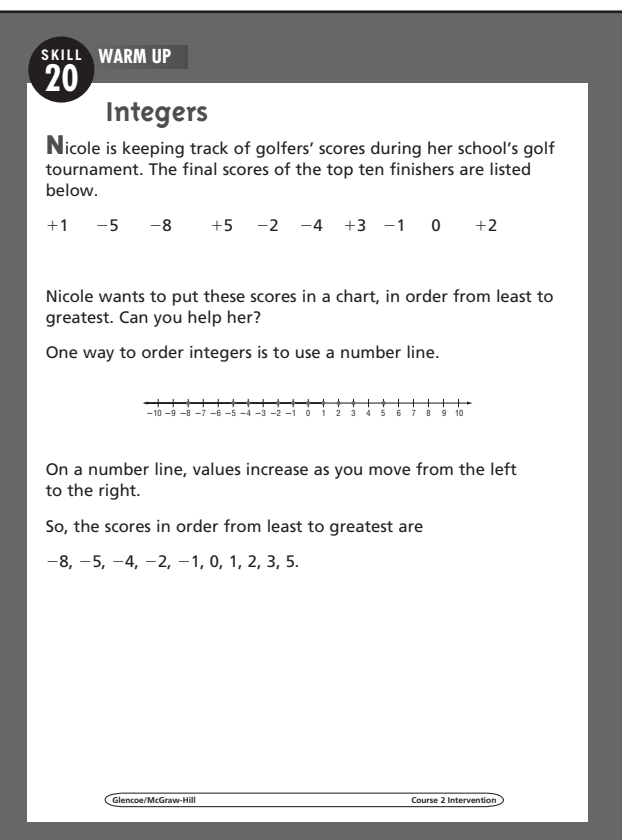

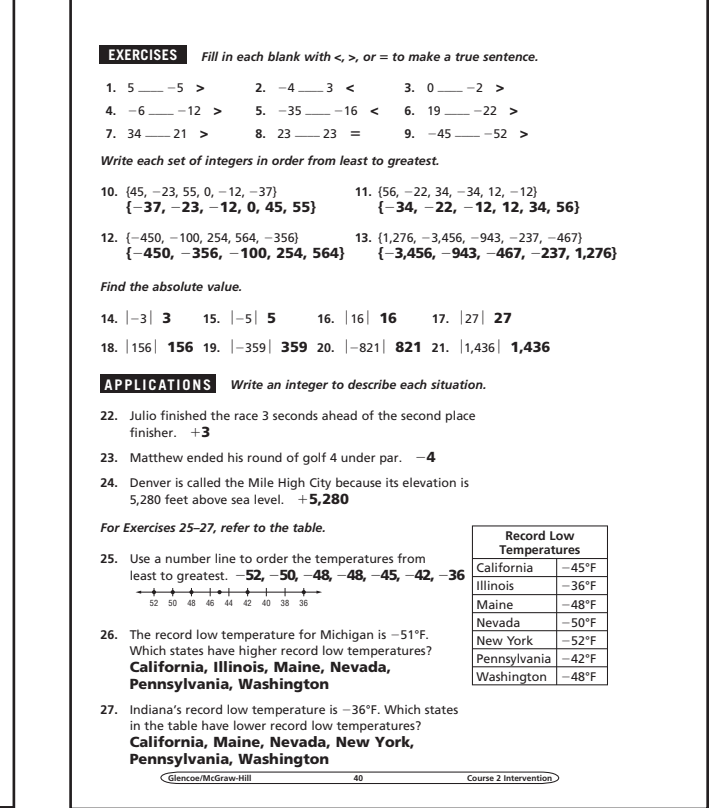

#### **Student Workbook, p. 39 Student Workbook, p. 40**

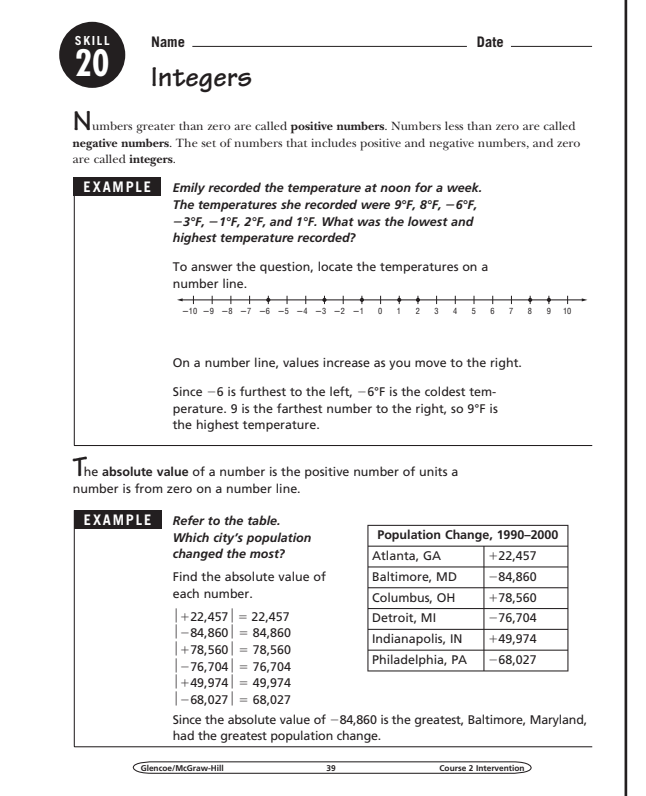

**Glencoe/McGraw-Hill 20 Course 2 Intervention** 

 $0.31\pm0.08$  and  $0.31\pm0.08$   $\pm0.08\pm0.04$ 

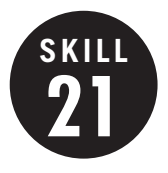

**21 Adding and Subtracting Integers**

**OBJECTIVE:** Add and subtract integers. (Strand: Number and Operation)

**L** USING THE TRANSPARENCY: Have each of the students pick a stock from the newspaper and have them track it for a week or two. Have them develop a table for their stock and determine whether it had a loss or gain for the time period.

**USING THE STUDENT WORKBOOK:** Have pairs of students find the sums of examples such as  $-3 + 7$ . Then have them add another integer to the sum so that the new sum will be the opposite of the original sum.

**EXTENSION:** Have students track the high temperature for your city for a week and record the variance (positive or negative) from the normal high. Find the total variance by adding all the integers.

### **Transparency, Skill 21**

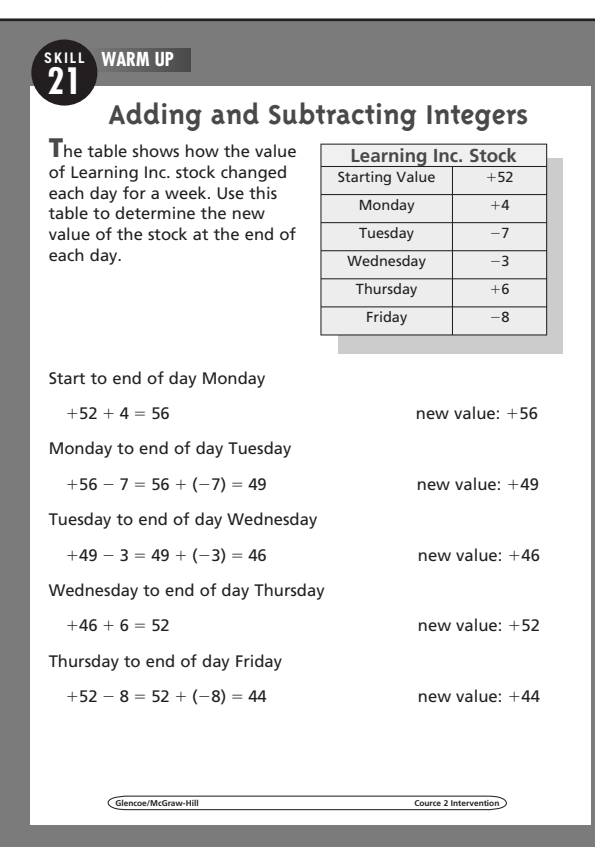

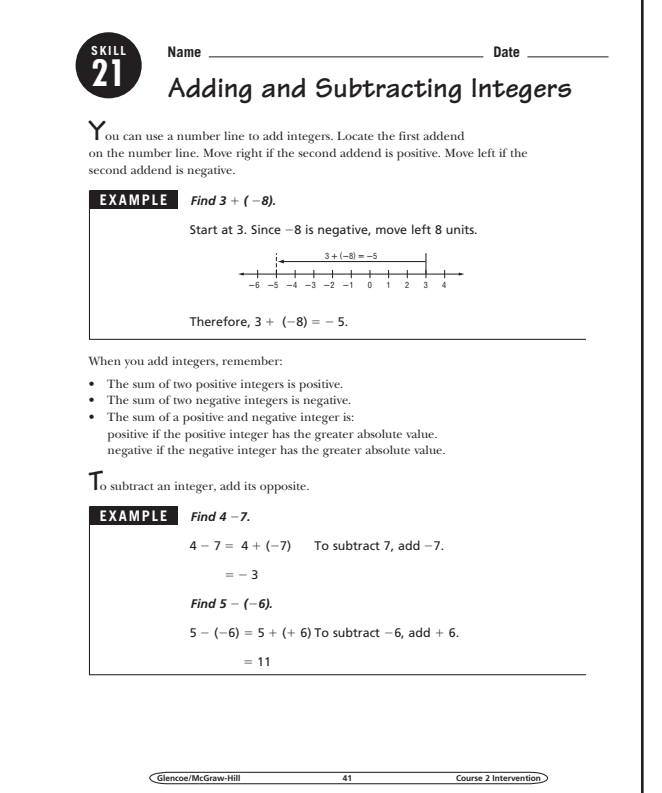

#### **Student Workbook, p. 41 Student Workbook, p. 42**

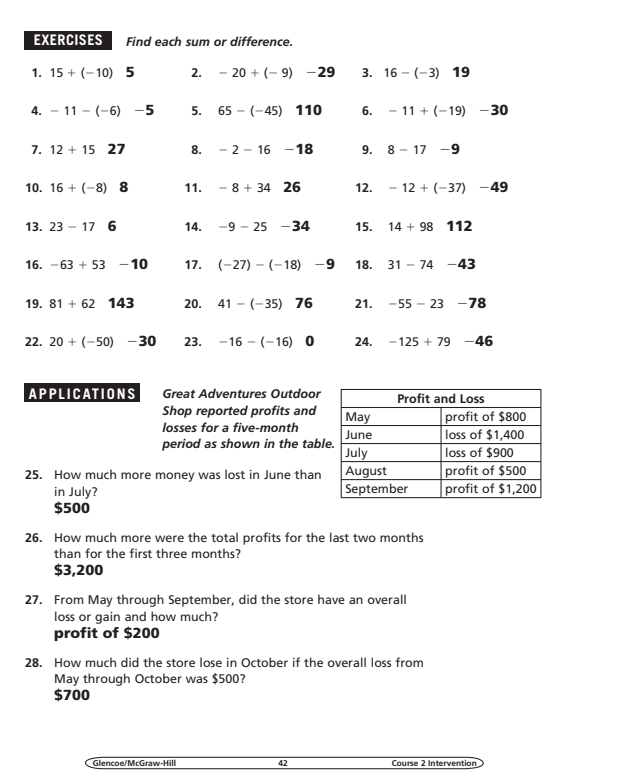

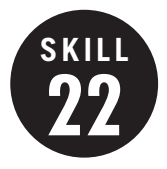

**22 Multiplying and Dividing Integers**

**OBJECTIVE:** Multiply and divide integers. (Strand: Number and Operation)

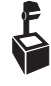

**USING THE TRANSPARENCY:** Discuss the rules for multiplying and dividing integers.

**USING THE STUDENT WORKBOOK:** Have students work in groups and write several integer division problems. Have the groups exchange papers and rewrite each of the division problems as multiplication problems.

**EXTENSION:** Have students work in pairs. One student should write an answer to a multiplication or division problem and the other student writes one possible problem to give the answer.

### **Transparency, Skill 22**

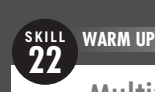

#### **Multiplying and Dividing Integers**

**Erin wrote 5 checks for \$35 each. What was the change in her checking account balance after writing these checks?**

Let the integer -35 represent a check amount. To find the total change in her account after writing the checks, multiply  $-35$  by 5.

 $-35 \times 5 = -175$ 

The total change in her account was -\$175.

**Dylan recorded nighttime temperatures each hour for a science report. During a four-hour period, the temperature dropped 16°F. If the temperature dropped at the same rate over the four-hour period, what was the temperature change each hour?**

Let -16 represent the temperature change. To find the change in temperature each hour, divide –16 by 4.

 $-16 \div 4 = -4$ 

**Glencoe/McGraw-Hill Course 2 Intervention**

The change in temperature each hour was  $-4^{\circ}$ F.

#### **Student Workbook, p. 43 Student Workbook, p. 44**

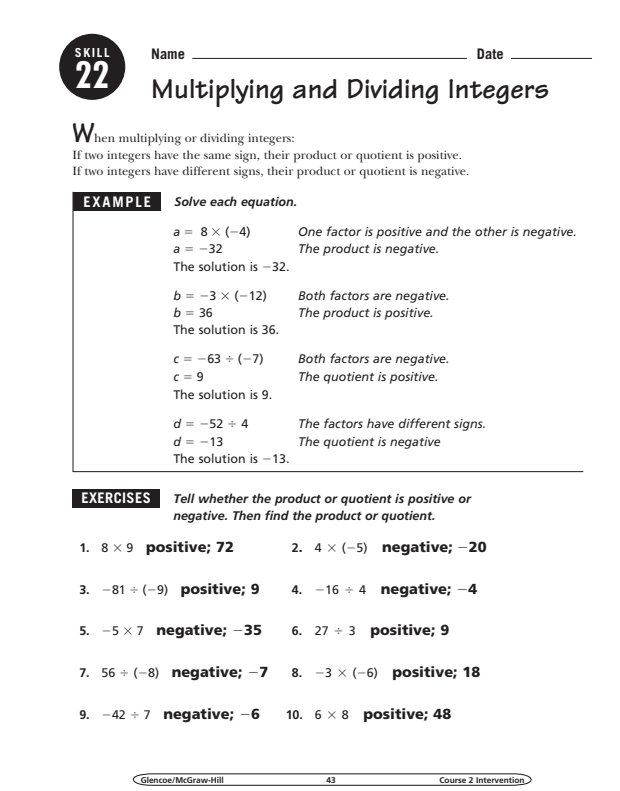

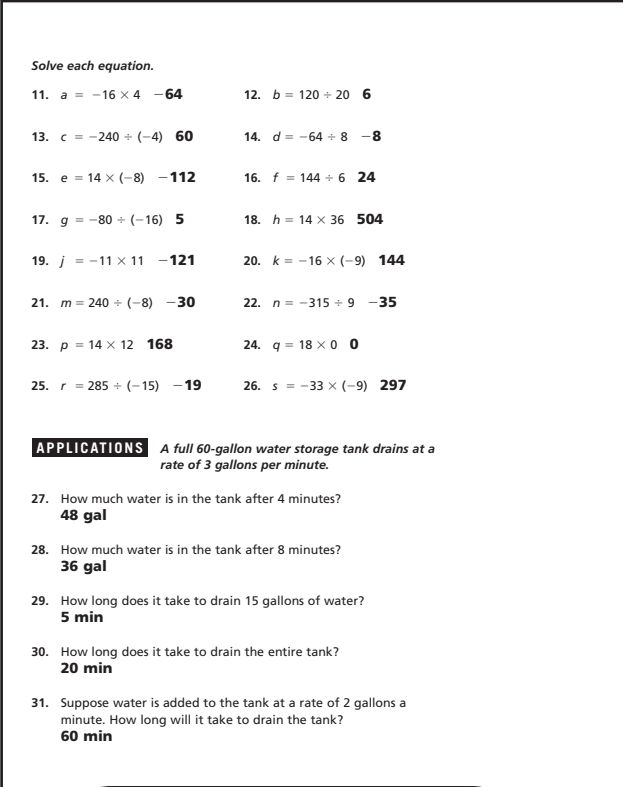

**Glencoe/McGraw-Hill 22 Course 2 Intervention** 

**Glencoe/McGraw-Hill 44 Course 2 Intervention**

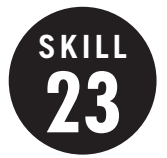

**23 Metric Units of Measure**

**OBJECTIVE:** Convert metric units of measure and determine reasonableness of measurements. (Strand: Measurement)

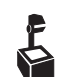

**USING THE TRANSPARENCY:** Students may be less familiar with metric units than customary units of measure. Spend some time discussing each unit of measure.

**USING THE STUDENT WORKBOOK:** Remind students how to multiply and divide by 10, 100, and 1,000. Discuss why changing among metric units is easier than changing among customary units.

**EXTENSION:** Ask students to find the meaning of the prefixes *giga-* and *nano-*. Ask students how many meters are in a gigameter.

#### **Transparency, Skill 23**

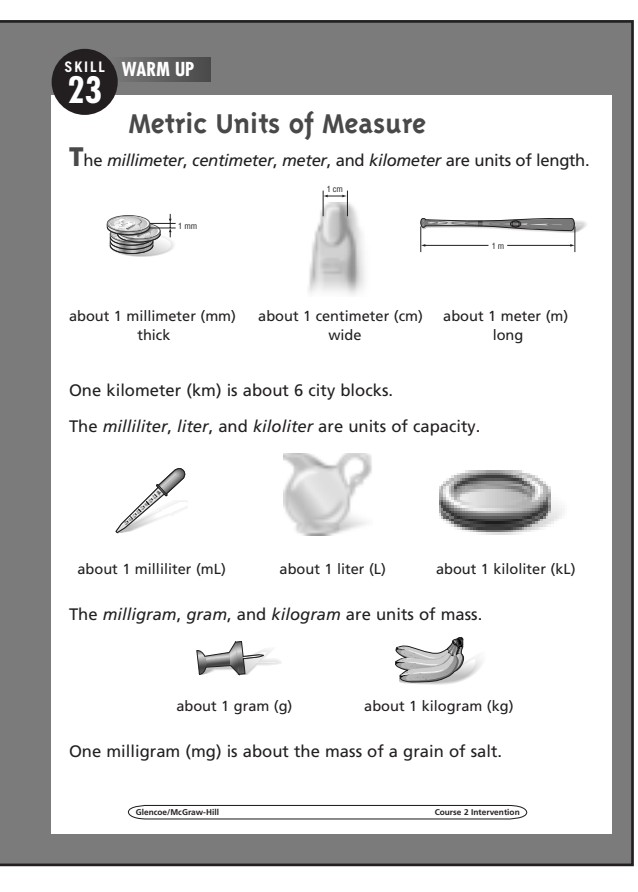

#### **Student Workbook, p. 45 Student Workbook, p. 46**

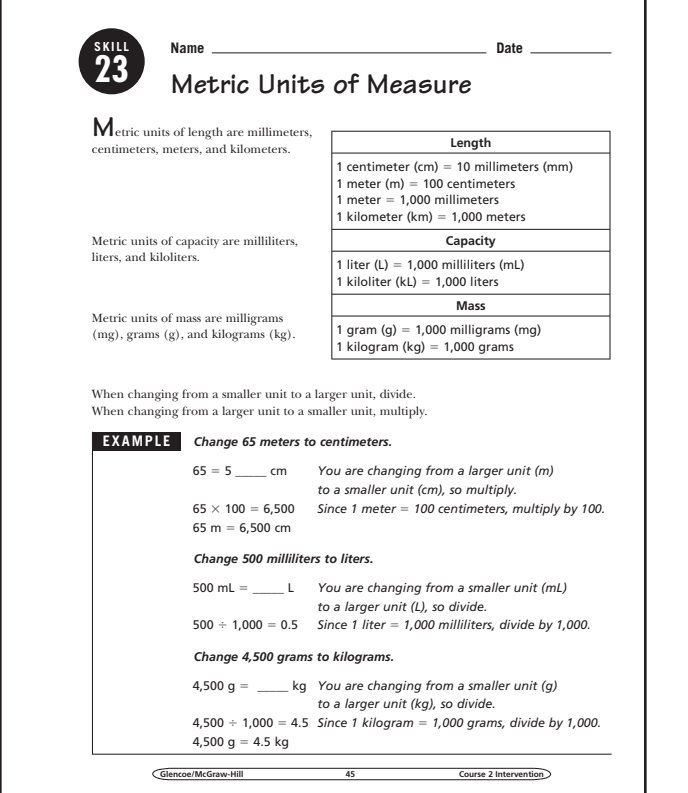

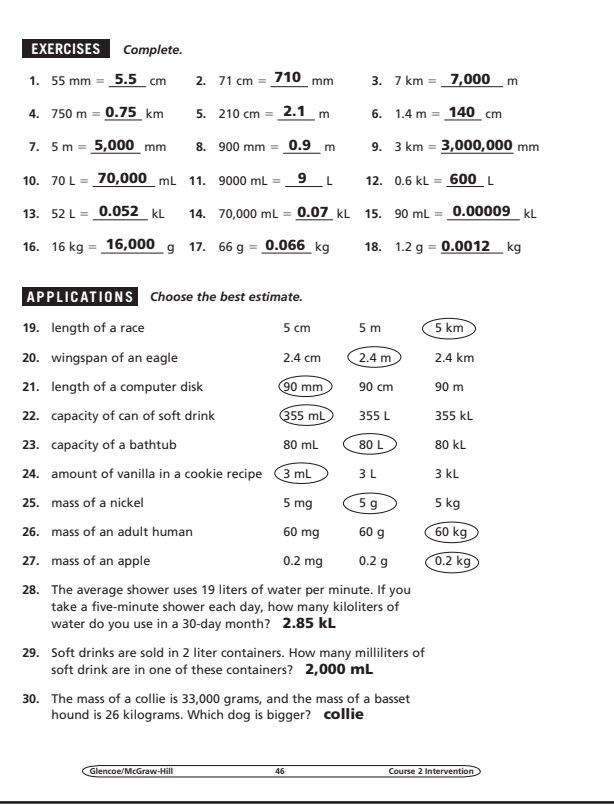

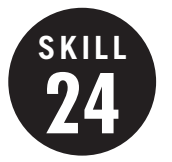

#### **24 Scientific Notation**

**OBJECTIVE:** Translate numbers in scientific notation to standard form and numbers in standard form to scientific notation. (Strand: Number and Operation)

**L** USING THE TRANSPARENCY: Have students guess at the proper ordering of the numbers before the numbers are converted to standard form. Use the size of the factor and the size of the exponent as a guide.

**USING THE STUDENT WORKBOOK:** Ask students to identify the differences between numbers written in scientific notation which involve positive and negative exponents.

**EXTENSION:** Have students write distances from your school to four other cities in both scientific notation and standard form.

#### **Transparency, Skill 24**

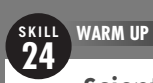

#### **Scientific Notation**

**J**uan and his family plan to take a hike as part of a weekend camping trip. Juan found the table below on the Internet. It identifies the different hiking trails in the park and gives their lengths from start to finish. Help Juan and his family order the trails from shortest to longest by expressing each of the distances in standard form.

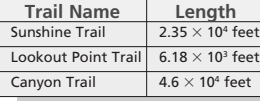

The trail lengths are shown in **scientific notation**. Scientific notation is used when dealing with very large or very small numbers where it can be difficult to keep track of the place value.

A number is expressed in scientific notation when it is written as the product of a factor and a power of 10. The factor must be greater than or equal to 1 and less than 10.

To write a number in scientific notation, place the decimal point after the first nonzero digit. Then find the power of 10.

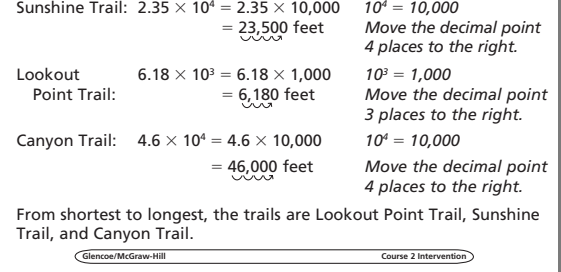

#### Student Workbook, p. 47 Student Workbook, p. 48

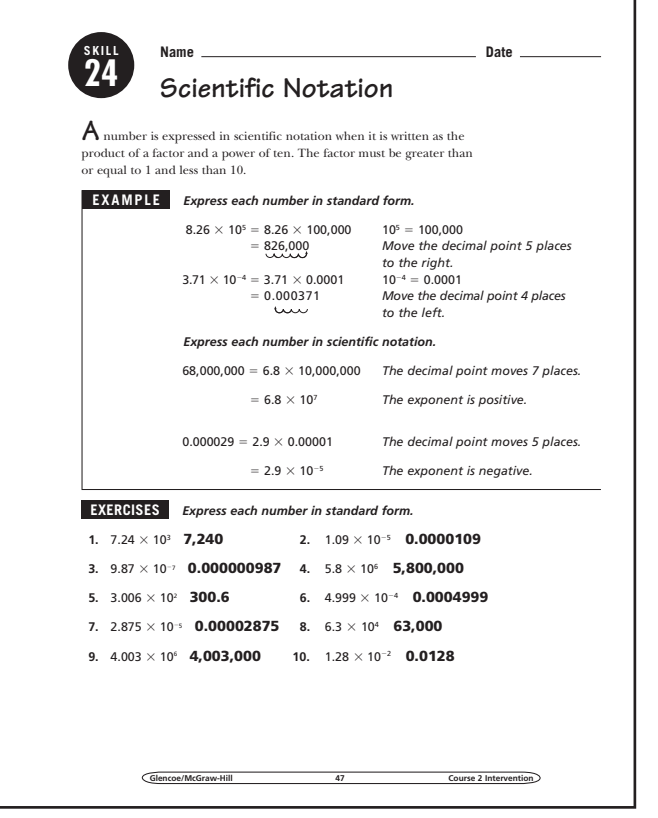

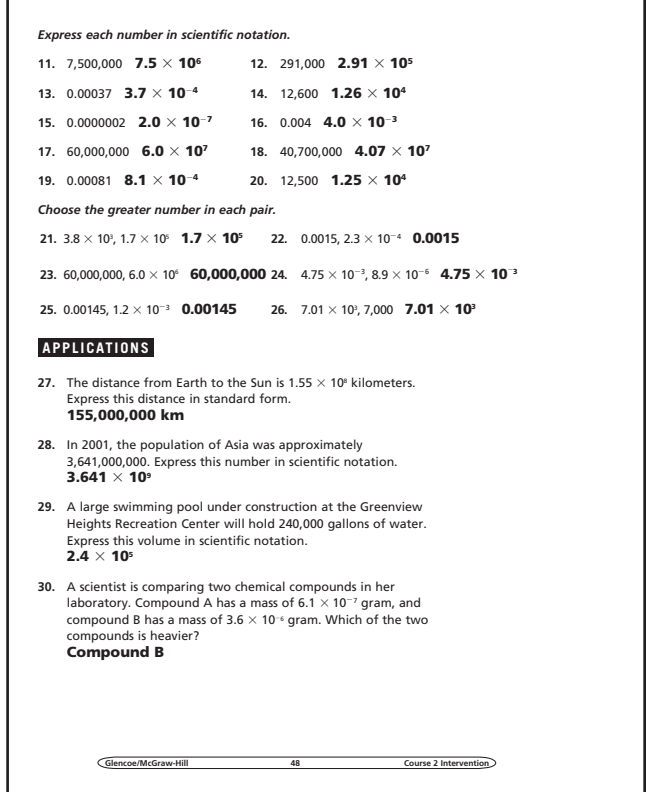

 $0.31\pm0.08$  and  $0.37\pm0.08$  and  $0.37\pm0.08$ 

 $0.31\pm0.08$  and  $0.38\pm0.08$   $0.48\pm0.08$ 

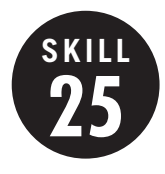

**Surface Area of Rectangular Prisms and Cylinders**

**OBJECTIVE:** Find the surface area of rectangular prisms and cylinders. (Strand: Measurement)

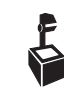

**USING THE TRANSPARENCY:** Give students various boxes. Have the students work in groups to find the surface area of the boxes.

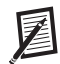

**USING THE STUDENT WORKBOOK:** Cut up an oatmeal box to show that the curved surface is actually a rectangle with a length of 2 $\pi$ *r*.

**EXTENSION:** Have students find rectangular prisms with the smallest surface area and greatest volume.

### **Transparency, Skill 25**

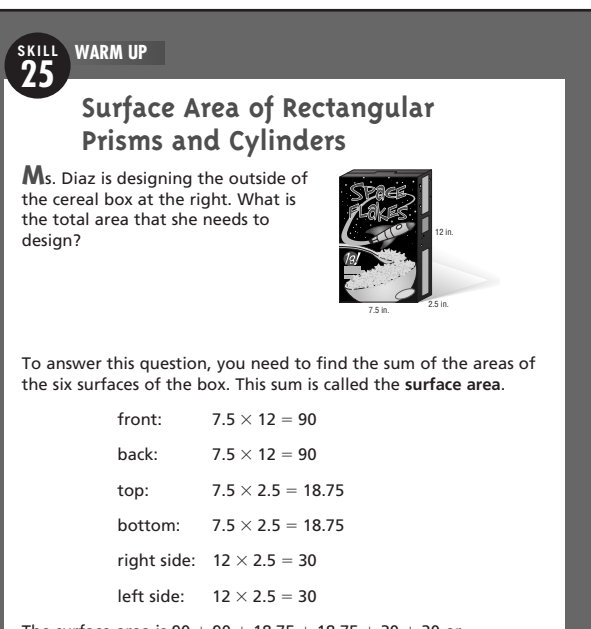

The surface area is  $90 + 90 + 18.75 + 18.75 + 30 + 30$  or 277.5 square inches. Ms. Diaz is designing an area of 277.5 square inches.

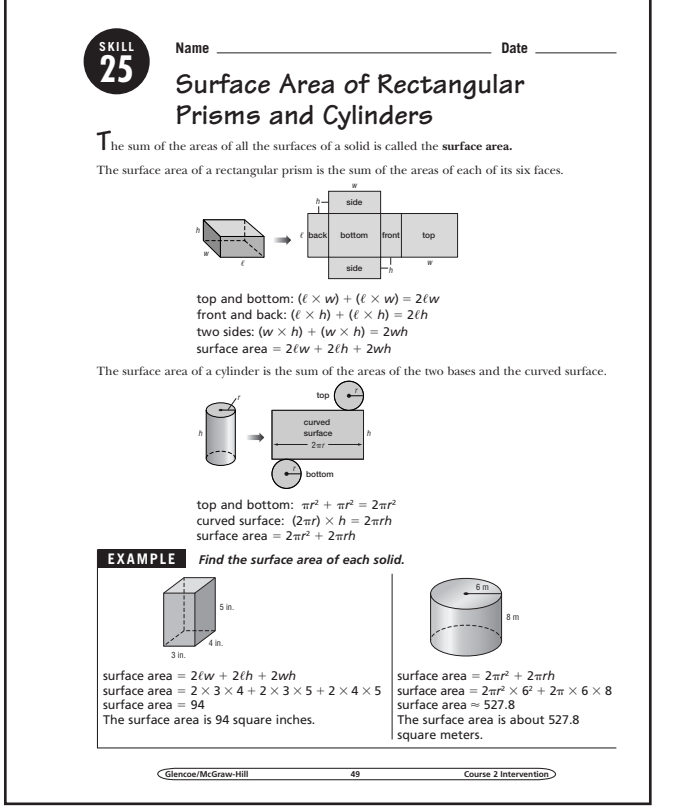

### **Student Workbook, p. 49 Student Workbook, p. 50**

Glencoe/McG

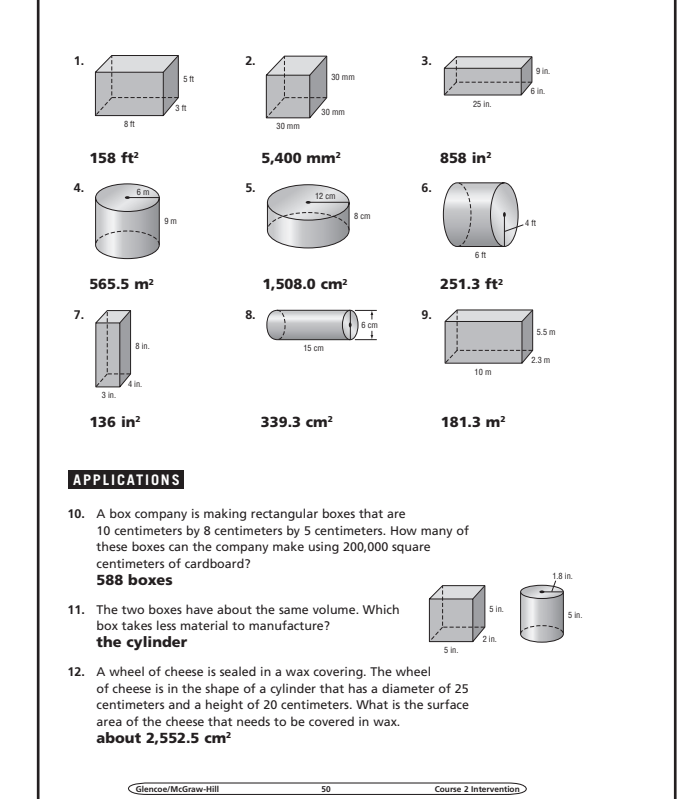

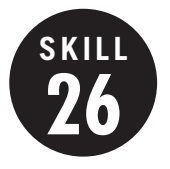

**26 Circumference and Area of Circles**

**OBJECTIVE:** Find the area and circumference of circles. (Strand: Measurement)

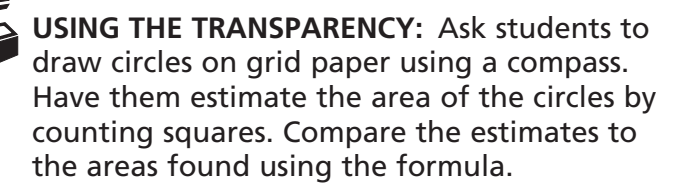

**USING THE STUDENT WORKBOOK:** Discuss the parts of a circle. Be sure students understand the relationship between radius and diameter.

**EXTENSION:** Ask students to find the radius of a circle that has an area of 78.54 square meters.

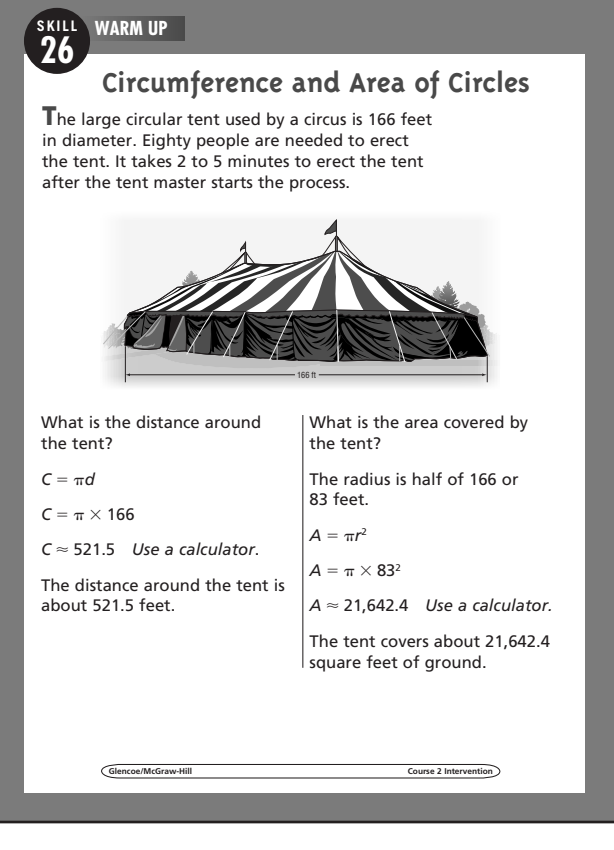

### **Student Workbook, p. 51 Student Workbook, p. 52**

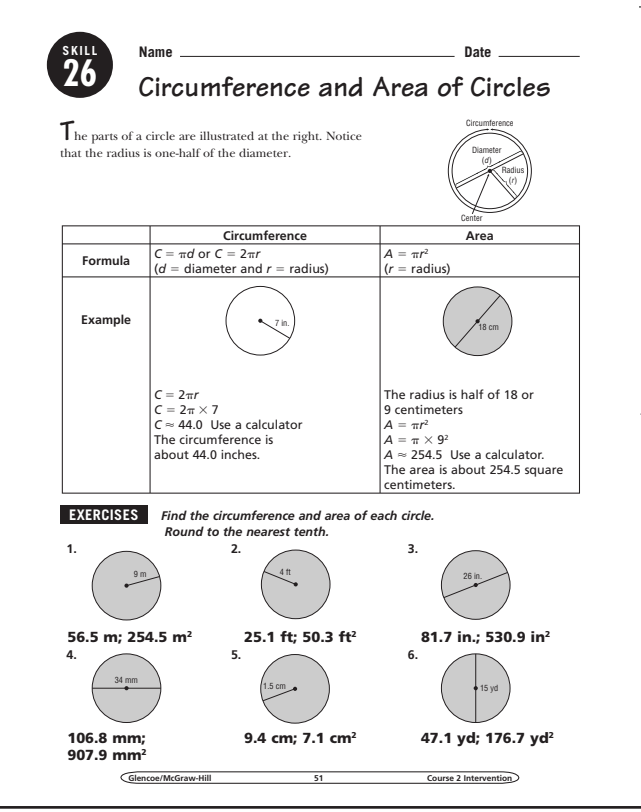

**Transparency, Skill 26**

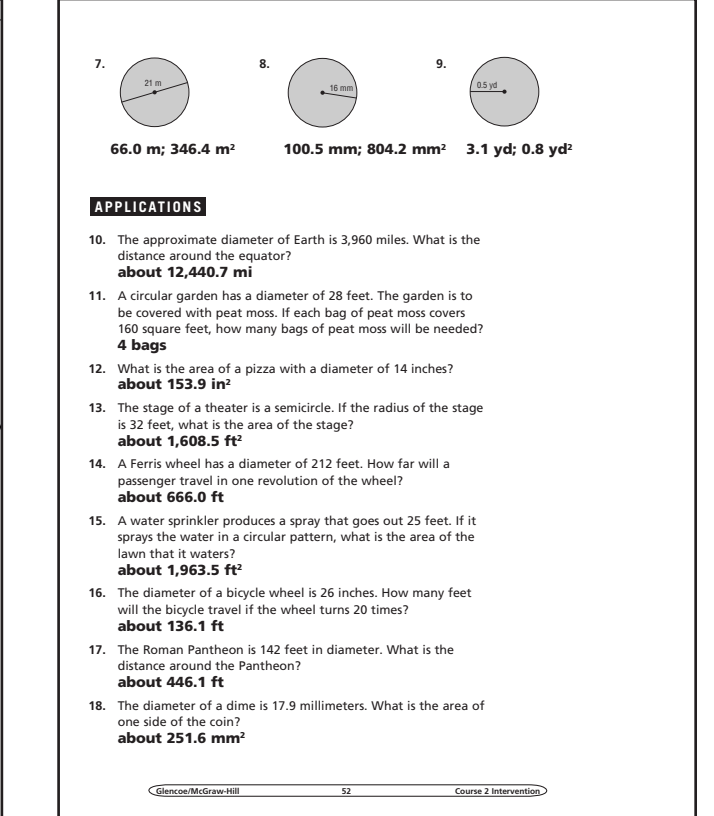

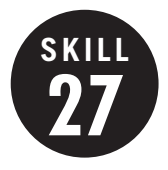

**27 Volume of Rectangular Prisms and Cylinders**

**OBJECTIVE:** Find the volume of rectangular prisms and cylinders. (Strand: Measurement)

**USING THE TRANSPARENCY:** Have students measure your classroom and determine the volume of the room.

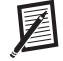

**USING THE STUDENT WORKBOOK:** Give students rectangular boxes and cylindrical cans. Have the students work in groups to find the volume of the objects.

**EXTENSION:** Provide different size containers and have students order them from least to greatest volume.

### **Transparency, Skill 27**

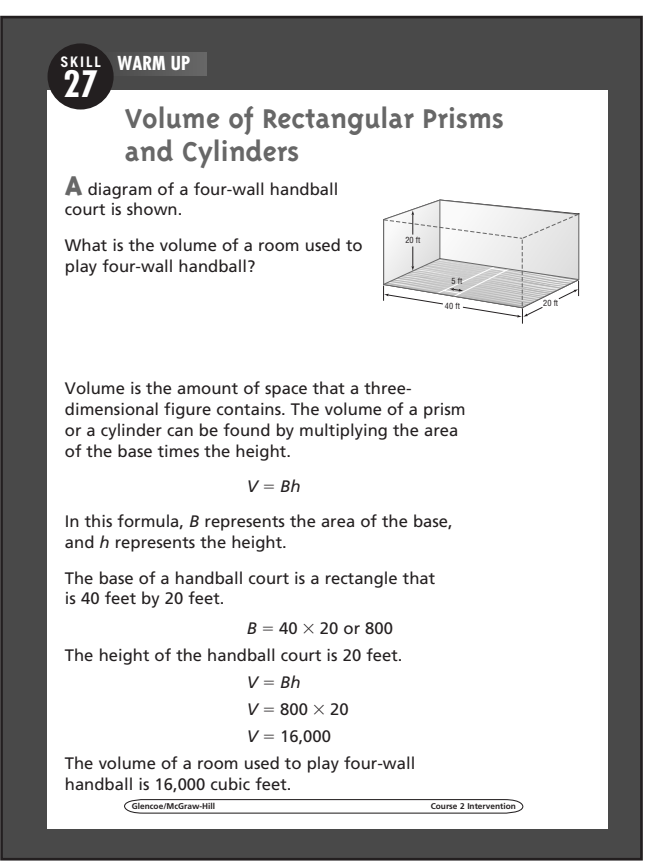

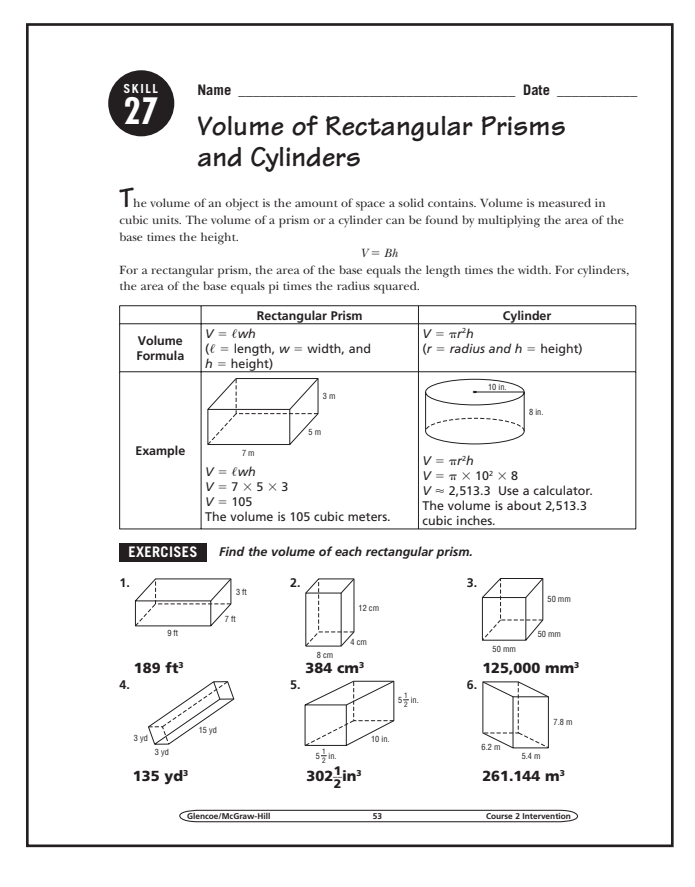

### Student Workbook, p. 53 Student Workbook, p. 54

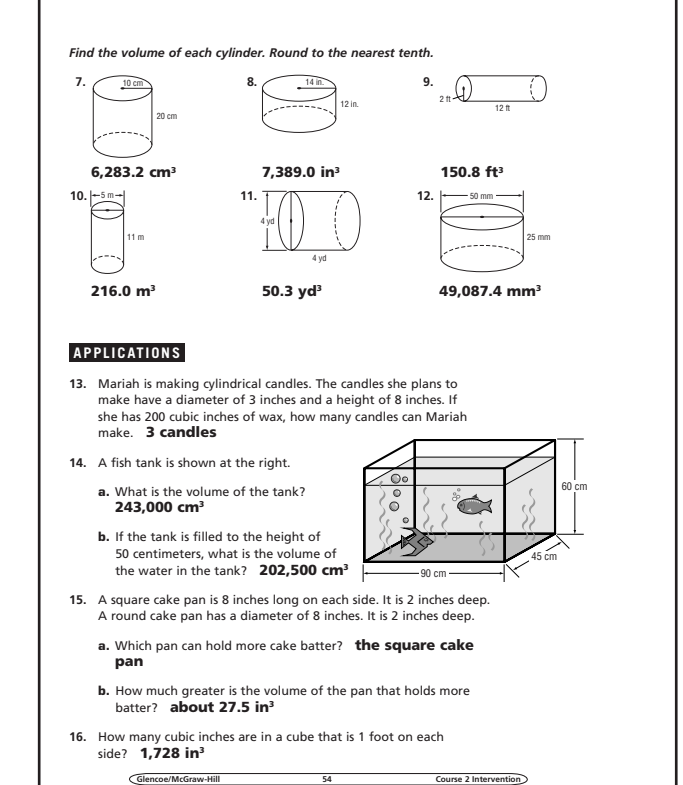

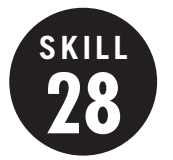

### **Nets and Solids**

**OBJECTIVE:** Draw nets for rectangular prisms and top, side, and front views of other solids. (Strand: Measurement)

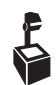

**USING THE TRANSPARENCY:** Supply graph paper to help the students draw a more accurate net.

**USING THE STUDENT WORKBOOK:** Ask students to use a ruler and graph paper to assist in their drawing.

**EXTENSION:** Have students bring in objects from home that could be used to draw nets and top, side, and front views.

### **Transparency, Skill 28**

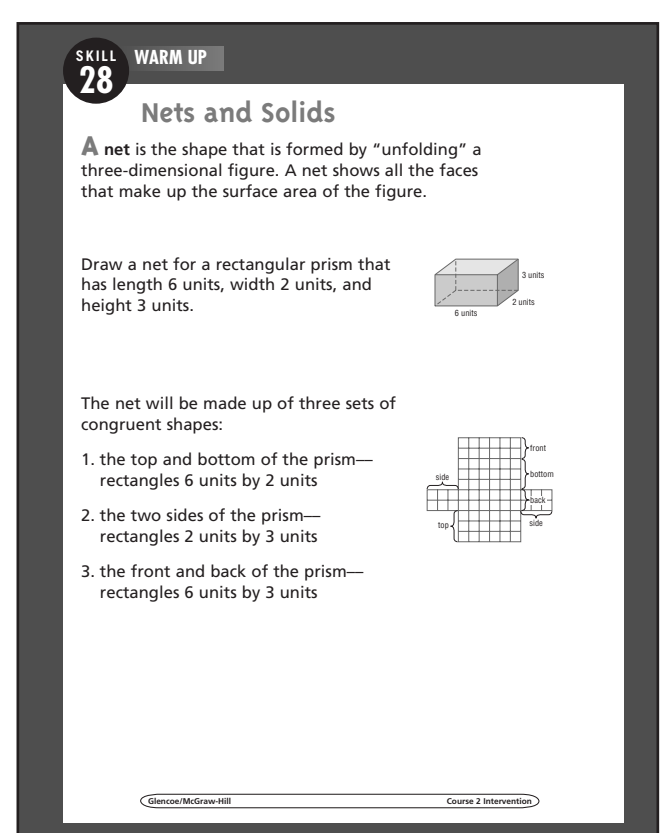

### Student Workbook, p. 55 Student Workbook, p. 56

**SKILL 28**

**Nets and Solids**

*Draw a net for a rectangular prism that has length 5 units, width 3 units, and*  **EXAMPLE** *height 6 units.*

**EXAMPLE** *Draw a top, a side, and a front view for the pyramid*

would see the square base.

congruent shapes:

and front views separately.

The net will be made up of three sets of

1) the top and bottom of the prism rectangles 3 units by 5 units 2) the two sides of the prism rectangles 3 units by 6 units 3) the front and back of the prism rectangles 5 units by 6 units. **T**hree-dimensional figures can also be portrayed by drawing their top, side,

₩

**Anet** is the shape that is formed by "unfolding" a three-dimensional figure. A net shows all the faces that make up the surface area of the figure.

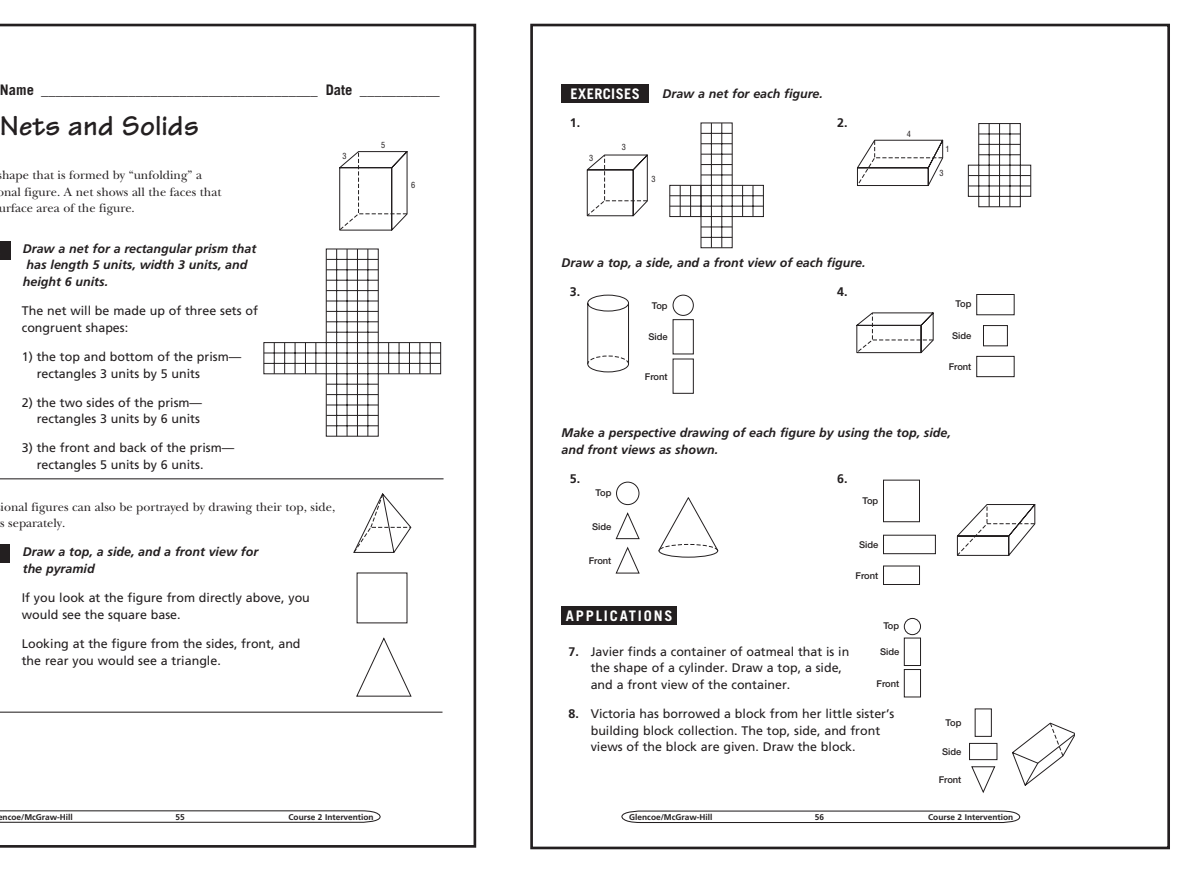

Course 2 Interventional Course 2 Interventional Course 2 Interventional Course 2 Interventional Course 2 Interventional Course 2 Interventional Course 2 Interventional Course 2 Interventional Course 2 Interventional Course

If you look at the figure from directly above, you

Looking at the figure from the sides, front, and the rear you would see a triangle.

6

### **29 Three-Dimensional Figures**

**OBJECTIVE:** Investigate and draw threedimensional figures. (Strand: Geometry)

**SKILL**

**USING THE TRANSPARENCY:** Discuss the difference between prisms and pyramids. Ask students how prisms and cylinders are related and how they differ. Ask students how pyramids and cones are similar and how they are different.

**USING THE STUDENT WORKBOOK:** Have students study a model of a rectangular prism. Have students identify the faces, bases, edges, and vertices.

**EXTENSION:** Have students draw different Venn diagrams to classify three-dimensional figures.

### **Transparency, Skill 29**

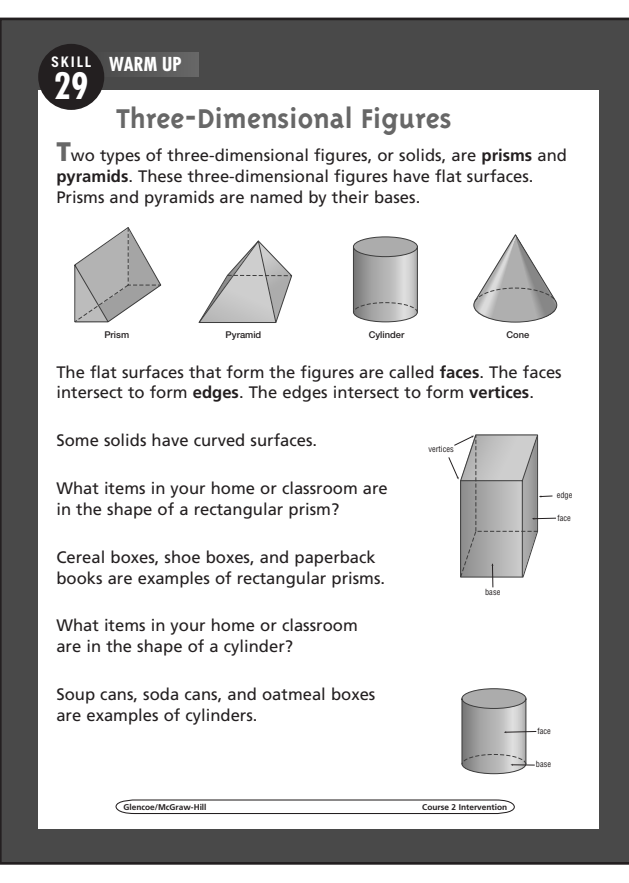

#### **Student Workbook, p. 57** Student Workbook, p. 58

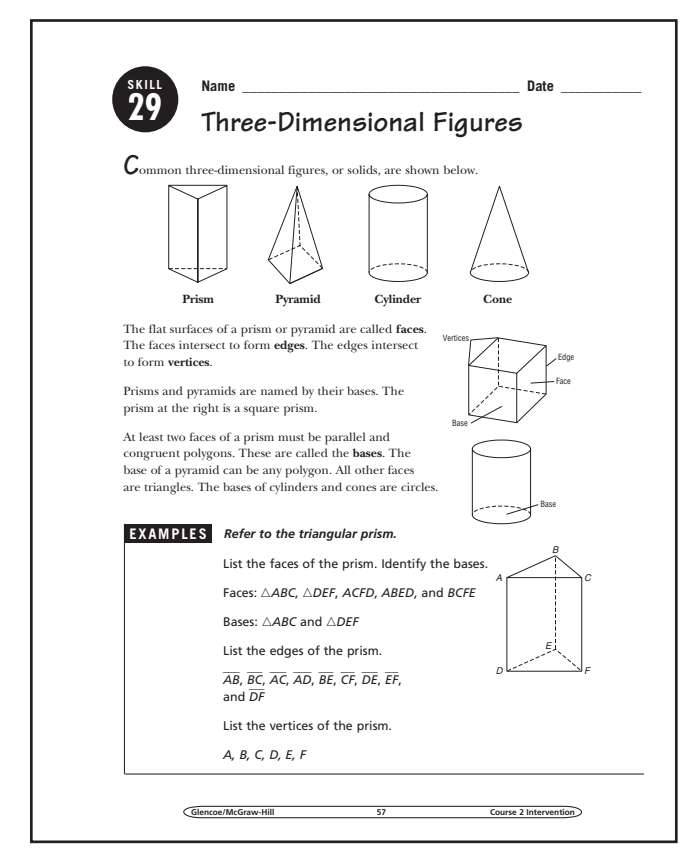

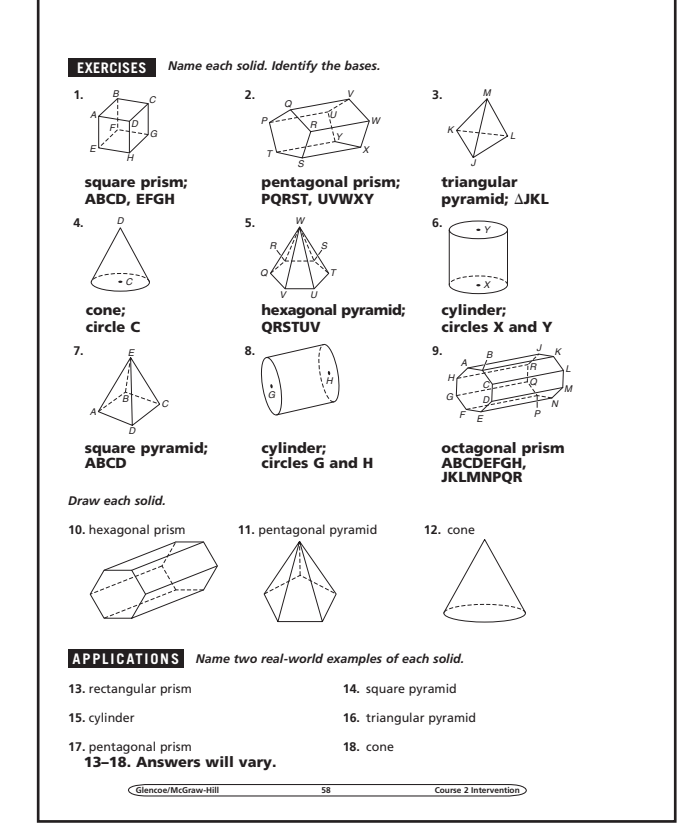

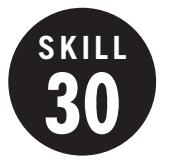

#### **Weight and Mass**

**OBJECTIVE:** To convert between different units of measure within the same system. (Strand: Measurement)

**USING THE TRANSPARENCY:** Have students discuss products they purchase by weight or that show the products' weight. This may include bags of potatoes, grains, fresh fish, vehicles and so on.

**USING THE STUDENT WORKBOOK:** Have students discuss in small groups strategies they can use to remember how to convert between units.

**EXTENSION:** Have students make a list of five objects and exchange with another student. The second student should determine which units (both customary and metric) would be most appropriate to use in weighing the object.

### **Transparency, Skill 30**

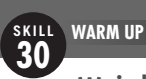

#### **Weight and Mass**

**L**ee is driving a delivery truck and comes to a bridge that says "Maximum Weight 4 Tons." When he left the warehouse, the weight of the truck was 6,800 pounds.

Can Lee continue in this direction for his delivery? He has the following conversion chart to use in situations like this.

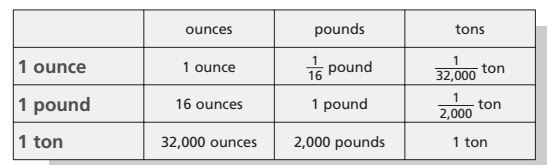

Lee can either convert both measurements to tons or both to pounds. To convert from tons to pounds, multiply by 2,000. So,  $4 \times 2,000 = 8,000$  pounds. Lee can also divide 6,800 by 2,000. So,  $6,800 \div 2,000 = 3.4$ .

Since Lee is below 8,000 pounds and under 4 tons, the bridge is safe to use.

**Glencoe/McGraw-Hill Course 2 Intervention**

#### Student Workbook, p. 59 Student Workbook, p. 60

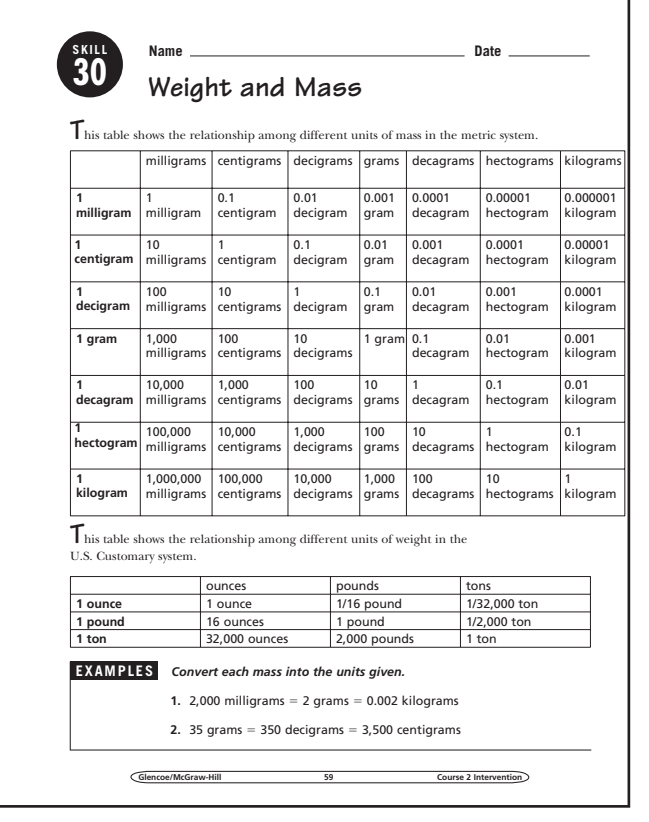

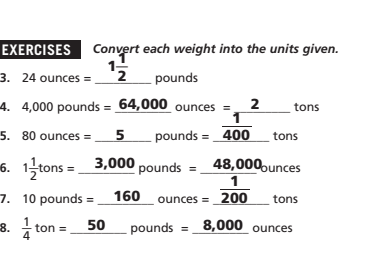

#### **APPLICATIONS**

- **9.** Which is heavier, 1.5 kilograms or 23,000 milligrams? **1.5 kilograms**
- **10.** The mass of a medium-sized mouse is about 20 grams. The mass of a medium-sized cat is about 6 kilograms. How many mice would balance one cat on a scale? **300**
- **11.** The weight of a penny is 2.5 grams. The weight of a liter of water is 1 kilogram (not including the container). If a 1-liter bottle of water costs \$2.00, and you paid for it in pennies, would the pennies weigh more than the water? **No; the pennies would weigh 500 grams, the water would weigh 1,000 grams**
- **12.** Which is heavier,  $2\frac{1}{4}$  pounds or 40 ounces? **40 ounces**
- **13.** Tony wants to buy 5 pounds of rice, but the store only sells rice in 10-ounce packages. How many packages does he need? **8 packages**
- **14.** A box of crackers weighs 12 ounces. A crate holds 37.5 pounds of crackers. How many boxes are in a crate? **50 boxes**

**Glencoe/McGraw-Hill** 

 $0.31$   $0.31$   $0.32$   $0.32$   $0.32$   $0.32$   $0.32$   $0.32$   $0.32$   $0.32$   $0.32$   $0.32$   $0.32$   $0.32$   $0.32$   $0.32$   $0.32$   $0.32$   $0.32$   $0.32$   $0.32$   $0.32$   $0.32$   $0.32$   $0.32$   $0.32$   $0.32$   $0.32$   $0.32$   $0.32$   $0.32$   $0.3$ 

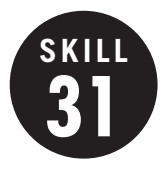

**31 Simplify and Use Logical Reasoning**

**OBJECTIVE:** Solve problems by solving simpler problems, or using logical reasoning. (Strand: Problem Solving)

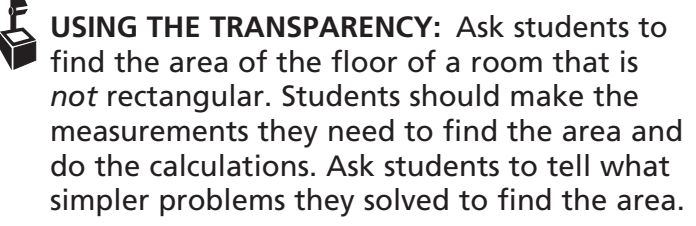

**USING THE STUDENT WORKBOOK:** Show the class a photo of a large number of people. Ask the students how they would use the solve-a-simpler-problem strategy to determine the number of people in the photo.

**EXTENSION:** Ask students to find the number of diagonals there are in a convex polygon with 40 sides by solving simpler problems.

### **Transparency, Skill 31**

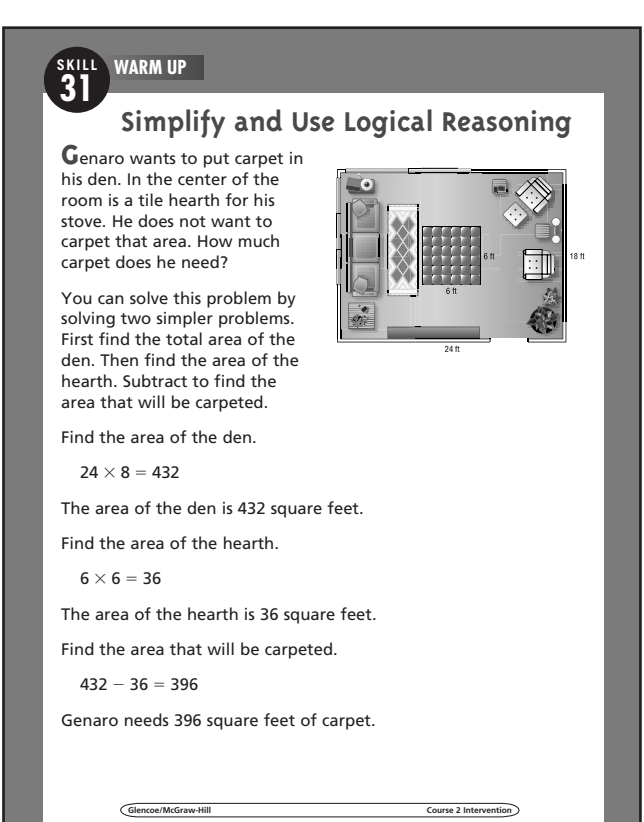

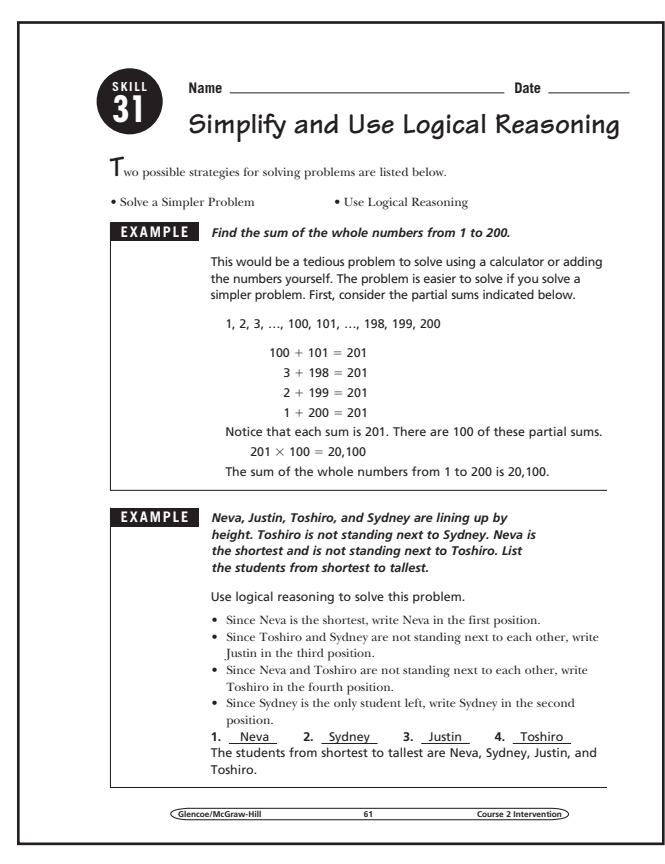

#### **Student Workbook, p. 61 Student Workbook, p. 62**

#### **EXERCISES** *Solve.* **1.** Find the sum of the whole numbers from 1 to 400. **80,200 2.** Find the sum of the even numbers from 2 to 100. **2,550 3.** There are three boards each a different odd number of feet long. If the boards are placed end to end, the total length is 9 feet. What are the lengths of the boards? **1 ft, 3 ft, and 5 ft 4.** A total of 492 digits are used to print all the page numbers of a book beginning with page 1. How many pages are in the book? **200 pages 5.** Anna, Iris, and Oki each have a pet. The pets are a fish, cat, and a bird. Anna is allergic to cats. Oki's pet has 2 legs. Whose pet is the fish? **Anna APPLICATIONS 6.** Connie, Kristina, and Roberta are the pitcher, catcher, and shortstop for a softball team, but not necessarily in that order. Kristina is not the catcher. Roberta and Kristina share a locker with the shortstop. Who plays each position? **Connie: shortstop; Kristina: pitcher; Roberta: catcher 7.** Mr. Lee wants to carpet the room shown at the right. How much carpet will he need? **392 ft2 8.** Doug, Louann, and Sandy have lockers next to each other. Louann rides the bus with the person whose locker is at <sup>14 ft</sup><br>the right. Doug's locker is not next to Luann's locker. Who has the locker at the left? **Louann 9.** A rectangular field is fenced on two adjacent sides by a brick wall. The field is 63 yards long with an area of 1,323 square yards. How much fencing is needed on the two sides of the field? **84 yd 10.** A vending machine sells items that cost 80¢. It only accepts quarters, dimes, and nickels. If it only accepts exact change, how many different combinations of coins must the machine be programmed to accept? **20 combinations Glencoe/McGraw-Hill 62 Course 2 Intervention** 17 ft 18 ft 7 ft 8 ft 16 ft 7 ft 6 ft

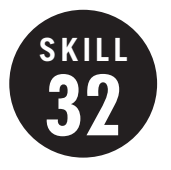

**32 Counting Outcomes and Tree Diagrams**

**OBJECTIVE:** Use different counting methods. (Strand: Data Analysis and Probability)

**USING THE TRANSPARENCY:** Ask students to predict how many different shapes they would have if they drew squares and triangles in red, black, green, and yellow. Have them make a tree diagram to check their prediction.

**USING THE STUDENT WORKBOOK:** Point out to students that multiplication is a time-saving method for finding the number of possible outcomes. Help students to see that the Fundamental Counting Principle can be applied to more than two events.

**EXTENSION:** Ask students to describe a circumstance under which they would rather use a tree diagram than the Fundamental Counting Principle. Then have them describe a situation when using a tree diagram would not be practical.

#### **Student Workbook, p. 63 Student Workbook, p. 64**

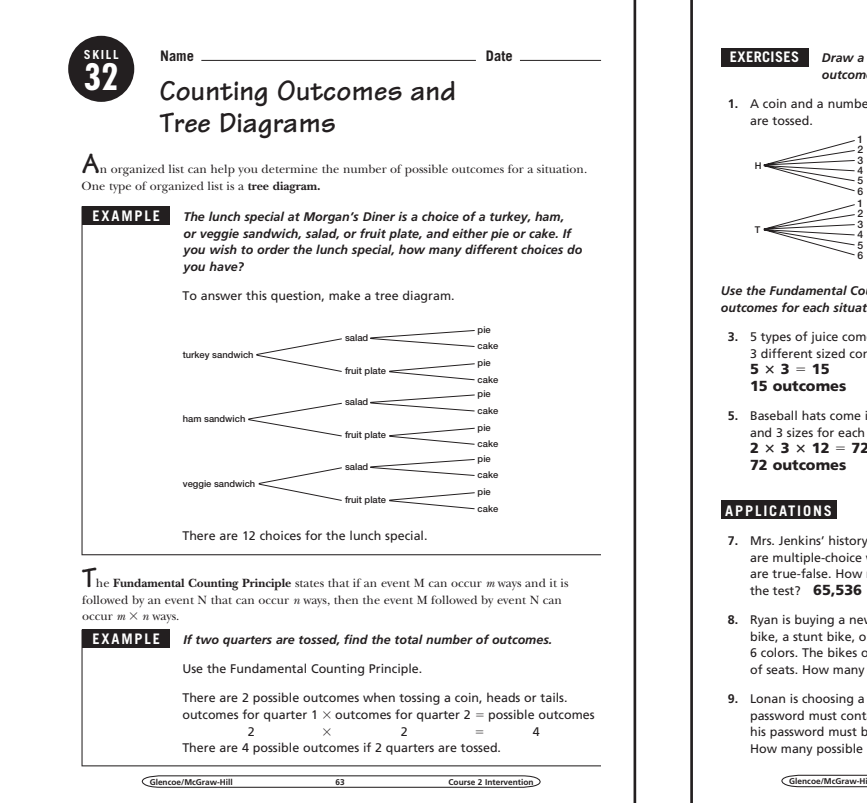

#### **Transparency, Skill 32**

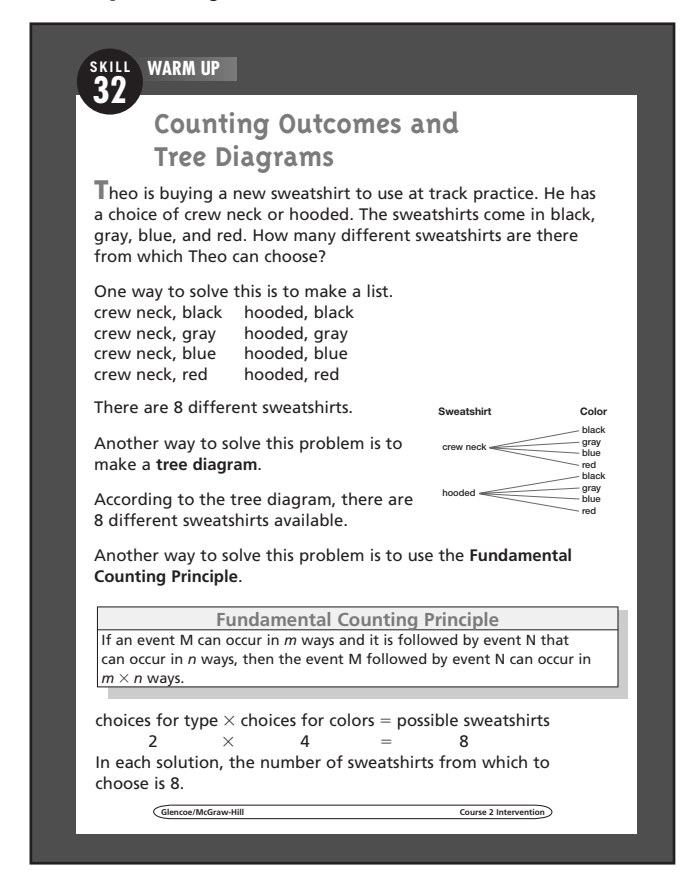

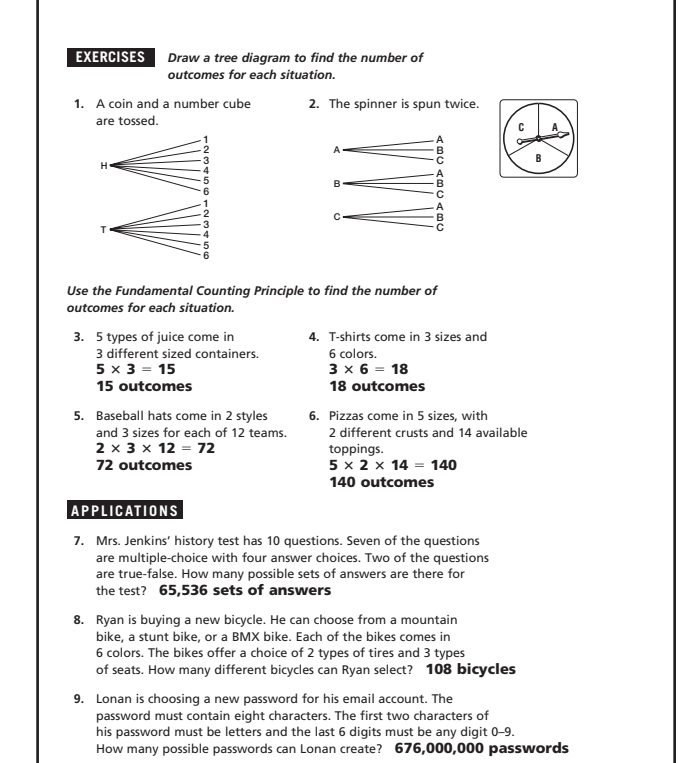

**Greef 2** Intervention

### **Transparency, Skill 33**

**WARM UP SKILL SKILL**

**33 33**

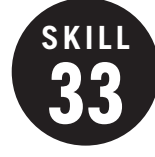

#### **33 Permutations**

**OBJECTIVE:** Find the number of permutations of objects. (Strand: Data Analysis and Probability)

**USING THE TRANSPARENCY:** Choose three students. Tell them that they are standing in line at a movie theater. Have them arrange themselves in as many different orders as possible. Then ask them how they could determine the number of ways 3 out of 7 people could stand in line.

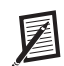

**USING THE STUDENT WORKBOOK:** Show students the sports section of a newspaper. For whichever sport is in season, have students name teams in a league. Ask students to find how many arrangements of first and second place are possible.

**EXTENSION:** Ask students to write a problem that has *P*(15, 3) as the answer. Ask them to evaluate *P*(15, 3).

#### stripes. Study the flags at the right. How many flags such as these could be made using the colors black, blue, green, orange, red, white, and yellow? Remember that each flag must have three vertical stripes and each stripe on the flag must be a different color. In this case, order is important. An arrangement or listing in which order is important is called a **permutation**. There are a total of 7 colors. Therefore, there are 7 choices for the color of the first stripe. Once the first color has been chosen, there are 6 remaining colors for the middle stripe. There are 5 possible colors for the last stripe.  $7 \times 6 \times 5 = 210$ There are 210 possible flags that can be made. **Mali Italy Ivory Coast Ireland Guinea France Chad**

**S**everal countries of the world have flags that consist of three different-colored vertical

**Belgium**

**Permutations**

#### Student Workbook, p. 65 Student Workbook, p. 66

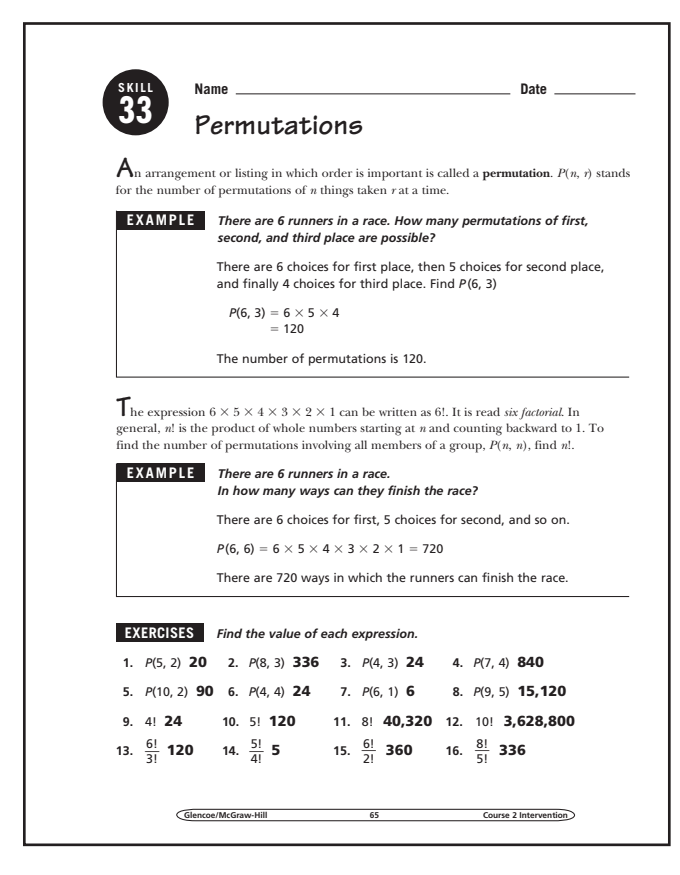

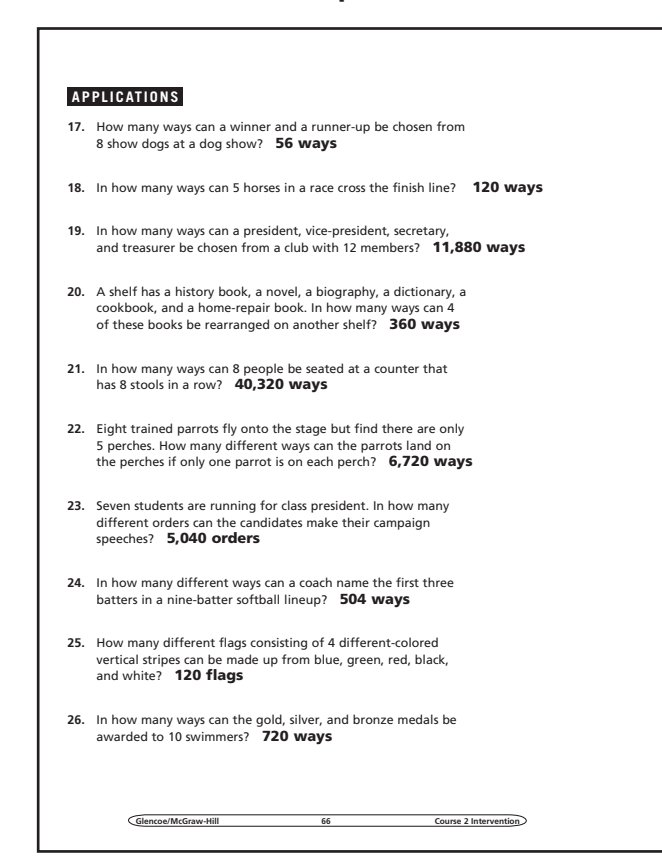

**Glencoe/McGraw-Hill Course 2 Intervention**

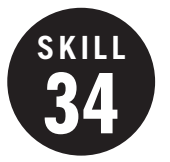

### **34 Probability**

**OBJECTIVE:** Find the probability of simple events and compound (independent and dependent) events. (Strand: Data Analysis and Probability)

**F** USING THE TRANSPARENCY: Have groups of students use a deck of cards to help them find simple probabilities such as *P*(2), *P*(heart), and *P*(even numbered card). Then have students discuss what happens to the number of cards when two cards are drawn and the first is not returned to the deck.

**USING THE STUDENT WORKBOOK:** Supply groups of students with spinners. Ask the students to determine the probability of spinning a certain number. Then, have them spin the spinner twice to determine the probability of a certain number combination or sum.

**EXTENSION:** Have students analyze the probabilities included in a specific card or board game.

#### Student Workbook, p. 67 Student Workbook, p. 68

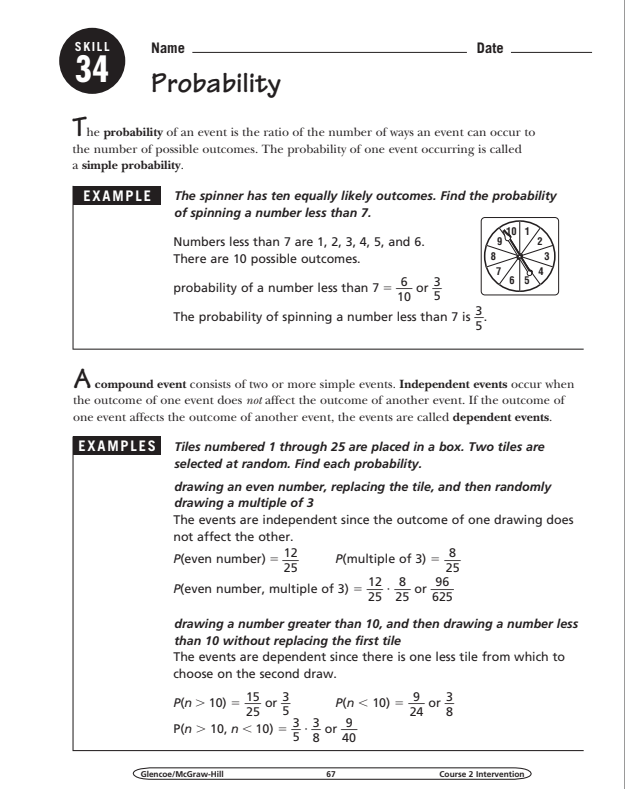

#### **Transparency, Skill 34**

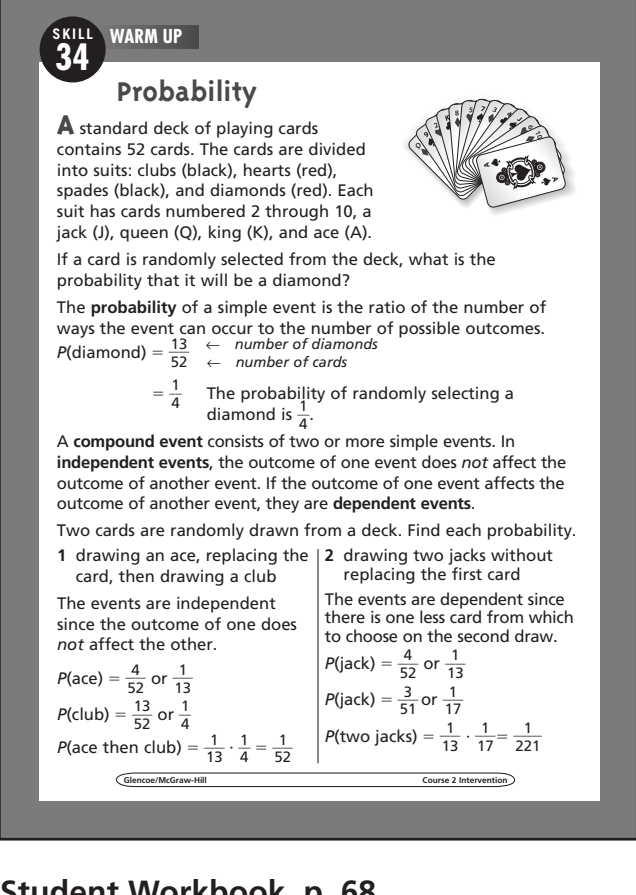

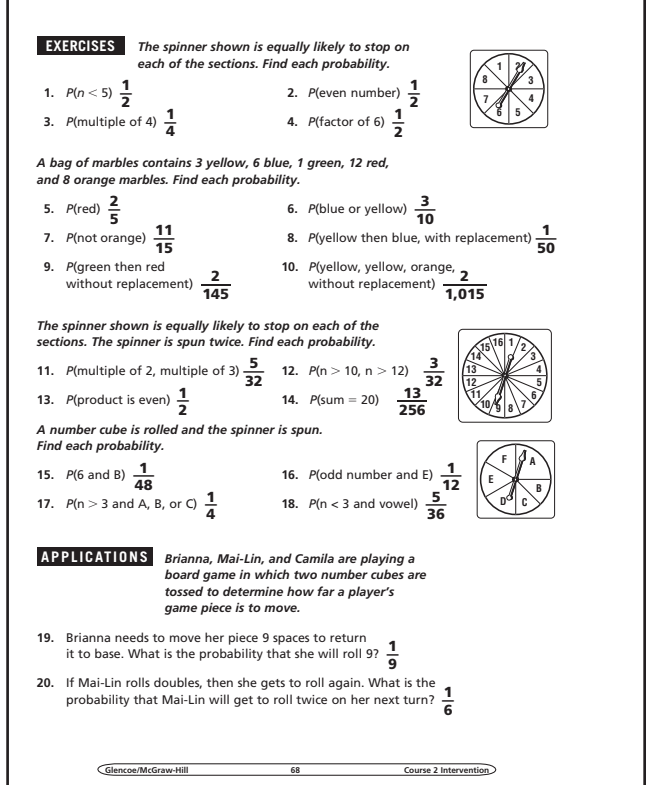

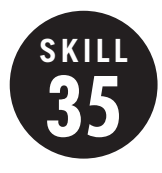

**35 Theoretical and Experimental Probability**

**OBJECTIVE:** Determine theoretical and experimental probabilities. (Strand: Data Analysis and Probability)

**USING THE TRANSPARENCY:** Have students discuss the meaning of theoretical probability and experimental probability.

**USING THE STUDENT WORKBOOK:** Have students work in small groups. Have each group choose one of the experiments mentioned in the Exercises and conduct a similar experiment.

**EXTENSION:** Have students design and carry out an experiment to solve the following problem: *A coach for the school softball team mixed up the hats of 6 players, and then handed them out to the players at random. Find the probability that at least one player gets her own hat.*

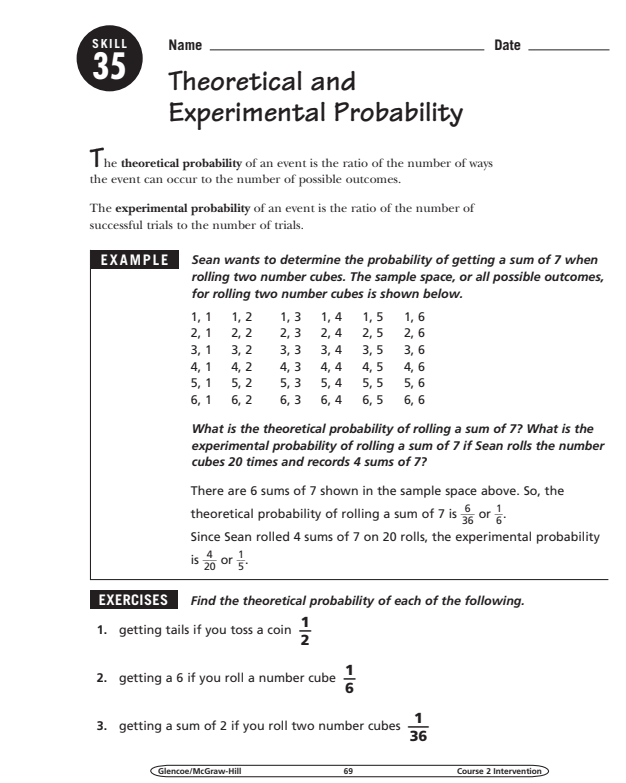

### **Transparency, Skill 35**

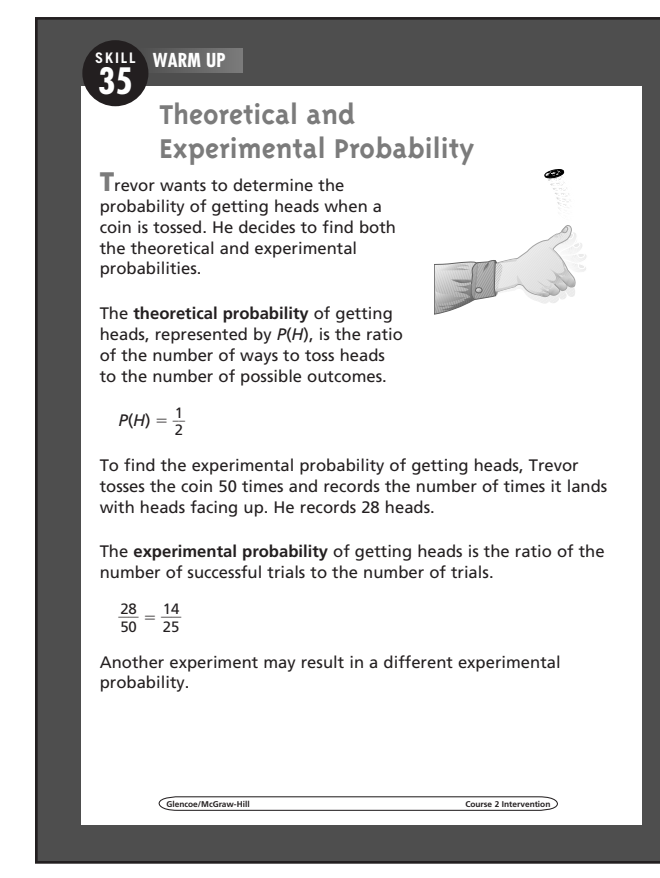

### **Student Workbook, p. 69 Student Workbook, p. 70**

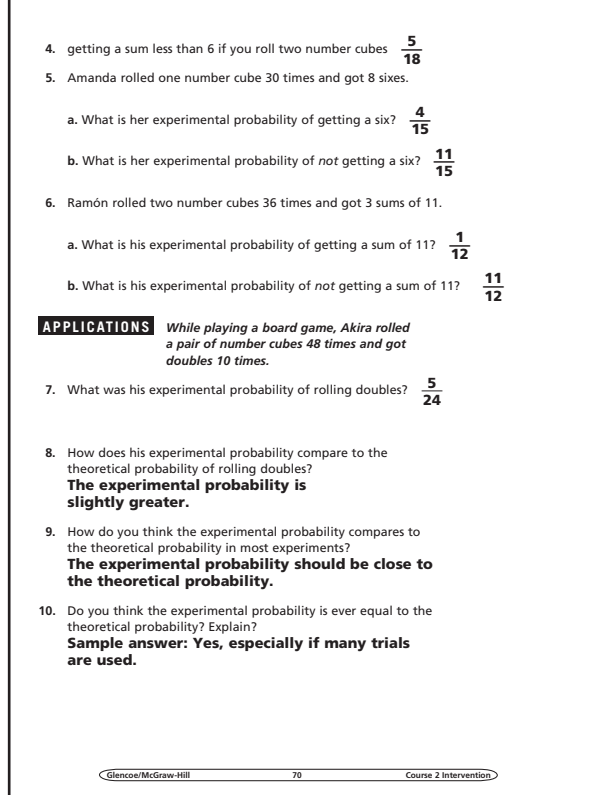

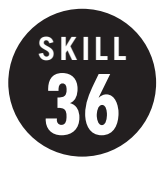

**36 Using Statistics to Make Predictions**

**OBJECTIVE:** Use best-fit lines to make predictions based on data collected. (Strand: Data Analysis and Probability)

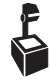

**USING THE TRANSPARENCY:** Review the concepts of slope, *y*-intercept, and slopeintercept form with students.

**USING THE STUDENT WORKBOOK:** Remind students that answers given are sample answers and may differ from their answers because of use of differing ordered pairs.

**EXTENSION:** Have students survey other students of varying ages and gather data on age and height. Use this data to predict the height for a 16-year-old.

### **Transparency, Skill 36**

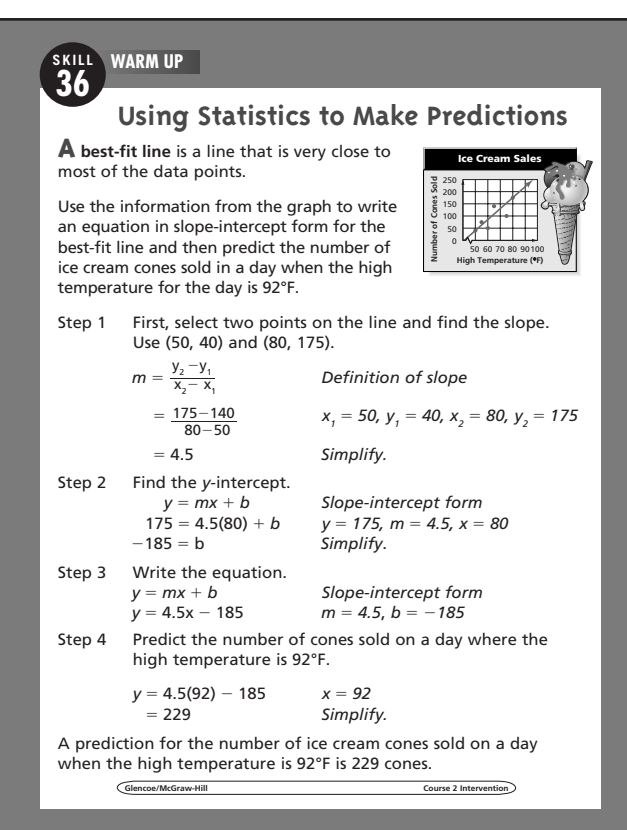

#### **Student Workbook, p. 71 Student Workbook, p. 72**

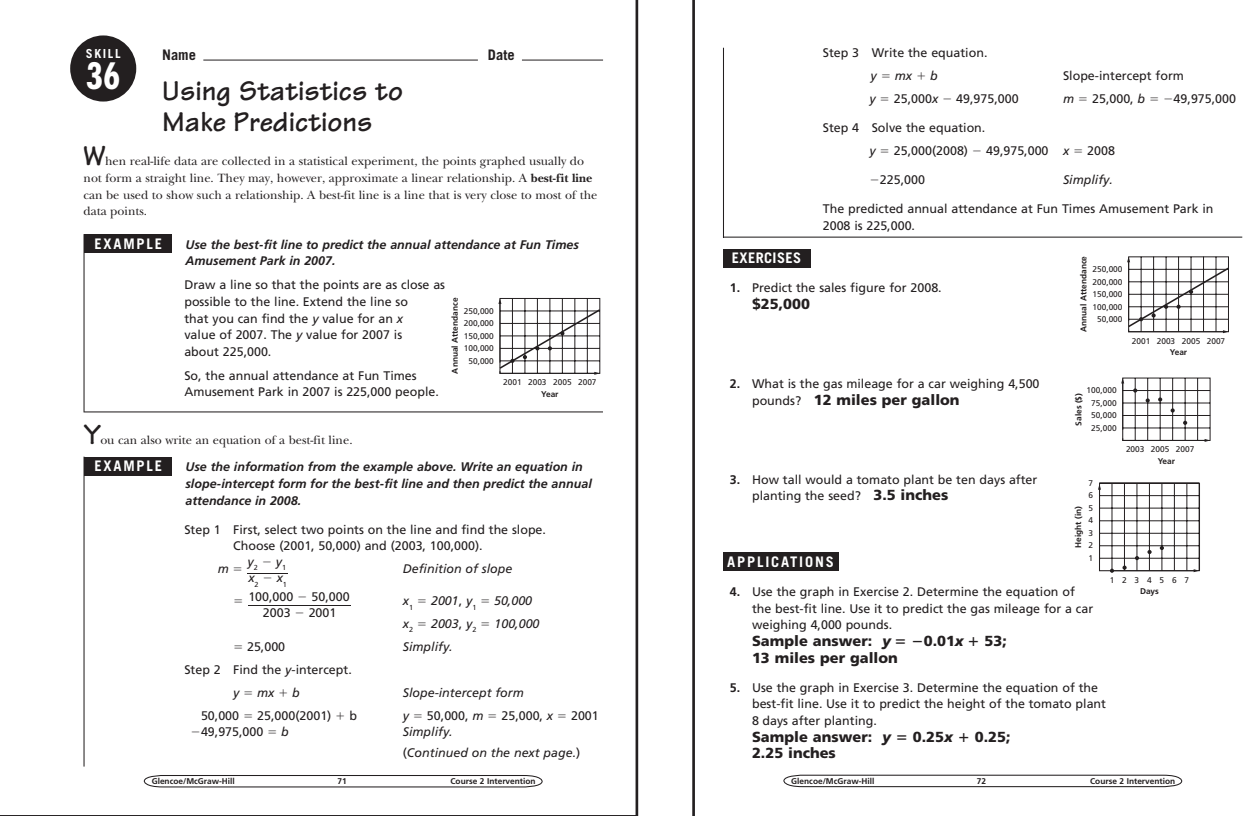

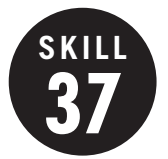

#### **37 Mean, Median, and Mode**

**OBJECTIVE:** Find the mean, median, and mode of a set of data. (Strand: Data Analysis and Probability)

**USING THE TRANSPARENCY:** Write the numbers 1, 2, 3, and 3 on the chalkboard. Have students describe how they would find the mean, median, and mode of the data.

**USING THE STUDENT WORKBOOK:** Write a set of data on 3"  $\times$  5" cards with one number on each card. Have pairs of students arrange the cards in order from least to greatest. Have them find the mean, median, and mode.

**EXTENSION:** Have students use newspapers and magazines to find real-world examples of mean, median, and mode. Have them discuss reasons as to why the mean, median, or mode was chosen to represent the specific data.

### **Transparency, Skill 37**

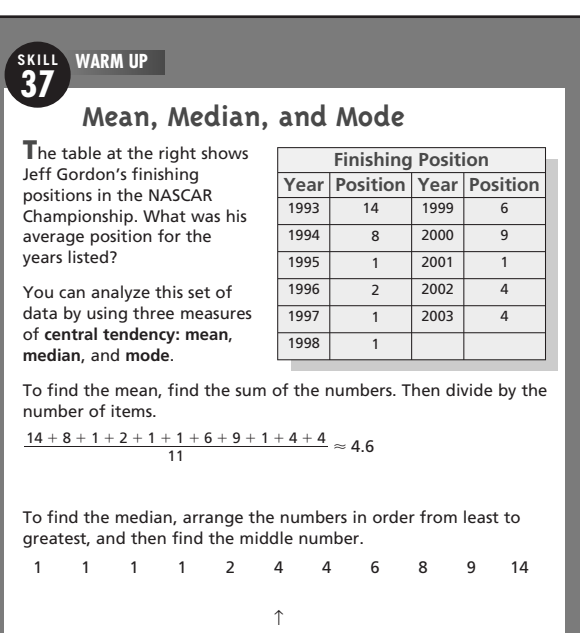

median

**Glencoe/McGraw-Hill Course 2 Intervention**

To find the mode, find the number that appears most often. In this case, the mode is 1 since it appears the most times.

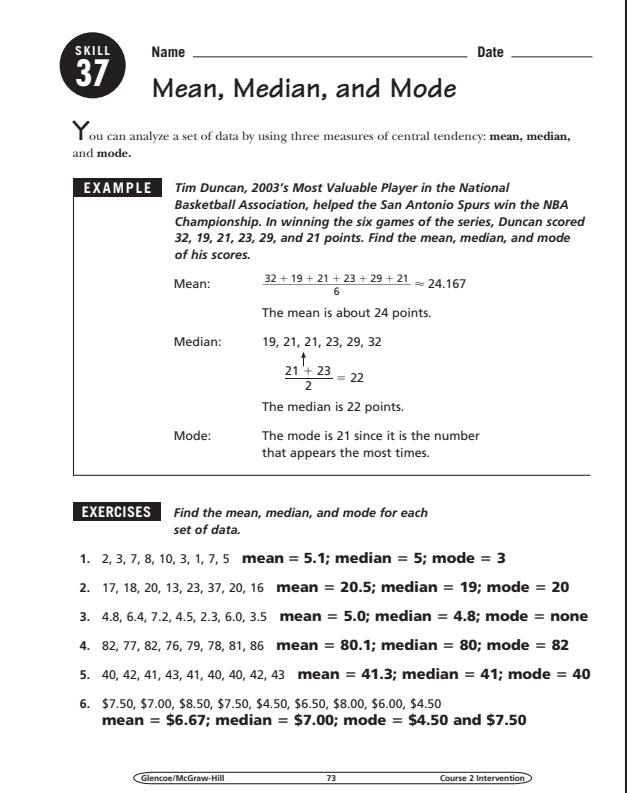

#### **Student Workbook, p. 73 Student Workbook, p. 74**

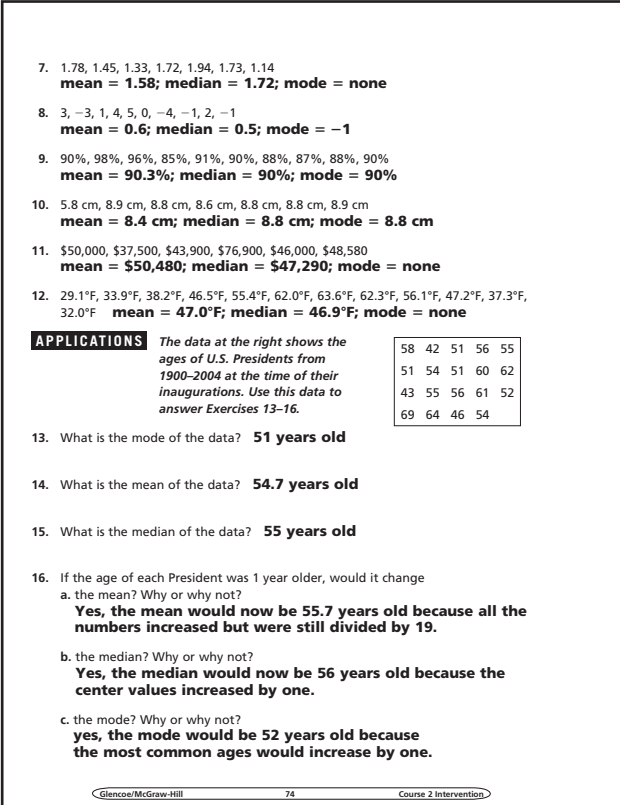

**SKILL**

### **38 Frequency Tables**

**OBJECTIVE:** Organize data in a frequency table. (Strand: Data Analysis and Probability)

**USING THE TRANSPARENCY:** Ask students to identify the title and the column headings of the frequency table. Discuss why it is important to have these on a table.

**USING THE STUDENT WORKBOOK:** Ask students why intervals were used to organize the information in the example. Discuss why they think that intervals of \$10,000 were used. Ask students what other intervals might be used.

**EXTENSION:** Have students conduct a survey of their classmates and organize the information in a frequency table.

### **Transparency, Skill 38**

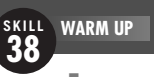

#### **Frequency Tables**

**M**r. Washington asked the students in his class how many hours they used a computer on Sunday. The results are listed below.

2 5 6 3 6 0 6 4 6 5 3 1 2 2 5 5 8 2 1 3 9 4 3 3 0

Make a frequency table to organize this information.

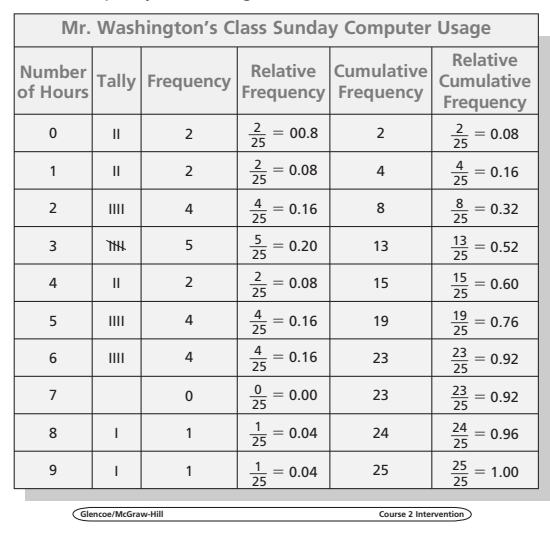

### Student Workbook, p. 75 Student Workbook, p. 76

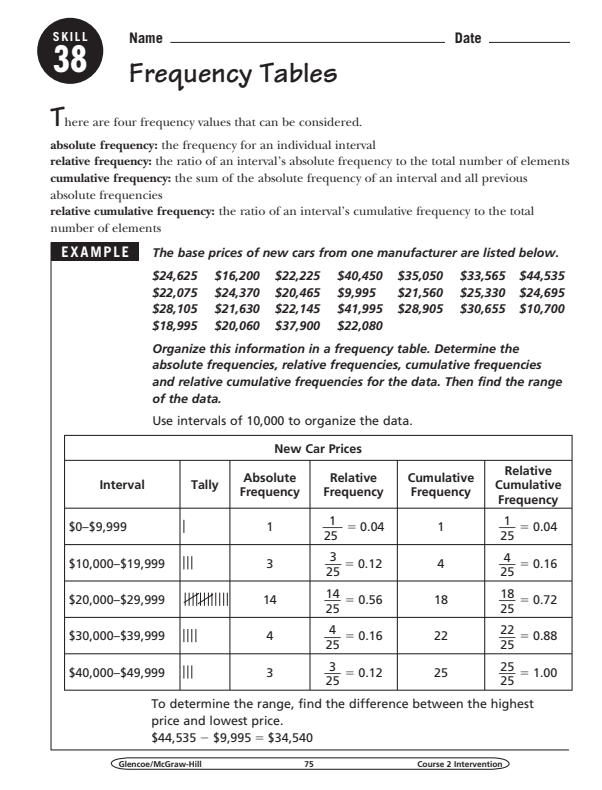

## **EXAMPLE** *Organize the information in a frequency table. Determine the absolute frequencies, relative frequencies, cumulative frequencies, and relative cumulative frequencies for the data.*

**1.** Test scores of students in a classroom 94, 81, 85, 59, 83, 73, 75, 96, 72, 87, 77, 88, 90, 65, 71, 82, 86, 89, 68, 96

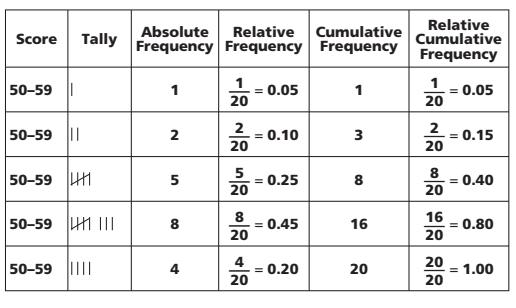

**APPLICATIONS** *Use a frequency table to determine the absolute frequencies, relative frequencies, cumulative frequencies, and relative cumulative frequencies for the data.* **2.** World Series champions from 1990–2003. 1990 Cincinnati Reds 1991 Minnesota Twins 1992 Toronto Blue Jays 1993 Toronto Blue Jays 1994 *Not Held* 1995 Atlanta Braves 1996 New York Yankees 1997 Florida Marlins 1998 New York Yankees 1999 New York Yankees 2000 New York Yankees 2001 Arizona Diamondbacks 2002 Anaheim Angels 2003 Florida Marlins

**Glencoe/McGraw-Hill 76 Course 2 Intervention**

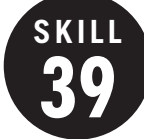

#### **Circle Graphs**

**OBJECTIVE:** Construct circle graphs. (Strand: Data Analysis and Probability)

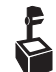

USING THE TRANSPARENCY: Discuss the steps used in preparing a circle graph as the example is discussed. Survey the class according to telephone exchanges and express results in a circle graph.

**USING THE STUDENT WORKBOOK:** Have students find circle graphs in magazines and newspapers. Tell the students to pick a circle graph that gives the percent for each section. Have them use the percents to find the number of degrees of each section and then check the angles in the drawing with a protractor.

**EXTENSION:** Ask students what information a circle graph does *not* provide that another type of graph might provide.

### **Transparency, Skill 39**

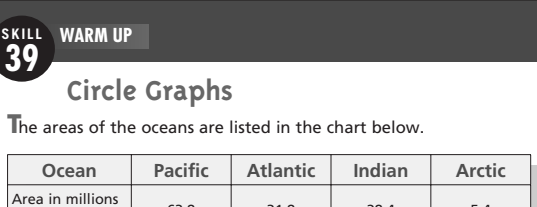

A **circle graph** shows how the whole is divided into parts. Make a circle graph to show what part of all the oceans is represented by each of the oceans. of square miles 63.8 31.8 28.4 5.4

First find the total area of the oceans.

 $63.8 + 31.8 + 28.4 + 5.4 = 129.4$ 

Then find the ratio that compares the area of each of the oceans Then find the ratio that compares the area of each of the oceans<br>to the total area. Use a calculator. Round to the nearest hundred.<br>Pacific:  $\frac{63.8}{129.4} \approx 0.49$  Atlantic:  $\frac{31.8}{129.4} \approx 0.25$ 

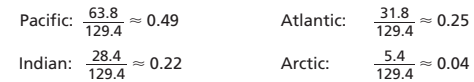

To find the number of degrees for each section of the graph, multiply each ratio by 360°. Round to the nearest degree.

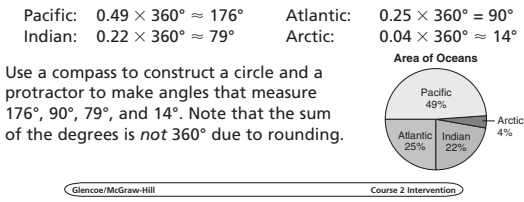

### Student Workbook, p. 77 Student Workbook, p. 78

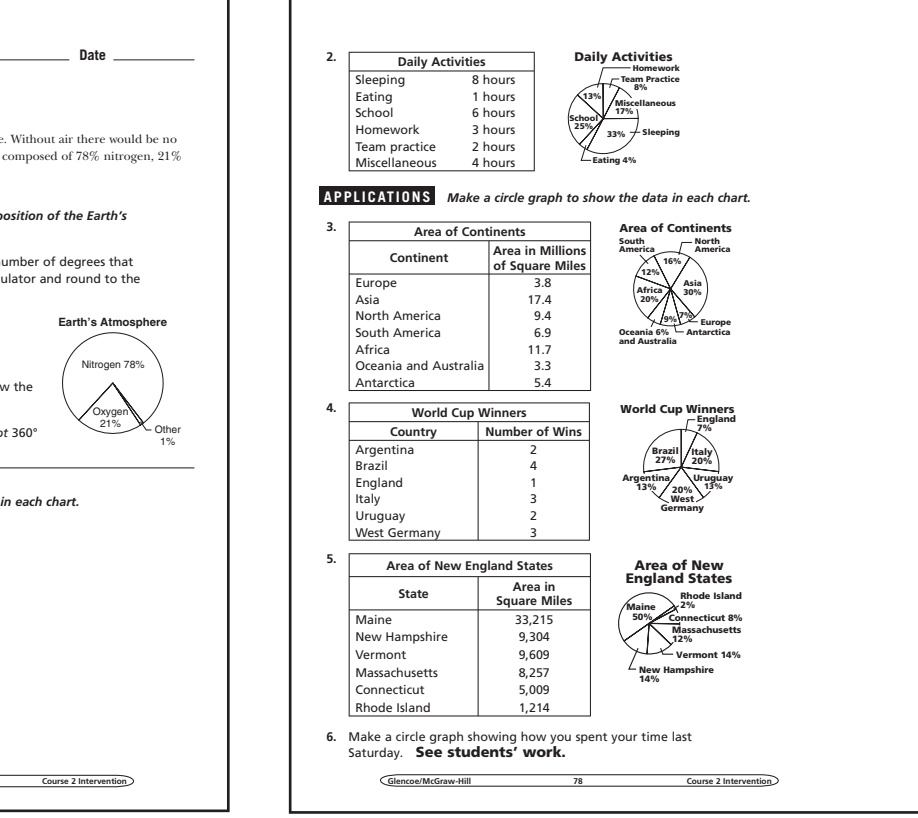

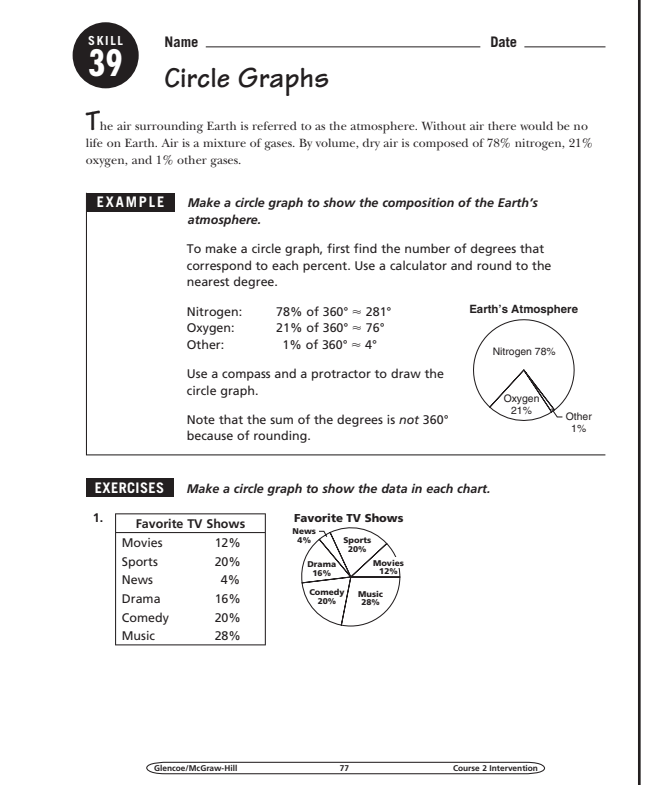

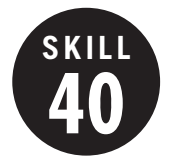

### **Stem-and-Leaf Plots**

**OBJECTIVE:** Construct stem-and-leaf plots. (Strand: Data Analysis and Probability)

**L** USING THE TRANSPARENCY: Ask students to name a number between 10 and 50. List their responses and ask the following questions.

- How could these numbers be organized based on the digits they have in common?
- How could you arrange the numbers to make organizing them easier?

**USING THE STUDENT WORKBOOK:** Point out to students that a stem-and-leaf plot is most useful for displaying data within a reasonably narrow range of stem values. Ask for examples of such data.

**EXTENSION:** Have students compare a stemand-leaf plot with a line plot. Ask them to describe what they have in common and explain how they are different.

### **Transparency, Skill 40**

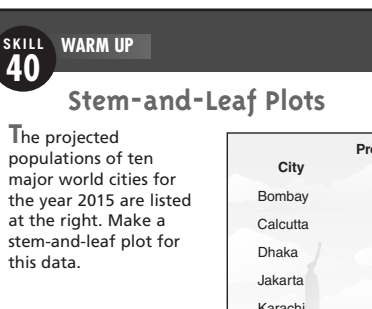

A **stem-and-leaf** plot can be used to organize data. The greatest place value of the numbers is used to form the **stem**. The next greatest place value is used to form the **leaves**.

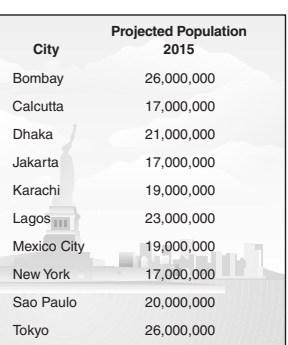

In this case, the stem will be the ten millions place value, and the leaves will be the millions place value. List the stem digits on the left and the leaf digits on the right. Include a statement that tells others what the numbers represent.

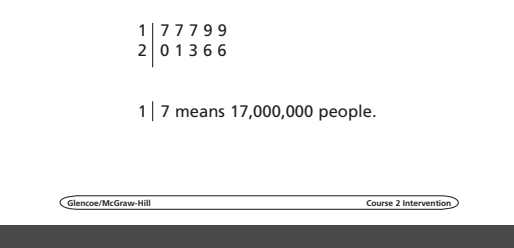

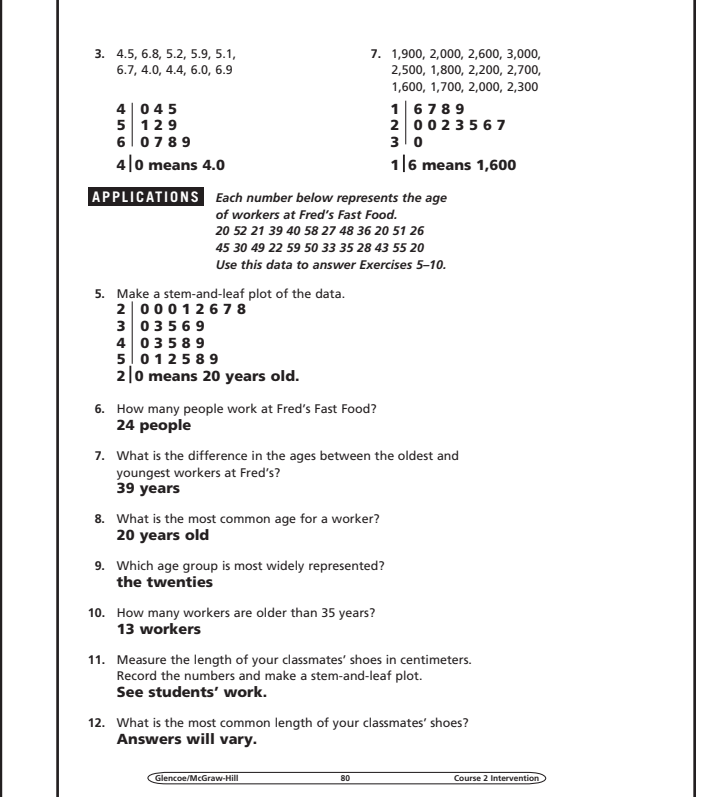

#### Student Workbook, p. 79 Student Workbook, p. 80

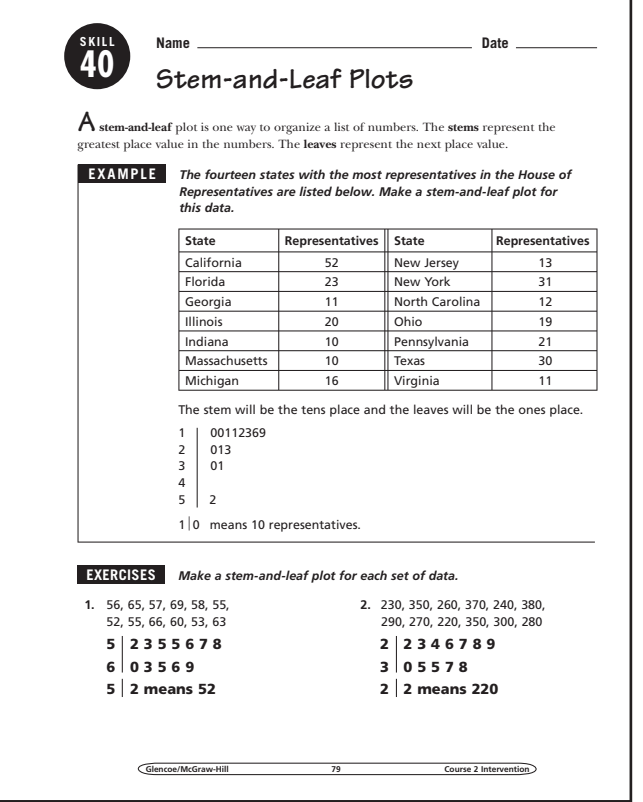

Glencoe/McGraw-Hill 40

### **Misleading Graphs**

**OBJECTIVE:** Investigate misleading graphs. (Strand: Data Analysis and Probability)

**41**

**USING THE TRANSPARENCY:** Have students make a list of things to check to determine whether a graph is presenting statistics in a misleading way.

**E** USING THE STUDENT WORKBOOK: Ask students to explain how someone in advertising could use a misleading graph to sell a product. Have students look through magazines and newspapers for examples of graphs. Ask them to determine whether they were designed to support a particular point of view.

**EXTENSION:** Have students keep track of the closing price of several stocks for a couple of weeks. Have students make a misleading graph for the change in the stock value.

### **Student Workbook, p. 81**

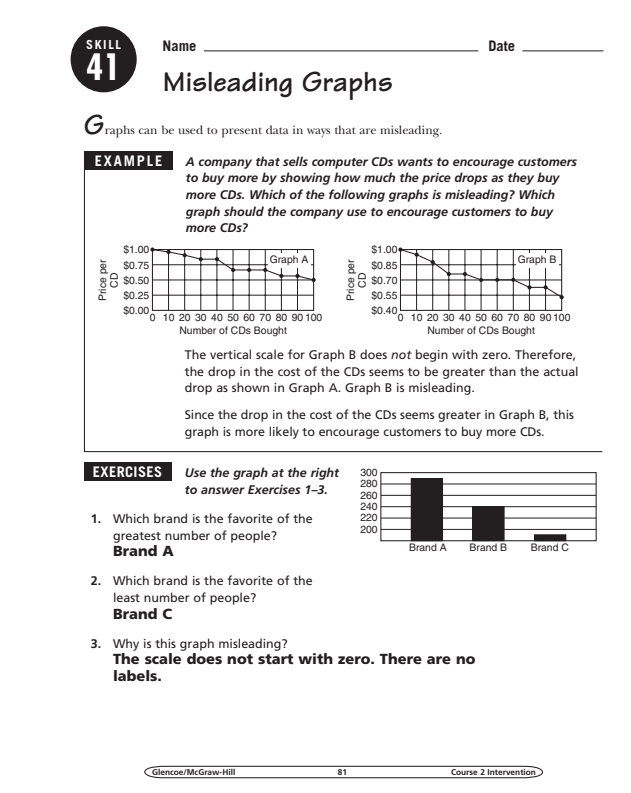

### **Transparency, Skill 41**

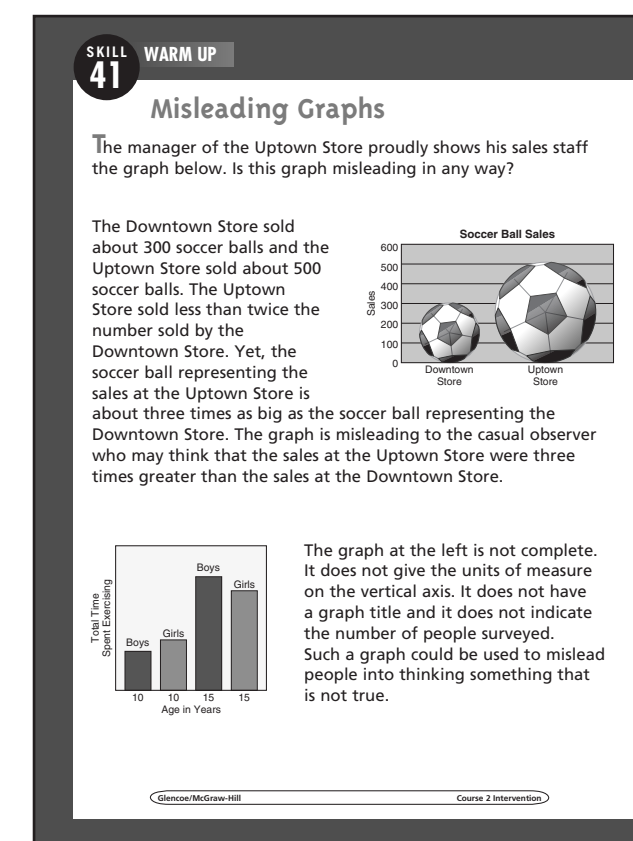

#### **Student Workbook, p. 82**

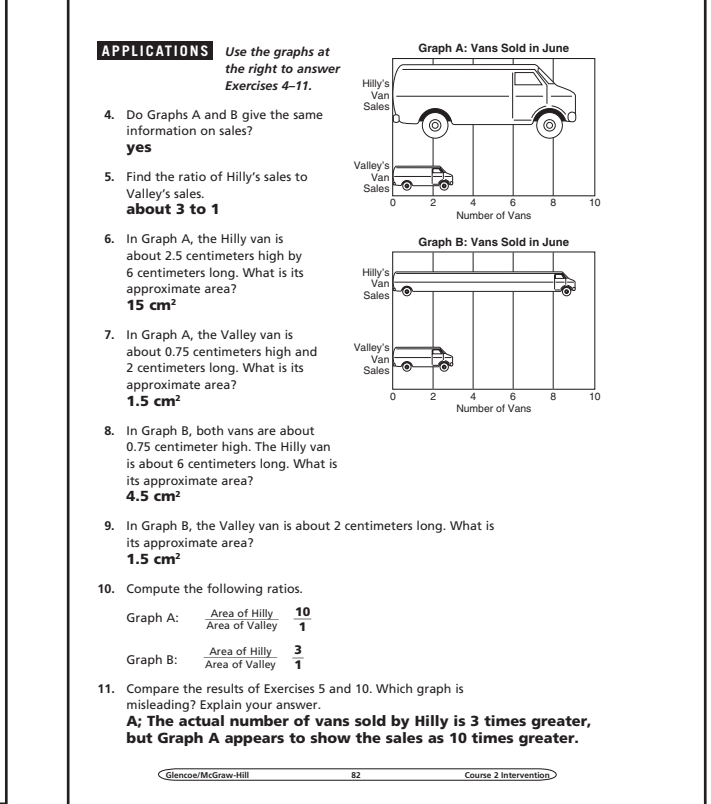

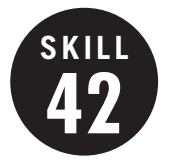

#### **42 Visualizing Information**

**OBJECTIVE:** Solve problems by visualizing information using diagrams, graphs, or making models. (Source: Problem Solving)

**USING THE TRANSPARENCY:** Have students find graphs in magazines and newspapers. Discuss how the graphs help people to understand the data represented in the graphs.

**USING THE STUDENT WORKBOOK:** Supply groups of students with cubes so they can model the second example.

**EXTENSION:** Interior designers often make models or diagrams of a room to show various ways of arranging furniture. Have students pick a room and make a model or diagram to show at least two different room arrangements.

### **Transparency, Skill 42**

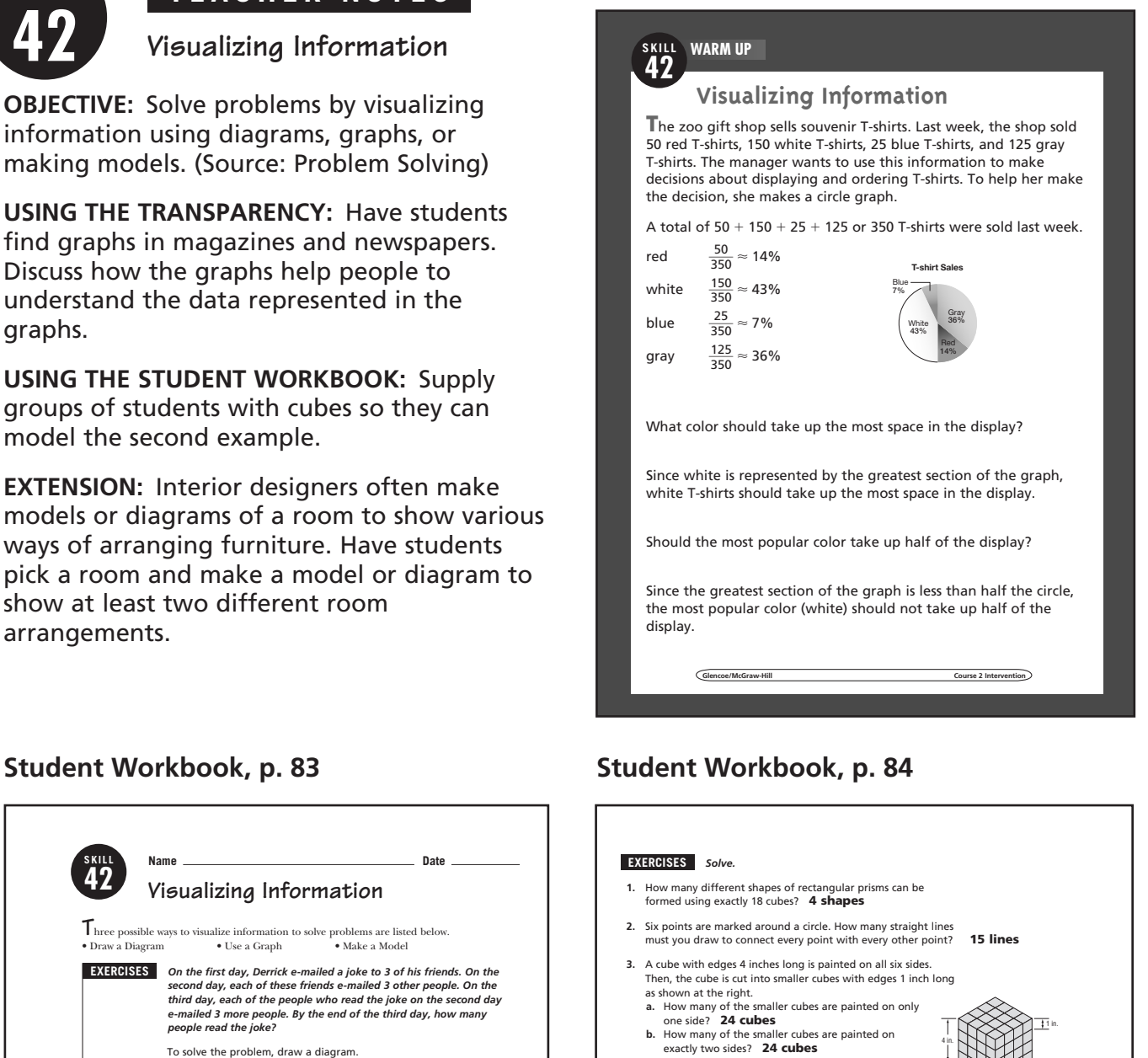

**c.** How many of the smaller cubes have no sides painted? **8 cubes**

#### **APPLICATIONS**

- **4.** Coach Robinson is the tennis coach. He wants to schedule a round-robin tournament where every player plays every other player in singles tennis. If there are 8 members on the how many matches should the coach schedule? **28 matches**
- **5.** The graph shows the population growth of Anchorage, Alaska. **a.** During what 10-year period did Anchorage show the
- greatest growth in population? **1970 to 1980 b.** What would you estimate the population will be in 2010? **Sample answer: 300,000**
- **6.** Halfway through her plane flight from New York City to Orlando, Emma fell asleep. When she awoke, she still had to travel half the distance she traveled when asleep. For what fraction of the flight was Emma asleep? **\_1 3 Population**
- **7.** Emilio wants to make a pyramid-shaped display of soccer balls for his sporting goods store. How many boxes of soccer balls will he need to make a display like the one at the right? **55 boxes**

Glencoe/McGraw-Hill

**Population of**

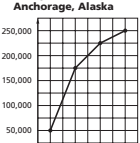

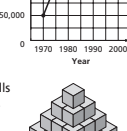

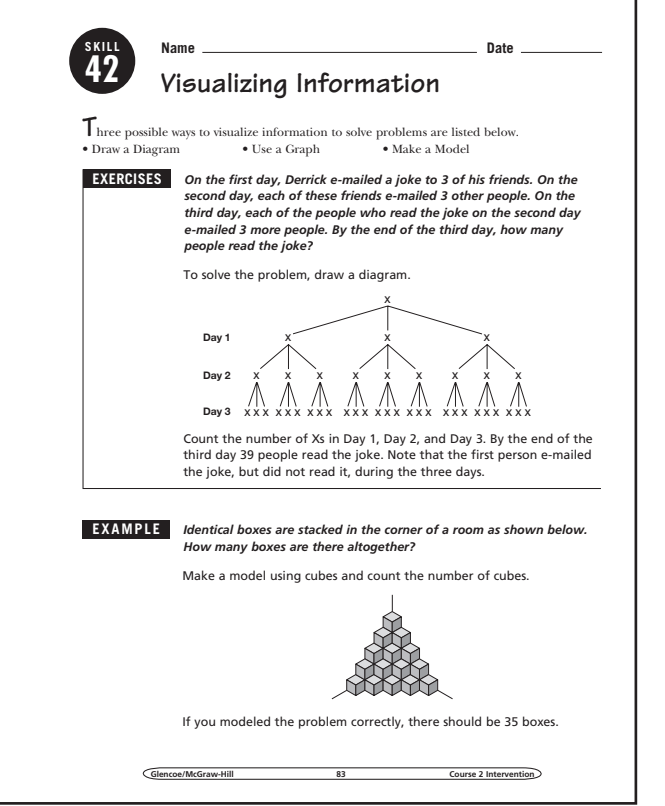

**Glencoe/McGraw-Hill 42 Course 2 Intervention** 

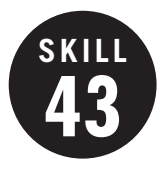

**Compare and Order Rational Numbers**

**OBJECTIVE:** Compare and order rational numbers on a number line. (Strand: Number & Operations)

**P** USING THE TRANSPARENCY: Have students discuss times when they have needed to convert between fractions and decimals. Examples could include reading street signs (often fractions) and comparing it to the odometer reading (decimals).

**USING THE STUDENT WORKBOOK:** Have students discuss which strategy in the examples they often use and which they should practice using more.

**EXTENSION:** Create a set of index cards that shows decimals and fractions. Have a student deal three cards to another student. That student then orders the numbers.

### **Transparency, Skill 43**

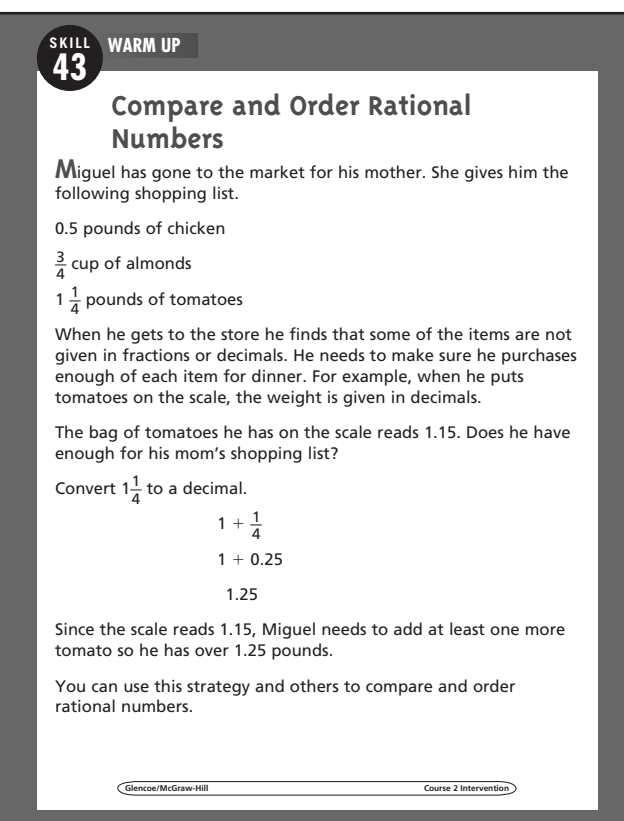

#### Student Workbook, p. 85 Student Workbook, p. 86

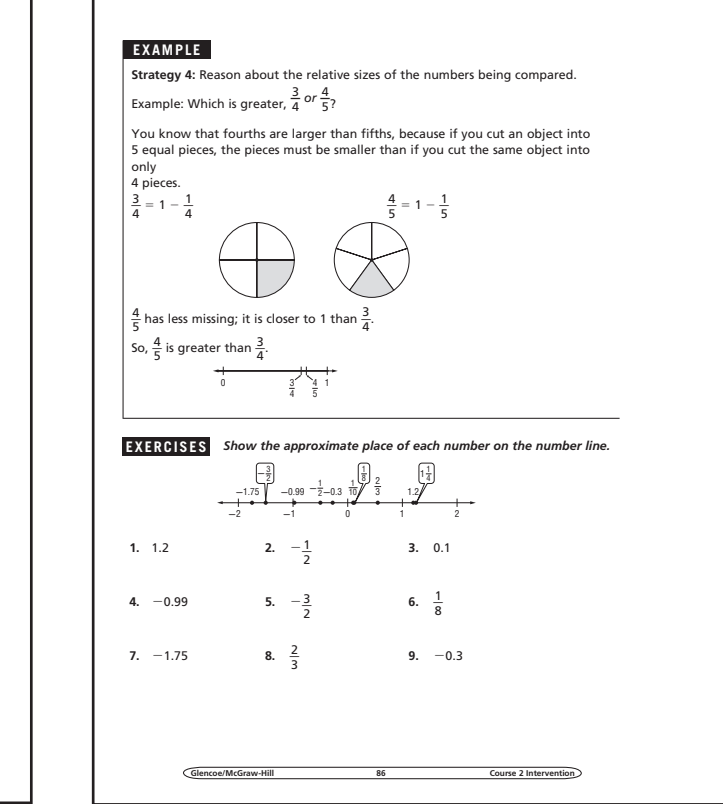

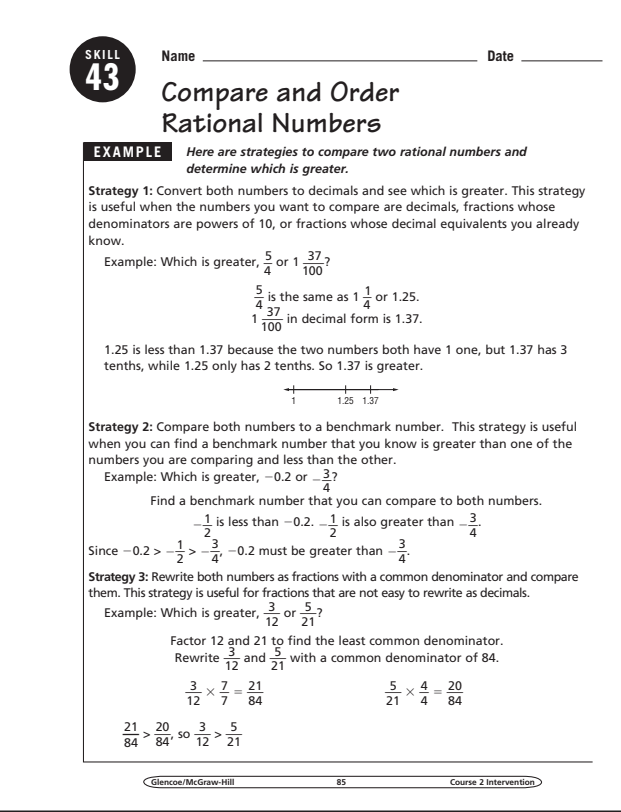

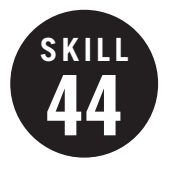

**Approximate Irrational Numbers**

**OBJECTIVE:** To approximate irrational numbers. (Strand: Number & Operations)

**USING THE TRANSPARENCY:** Have students discuss instances where they may need to approximate an irrational number.

**USING THE STUDENT WORKBOOK:** Have students discuss how they know their approximation is getting closer to the irrational number.

**EXTENSION:** Create a set of index cards with irrational numbers. Place students in pairs and see who can use the fewest number of steps to find the best approximation of the number.

### **Transparency, Skill 44**

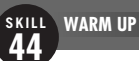

#### **Approximate Irrational Numbers**

**J**ason and Matthew are helping fence off a section of their yards for a garden. Both are fencing off a section across the corner of a fence, forming the hypotenuse of a triangle. Jason calculates he will need  $\sqrt{41}$  feet of fence to form this hypotenuse. Matthew calculates he needs 6.2 feet.

Does Jason need more or less fencing than Matthew?

Since  $6^2$  is 36 and  $7^2$  is 49,  $\sqrt{41}$  falls between these two values.

Jason makes a first estimate of 6.5.

6.52 is 42.25, greater than 41.

He then tries 6.3 and gets 39.69, which is less than 41.

Trying 6.4, he gets 40.96, which is really close to 41.

So, Jason needs 6.4 feet of fencing, which is greater than 6.2. He needs more fencing than Matthew.

**Glencoe/McGraw-Hill Course 2 Intervention**

#### Student Workbook, p. 87 Student Workbook, p. 88

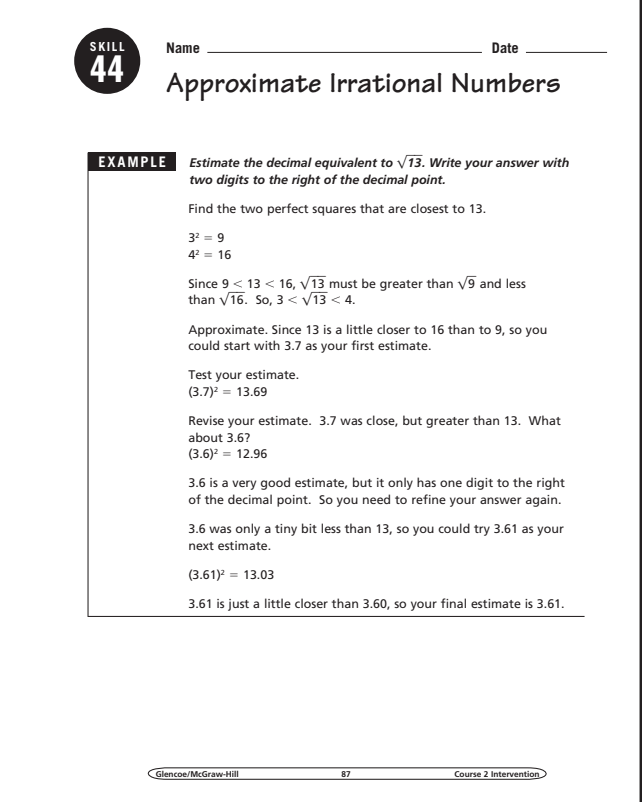

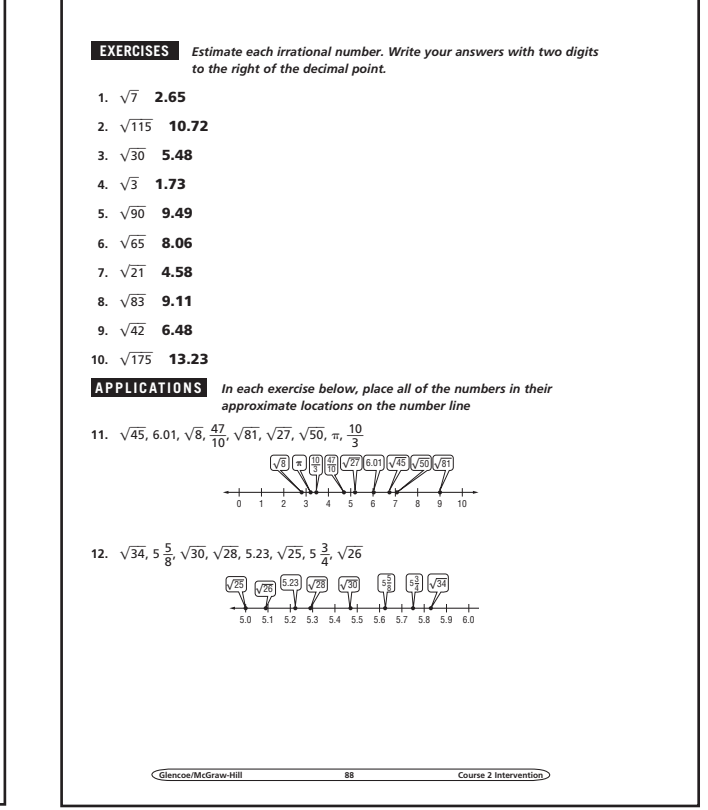

 $0.98\pm0.088$  88  $8.9\pm0.08$  88  $8.13\pm0.08$ 

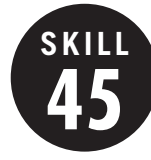

#### **45 Square Roots**

**OBJECTIVE:** Find and estimate square roots of numbers. (Strand: Algebra)

**USING THE TRANSPARENCY:** Write the numbers 4, 9, 16, 25, and 36 on the chalkboard. Have the students discuss what these numbers have in common. Then have them describe how they would find the square root of each number.

**USING THE STUDENT WORKBOOK:** Have students work in pairs. Have one student state a number that is not a perfect square. Have the other student find the best approximate square root.

**EXTENSION:** Have students work in pairs. One student rolls three number cubes and forms a three-digit number. The other student finds the square root of that number.

### **Transparency, Skill 45**

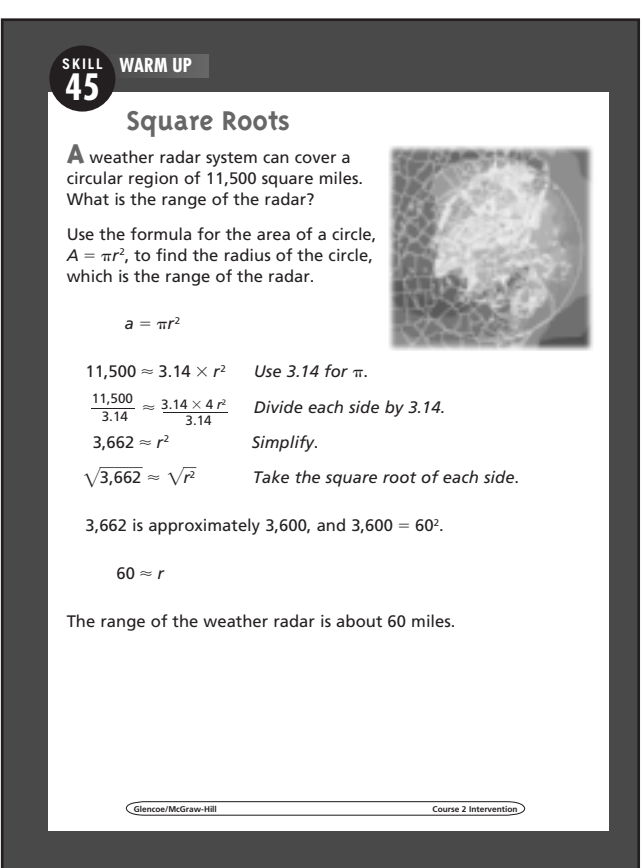

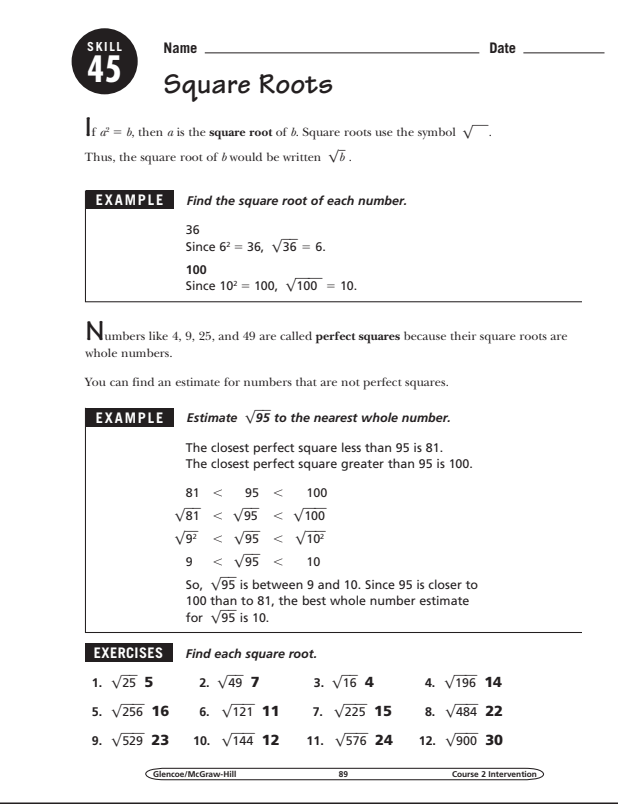

#### **Student Workbook, p. 89 Student Workbook, p. 90**

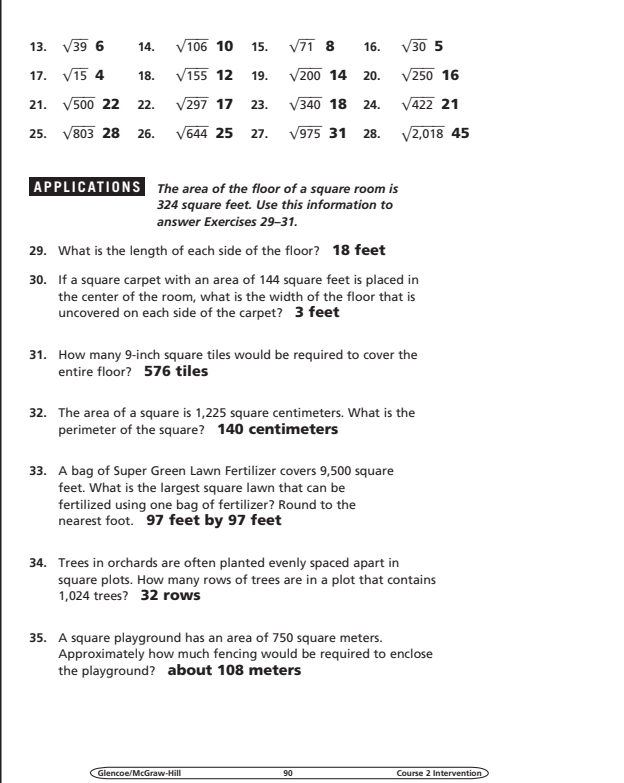

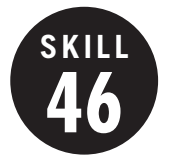

#### **46 The Pythagorean Theorem**

**OBJECTIVE:** Use the Pythagorean Theorem to find the length of a side of a right triangle. (Strand: Geometry)

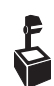

**USING THE TRANSPARENCY:** Have students estimate the answer before completing the problem.

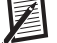

**USING THE STUDENT WORKBOOK:** Make certain that students are comfortable using their calculators to find both squares and square roots of numbers correctly.

**EXTENSION:** Have students work in pairs. One student should draw a triangle and label the two sides. The second student should find the hypotenuse.

### **Transparency, Skill 46**

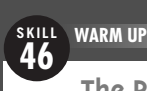

#### **The Pythagorean Theorem**

**K**amara needs to repair a broken shutter on the outside of her house. The shutter is hanging 18 feet above the ground. Kamara places a 20-foot ladder against the side of her house with the foot of the ladder placed 6 feet from the base of the house. Will the top of the ladder be high enough to reach the broken shutter?

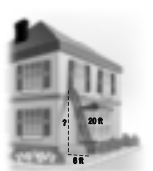

The diagram shows that this situation involves a right triangle. The distance from the foot of the ladder to the base of the house is one of the legs of the right triangle and the length of the ladder is the hypotenuse. We need to find how high the ladder will reach, which is the length of the missing leg.

To solve the problem, use the Pythagorean Theorem.

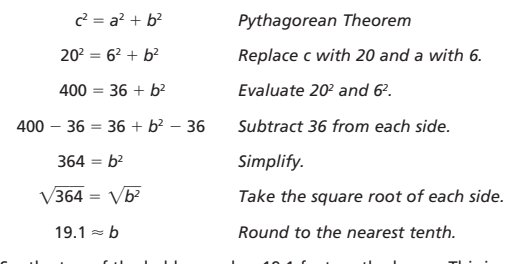

So, the top of the ladder reaches 19.1 feet up the house. This is high enough to reach the broken shutter, which is 18 feet off the ground.

**Glencoe/McGraw-Hill Course 2 Intervention**

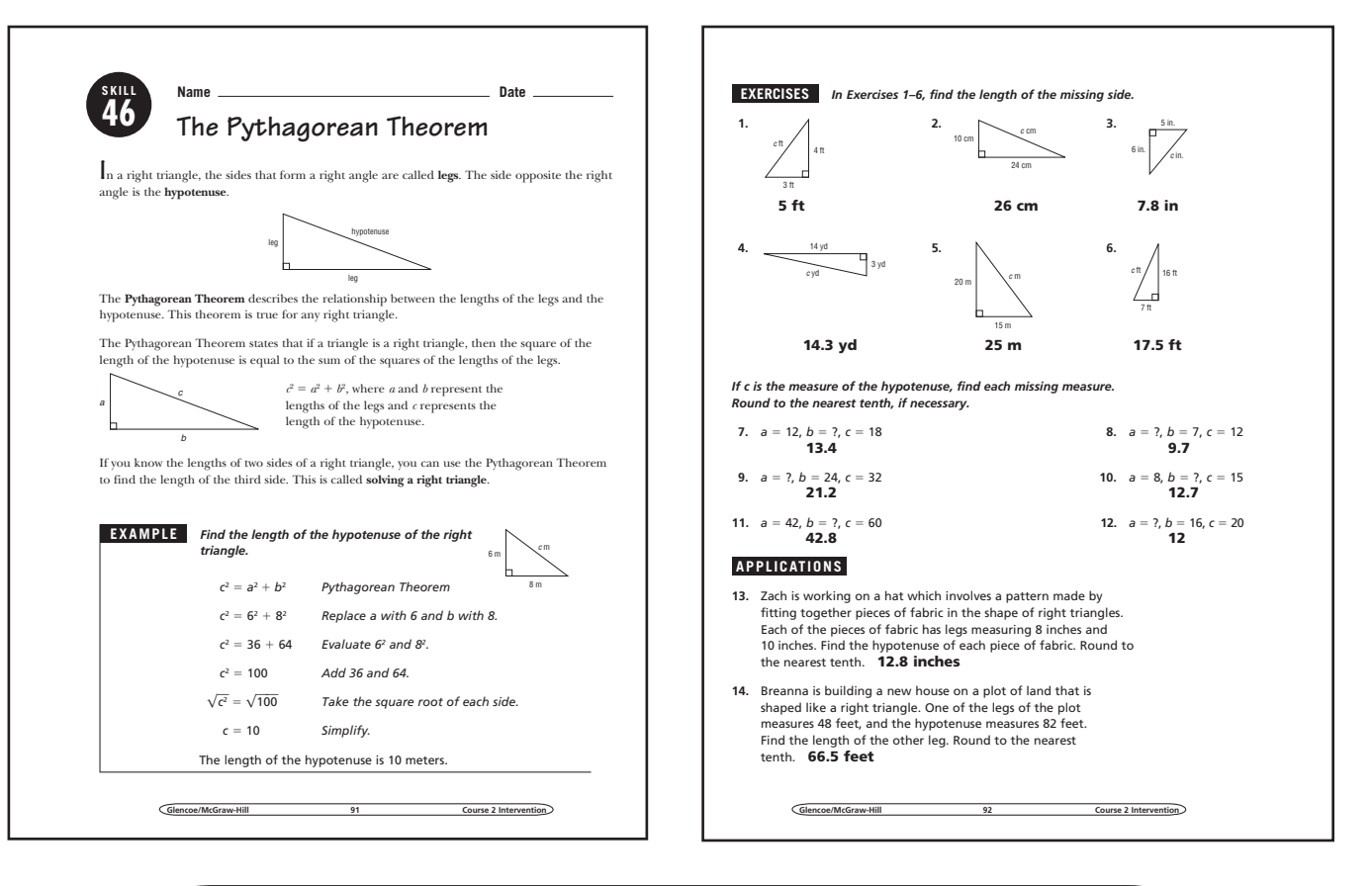

### **Student Workbook, p. 91 Student Workbook, p. 92**

## **47 Triangles and Quadrilaterals**

**OBJECTIVE:** Classify triangles and quadrilaterals. (Strand: Geometry)

**SKILL**

**L** USING THE TRANSPARENCY: Have groups of students cut out three different triangles and place them with the triangles of other group members. Then have the groups exchange triangles and sort them first by angle measures, then by sides.

**USING THE STUDENT WORKBOOK:** Draw different quadrilaterals on note cards. Have one student pick a card without showing it to the class. Have students describe the quadrilateral and another student draw it on the chalkboard.

**EXTENSION: Have the students create Venn** diagrams showing the relationship of various quadrilaterals.

### **Transparency, Skill 47**

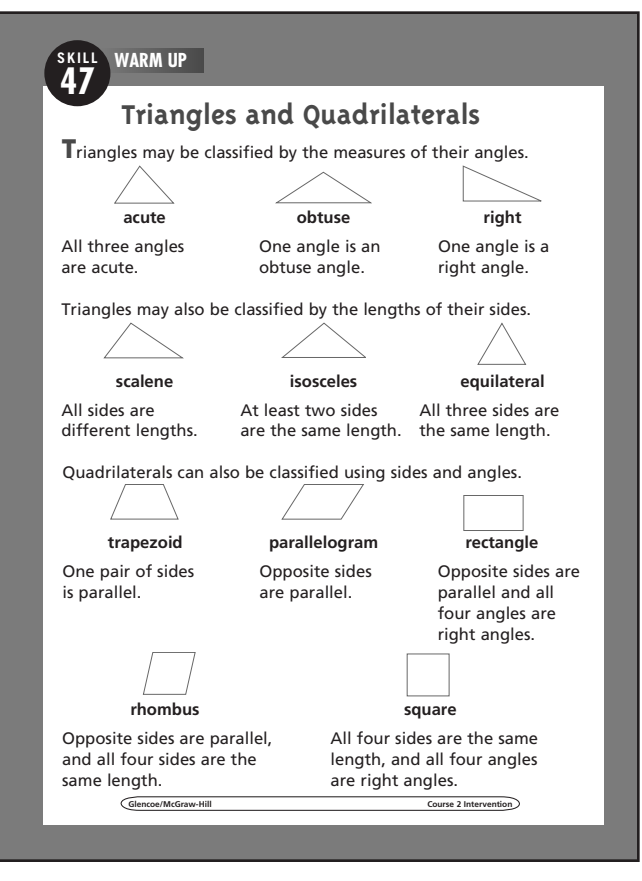

### **Student Workbook, p. 93 Student Workbook, p. 94**

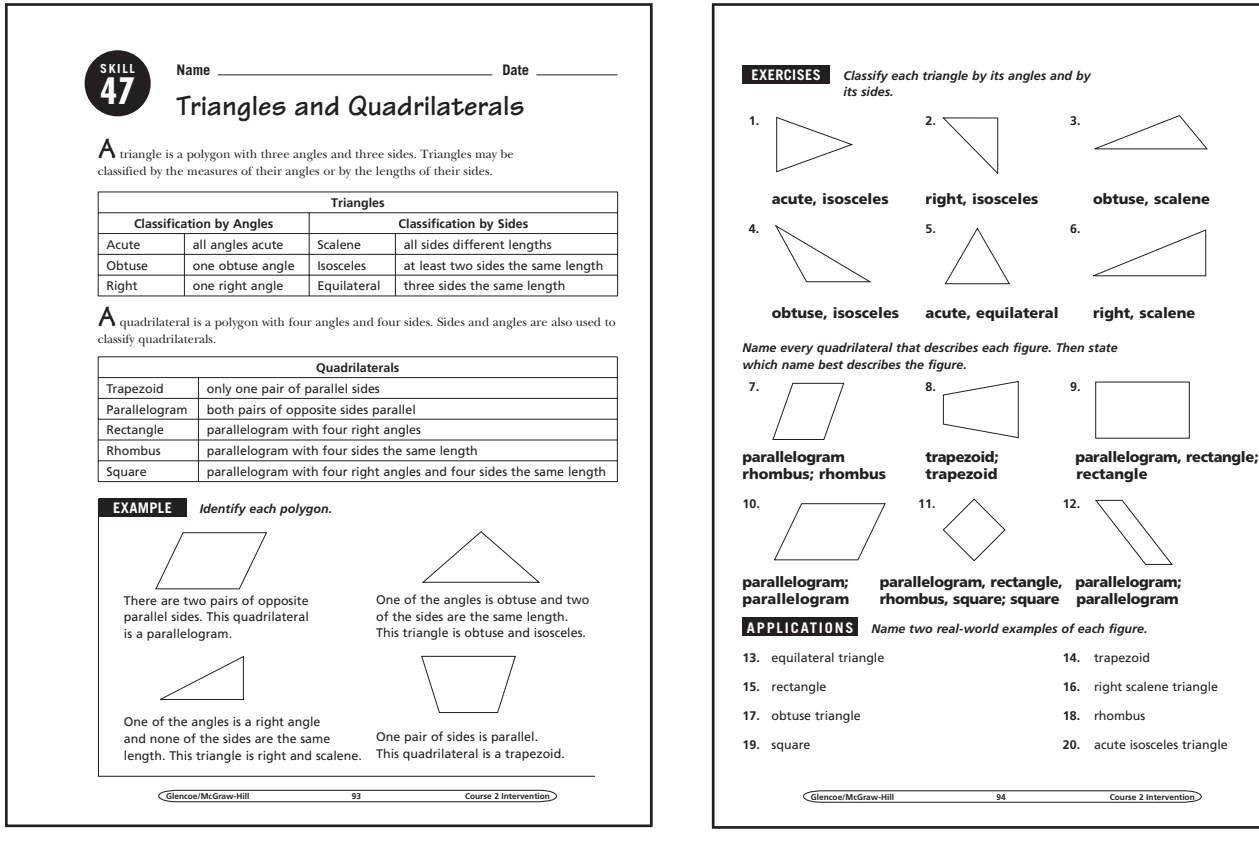

### **48 Ratio and Proportion**

**OBJECTIVE:** Write and solve ratios and proportions. (Strand: Algebra)

**USING THE TRANSPARENCY:** Show students different ways to set up a proportion that would still yield the correct answer.

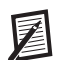

**SKILL**

**USING THE STUDENT WORKBOOK:** Have students work in groups to create pairs of ratios that are proportions.

**EXTENSION:** Work as a class to make a list of real-life situations that require working with proportions.

### **Student Workbook, p. 95 Student Workbook, p. 96**

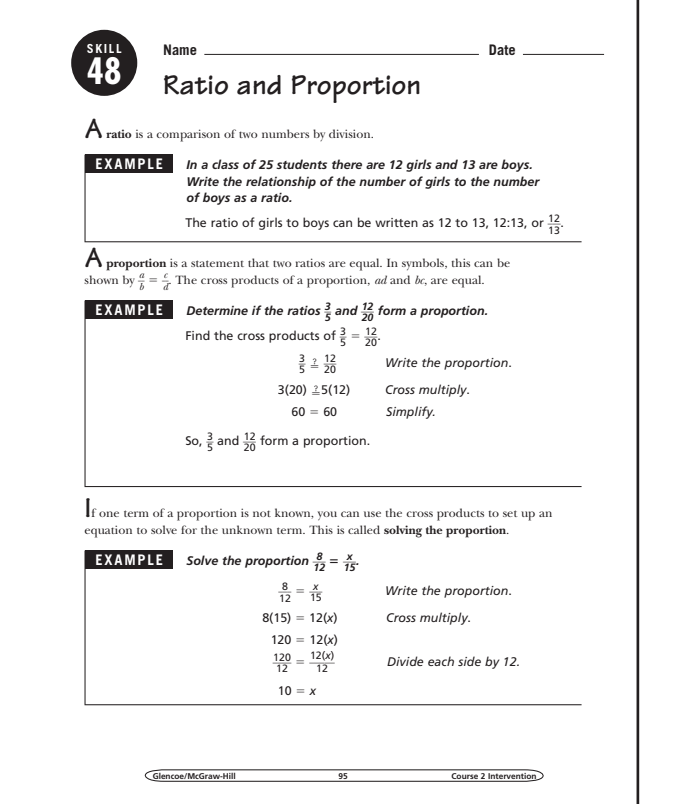

#### **Transparency, Skill 48**

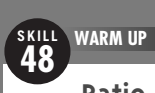

#### **Ratio and Proportion**

**A proportion** is an equation that states that two ratios are equal. In a proportion, the cross products are equal.

If one term of a proportion is not known, you can use cross products to find the term. This is called solving the proportion.

In a recent marketing research survey taken by the Better Flavor Ice Cream Company, five-eighths of the 512 people surveyed chose chocolate chip as their favorite ice cream flavor. Write and solve a proportion to find the number of people who selected chocolate chip as their favorite ice cream flavor.

Let *p* represent the number of people who selected chocolate chip as their favorite flavor of ice cream.

Write a proportion.

 $\frac{5}{8} = \frac{p}{512}$  $5(512) = 8(p)$  Cross multiply.  $2,560 = 8p$  *Multiply.*  $2,560 = 8p$  Multiply.<br> $\frac{2,560}{8} = \frac{8p}{8}$  Divide each side by 8.  $\overline{8}$  $320 = p$ 

320 people selected chocolate chip as their favorite flavor of ice cream.

**Glencoe/McGraw-Hill Course 2 Intervention**

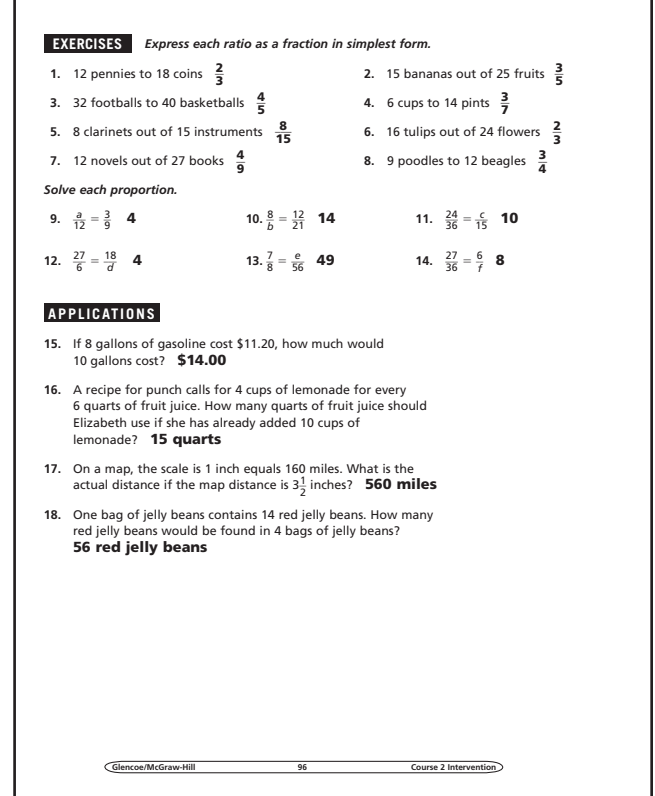

 $0.9120$   $0.9120$   $0.96$   $0.96$   $0.96$   $0.96$   $0.96$   $0.96$   $0.96$   $0.96$   $0.96$   $0.96$   $0.96$   $0.97$ 

# **SKILL**

#### **49 Proportional Reasoning**

**OBJECTIVE:** Solve problems using proportional reasoning. (Strand: Algebra)

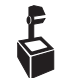

**USING THE TRANSPARENCY:** Emphasize the importance of setting up the proportions correctly. The pattern established in the first ratio must be used in the second ratio.

**USING THE STUDENT WORKBOOK:** Provide grocery advertisements to groups of students. Have each group make up two problems using proportions. Have the groups exchange problems. Then have the students solve the problems.

**EXTENSION:** Have students plan a party for your class. Then create proportions to expand the party shopping list to include more students or more classes.

### **Transparency, Skill 49**

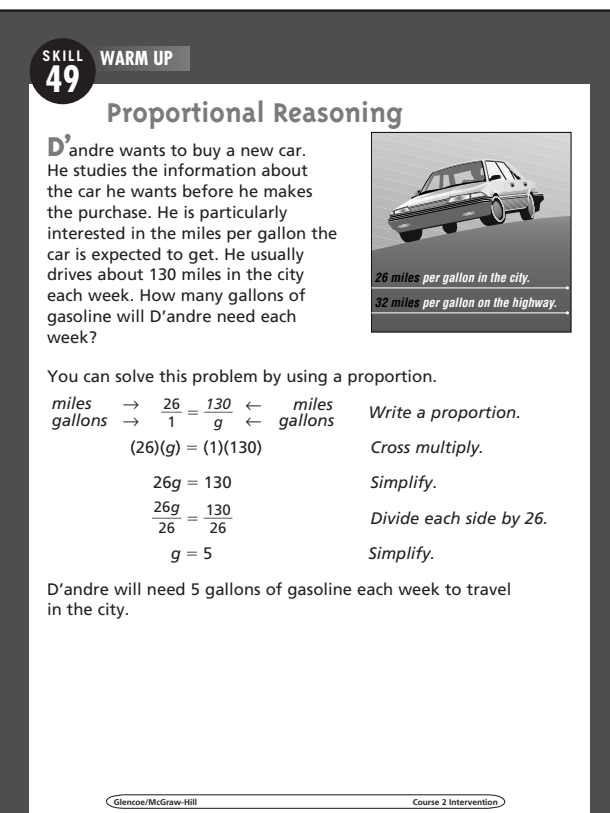

#### **Student Workbook, p. 97 Student Workbook, p. 98**

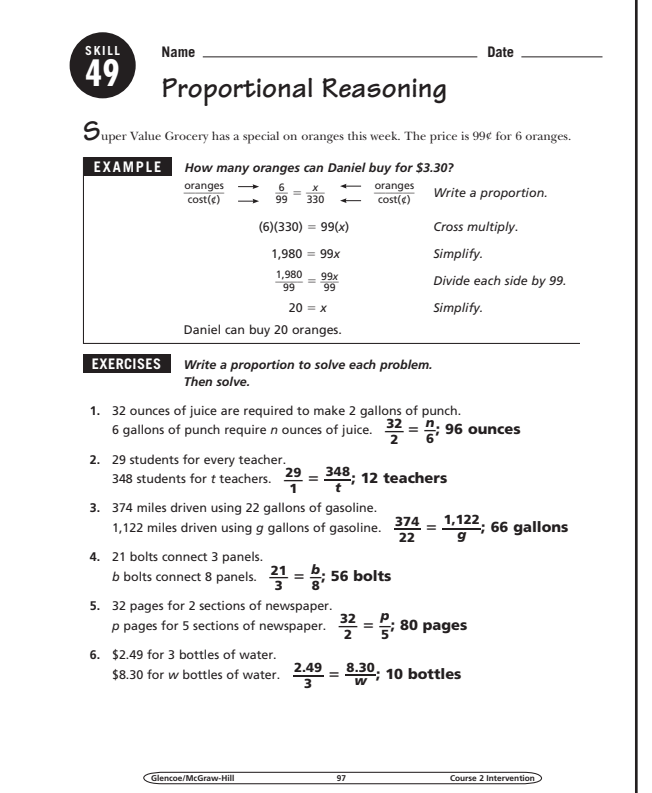

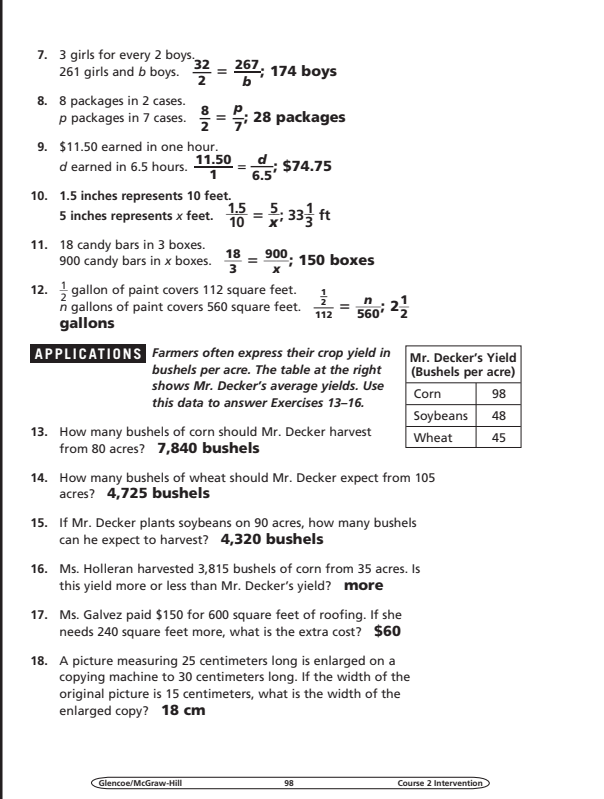

### **50 Ratios and Rates**

**OBJECTIVE:** Understand the concepts of ratio, rate, and work to find unit rates. (Strand: Algebra)

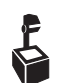

**SKILL**

**USING THE TRANSPARENCY:** Discuss other real-life situations where it would be useful to find the best buy.

**USING THE STUDENT WORKBOOK:** Review the rules of rounding for unit rate problems that require rounding to the nearest tenth.

**EXTENSION:** Have students use the distance they travel from home to school each day and the time that trip takes to find a unit rate.

#### **Transparency, Skill 50**

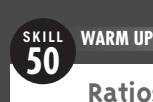

#### **Ratios and Rates**

**A ratio** is a comparison of two numbers by division. A ratio made up of two measurements having different kinds of units is called a **rate**. When a rate is simplified so that it has a denominator of 1, it is called a **unit rate**.

Jordan is researching the best way to purchase the brand of laundry detergent she prefers. The detergent comes in three different size bottles and Jordan wants to determine which is the least expensive way to buy the detergent. Use the information provided in the table to find the best buy.

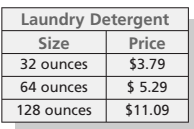

In order to find the best buy, we need to find the unit cost (cost per ounce) for each of the three different size bottles of laundry bet date of the nearest hundredth, if necessary.<br>detergent. Round to the nearest hundredth, if necessary.<br>For the 32-ounce size bottle:  $\frac{$3.79}{$64 \text{ ounces}} = $0.08 \text{ per out}$ <br> $\frac{$5.29}{$64 \text{ ounces}} = $0.08 \text{ per out}$ In order to find the best buy, we need to<br>per ounce) for each of the three different<br>detergent. Round to the nearest hundred<br>For the 32-ounce size bottle:  $\frac{$3.79}{32 \text{ ounces}}$ 

For the 32-ounce size bottle:  $\frac{$3.79}{$32$ ounces}$ <br>For the 64-ounce size bottle:  $\frac{$5.29}{$64$ ounces}$ <br>For the 128-ounce size bottle:  $\frac{$11.09}{$18$ ounces}$ 

 $\frac{$3.79}{$2 \text{ ounces}} = $0.12 \text{ per ounce}$ 

 $\frac{$5.29}{64 \text{ ounces}} = $0.08 \text{ per ounce}$  $\frac{$11.09}{128 \text{ ounces}} = $0.09 \text{ per ounce}$ 

So, the best buy for Jordan is the 64-ounce size bottle of laundry detergent.

**Glencoe/McGraw-Hill Course 2 Intervention**

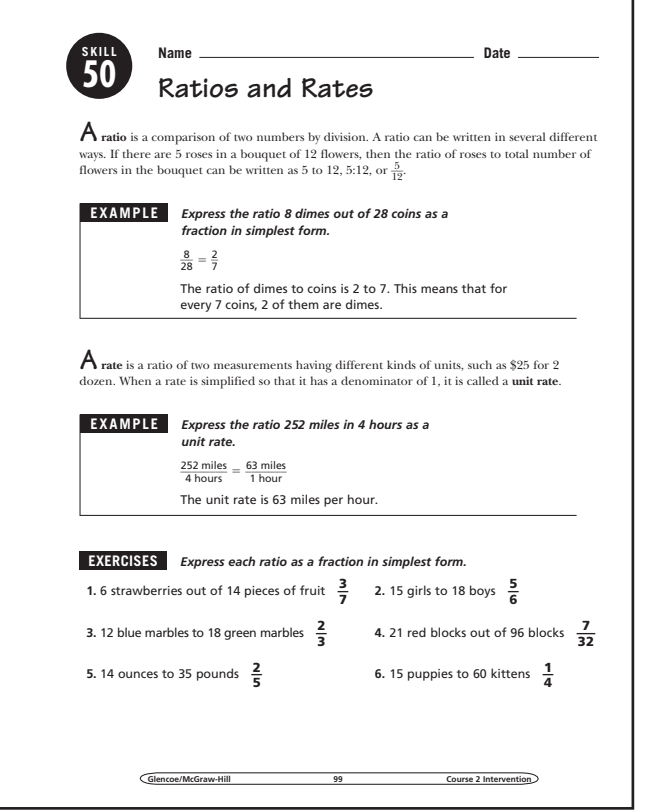

#### **Student Workbook, p. 99 Student Workbook, p. 100**

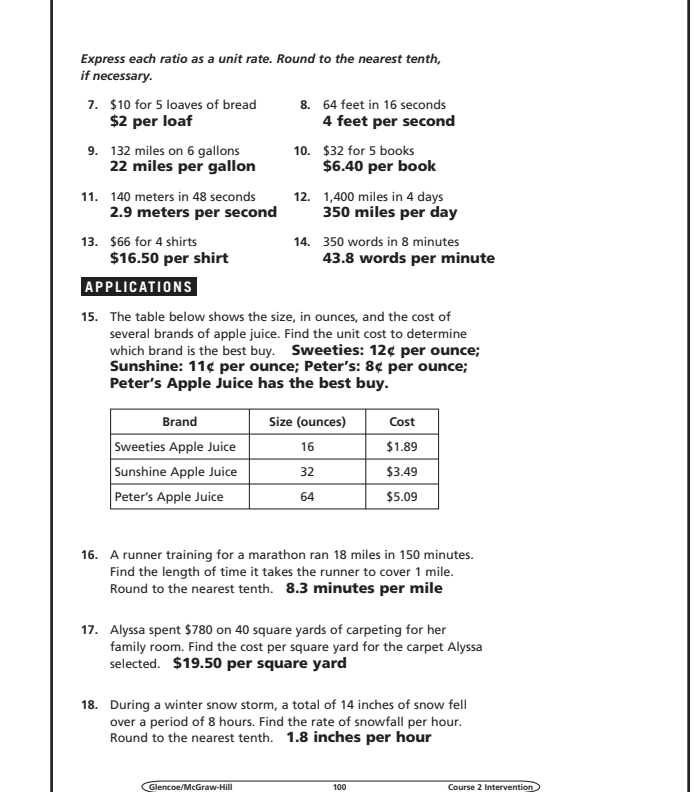

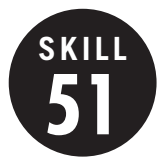

#### **51 Organizing Information**

**OBJECTIVE:** Solve problems by organizing information in a list, table, or matrix. (Strand: Problem Solving)

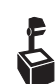

**USING THE TRANSPARENCY:** Have students make a table that can be used to solve the problem. Have each student mark his or her own table after reading each bulleted item.

**USING THE STUDENT WORKBOOK:** Ask students how they know that all of the possible orders Omar can go to the locations are listed.

**EXTENSION:** Have students write a problem that can be solved by making a table and eliminating the possibilities.

### **Transparency, Skill 51**

#### **SKILL WARM UP SKILL 51 51**

#### **Organizing Information**

**A**mber, Bryan, Adam, and Antonio formed a band. The band has a lead guitar player, a rhythm guitar player, a keyboard player, and a drummer. Bryan does not play the drums. Adam and the keyboard player are brothers. Bryan and the lead guitar player are neighbors. Adam wants to learn to play the drums. What instrument does each person play?

Solve this problem by using a table

- Write *no* to show Bryan does not play the drums.
- Since Adam and the keyboard player are brothers, write *no* to show Adam does not play the keyboard.
- Since Antonio must be Adam's brother, write *yes* to show Antonio plays the keyboard.
- Write *no* in each empty space of the row and column with the *yes*. • Since Bryan and the lead guitar player are neighbors, write *no* to
- show Bryan does not play the lead guitar. • Bryan must play the rhythm guitar. Write *yes* in the appropriate
- square and complete the column with *no*. • Since Adam wants to learn to play the drums, write *no* to show Adam does not play the drums.
- Adam must play the lead guitar and Amber must play the drums. Complete the table.

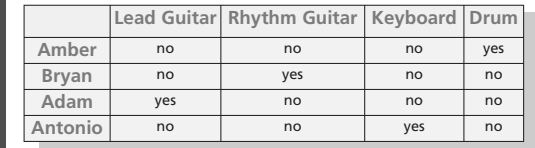

Amber plays the drums, Bryan plays the rhythm guitar, Adam plays the lead guitar, and Antonio plays the keyboard.

**Glencoe/McGraw-Hill Course 2 Intervention**

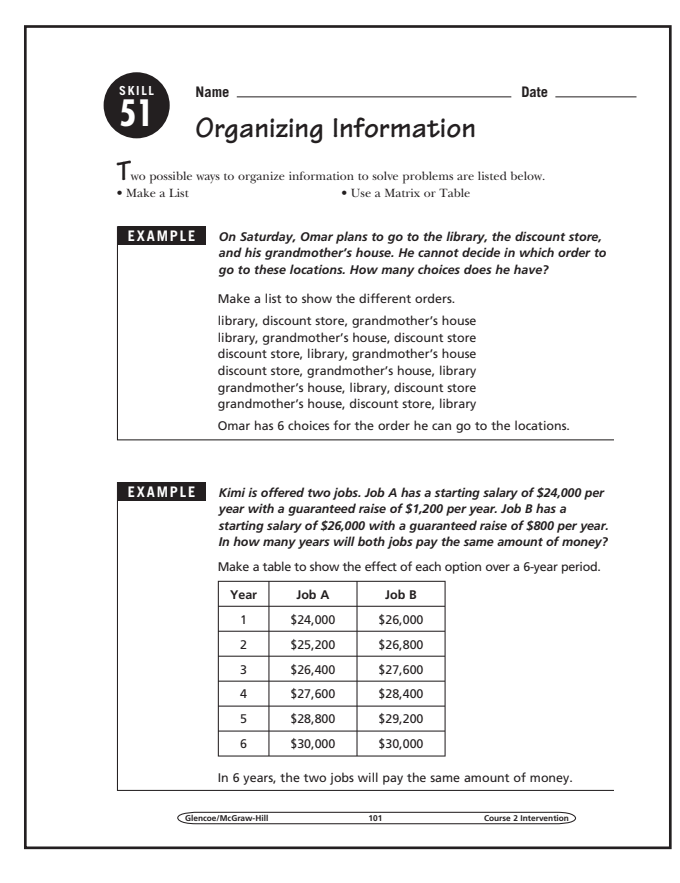

#### **Student Workbook, p. 101 Student Workbook, p. 102**

#### **EXERCISES** *Solve.*

- **1.** How many different four-digit numbers can be formed using each of the digits 1, 2, 3, and 4 once? **24 numbers**
- **2.** How many different two-digit numbers can be formed using 1, 2, 3, 4, and 5 if the digits can be used more than once? **25 numbers**
- **3.** How many ways can you give a clerk 65¢ using quarters, dimes, and/or nickels? **14 ways**

#### **APPLICATIONS**

- **4.** Rebecca, Lisa, and Courtney each have one pet. The pets are a dog, a cat, and a parrot. Courtney is allergic to cats. Rebecca's pet has two legs. Whose pet is the dog? **Courtney**
- **5.** Mr. Ramos is starting a college fund for his daughter. He starts out with \$700. Each month he adds \$80 to the fund. How much money will he have in a year? **\$1,660**
- **6.** The Centerville Civic Association is selling pizzas. They can add pepperoni, green peppers, and/or mushrooms to their basic cheese pizzas. How many different kinds of pizzas can they sell? **8 pizzas**
- **7.** Kyle, Gabrielle, Spencer, and Stephanie each play a sport. The sports are basketball, gymnastics, soccer, and tennis. No one's sport starts with the same letter as his or her name. Gabrielle and the soccer player live next door to each other. Stephanie practices on the balance beam each day. Gabrielle does not own a racket. Which student plays each sport? **basketball: Gabrielle,gymnastics: Stephanie, soccer: Kyle, tennis: Spencer**
- **8.** A deli sells 5 different soft drinks in 3 different sizes. How many options does a customer have to buy a soft drink? **15 options**
- **9.** In the World Series, two teams play each other until one team wins 4 games.
	- **a.** What is the greatest number of games needed to determine a winner? **7 games**
	- **b.** What is the least number of games needed to determine a winner? **4 games**

**Glencoe/McGraw-Hill 102 Course 2 Intervention**

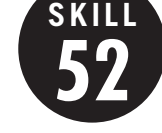

### **52 Slope of a Line**

**OBJECTIVE:** Determine the slope of a line. (Strand: Algebra)

**USING THE TRANSPARENCY:** Draw the graphs of the lines  $y = \frac{1}{4}x$ ,  $y = \frac{1}{2}x$ ,  $y = 2x$ , and  $y = 4x$ on a coordinate grid on the chalkboard. Have students find the slopes.

**USING THE STUDENT WORKBOOK:** Give students a list of slopes to choose from for each graph in Exercises 1–3. Have them choose the correct slope.

**EXTENSION:** Have pairs of students use a length of yarn to model slope. Have one student hold one end of the yarn to his or her forehead while the other student tapes the other end to a spot on the floor. Have each pair measure the rise and run and calculate the slope of the string.

#### **Transparency, Skill 52**

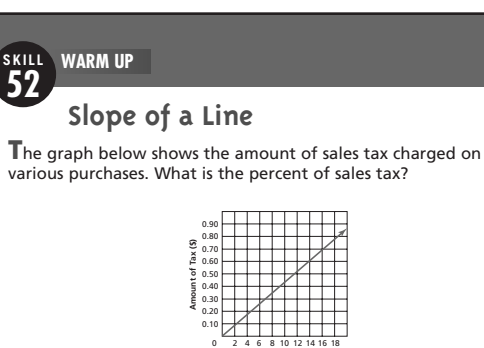

You can find the percent of sales tax by finding the **slope** of the line. To find the slope, choose any two points on the line. Draw a vertical line and then a horizontal line to connect the two points. Find the length of the vertical line to find the rise. Find the length of the horizontal line to find the run. The slope is the rise divided by the run.

**Amount of Purchase (\$)**

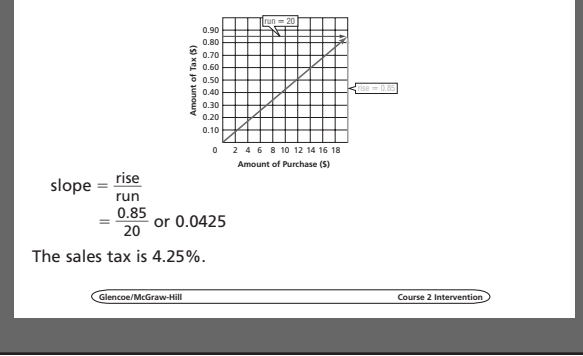

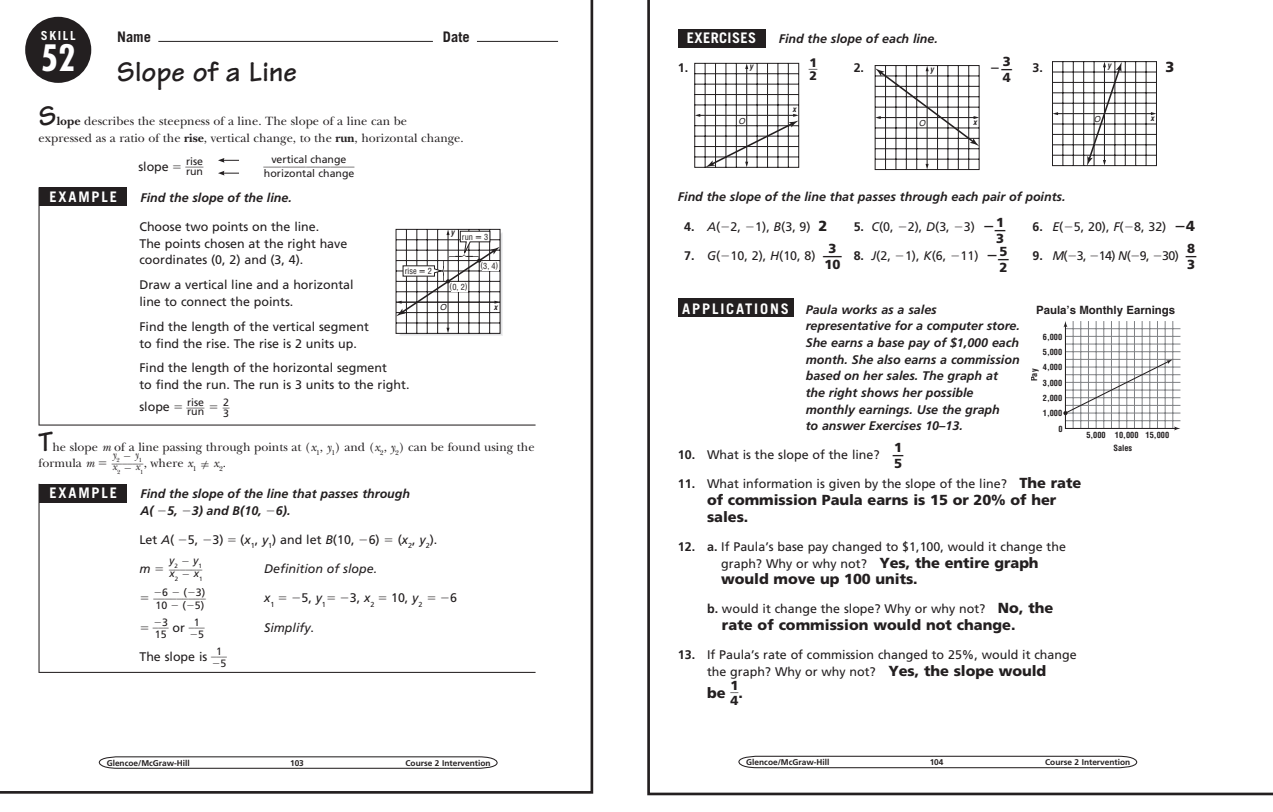

### **Student Workbook, p. 103 Student Workbook, p. 104**

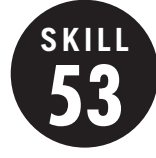

**53 Graphing Functions**

**OBJECTIVE:** Graph functions from function tables. (Strand: Algebra)

**USING THE TRANSPARENCY:** Draw two graphs on the chalkboard. One graph should be a function, and the other should not be a function. Have students describe the graphs and explain why one graph is a function and the other is not a function.

**USING THE STUDENT WORKBOOK:** Have students work in pairs. Have one student draw and label the axes and the other student draw the graph. Then have students reverse roles.

**EXTENSION:** Have students work in pairs. Have one student draw a graph of a function and the other student suggest data that the graph could possibly show.

### **Transparency, Skill 53**

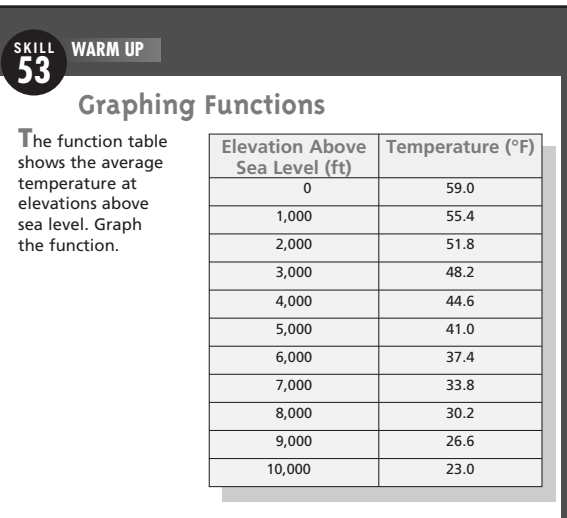

To graph the function, first label the axes and graph the points named by the data. Then connect the points to complete the graph of the function. The completed graph is shown below.

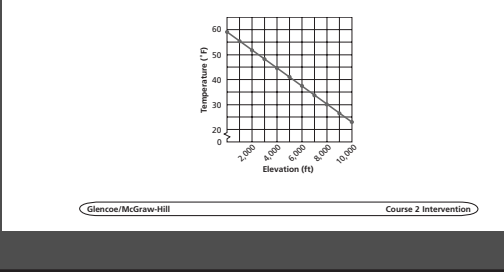

#### **Student Workbook, p. 105 Student Workbook, p. 106**

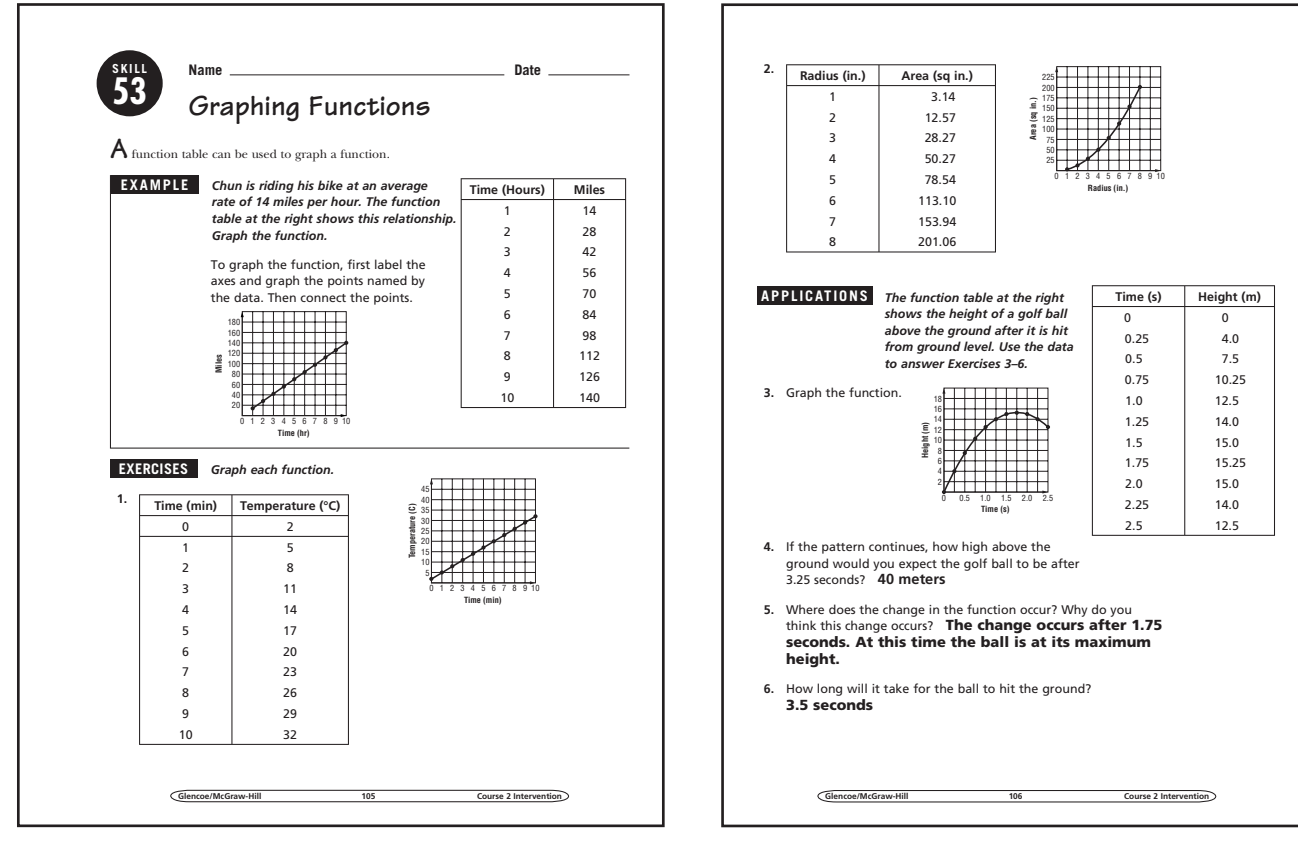

### **54 Graphing Linear Equations**

**OBJECTIVE:** Graph linear equations. (Strand: Algebra)

**SKILL**

**USING THE TRANSPARENCY:** Have students write an equation with two variables. Then have them make a function table with at least four values for their equation and graph the equation on a coordinate plane.

**USING THE STUDENT WORKBOOK:** Have students name all the steps involved in graphing an equation with two variables.

**EXTENSION:** Have students identify a situation in their daily lives to model with an equation (taxi fare, cost of dinner for their family, or cost to go to a movie with friends). Have students write an equation, create a table, and draw the graph.

### **Transparency, Skill 54**

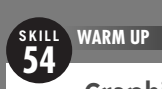

#### **Graphing Linear Equations**

**T**o determine how much profit a business makes, the owner must consider the relationship between sales and expenses. A graph can be a useful tool to show this relationship.

Nathan's Flower Shop marks up each flower arrangement \$5.00. The shop's daily operating expenses are \$100.00. Write an equation that relates the profit to the number of flower arrangements sold. Then graph the relationship.

Let *x* represent the number of flower arrangements sold in a day and *y* represent the profit.

 $y = 5x - 100$ 

To graph the equation, make a function table for the equation and graph the ordered pairs from the table.

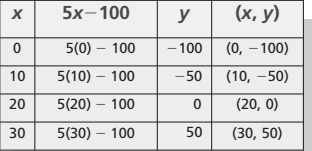

Notice that the points are in a straight line. Draw the line. This line represents the equation  $y = 5x - 100$ .

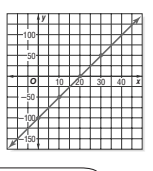

#### Student Workbook, p. 107 Student Workbook, p. 108

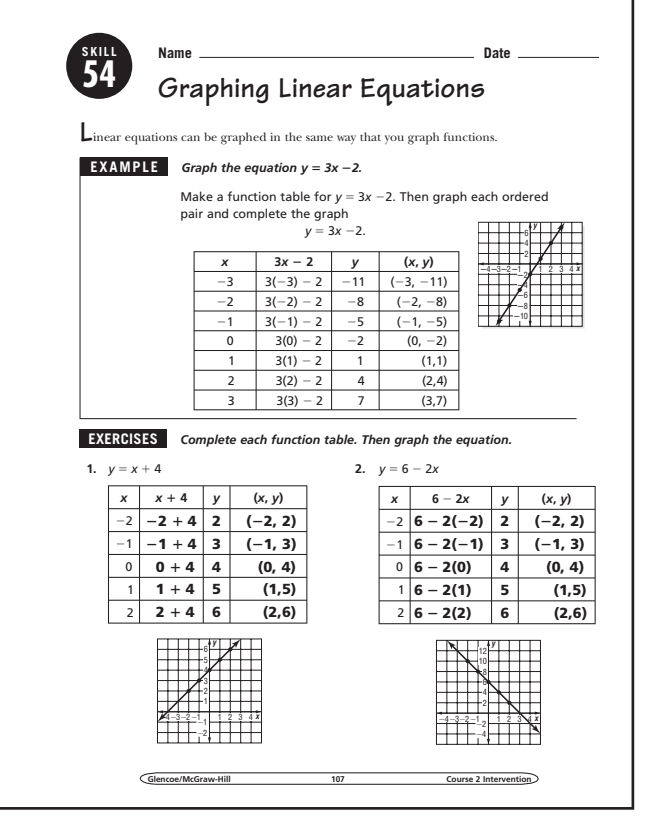

Glencoe/McG

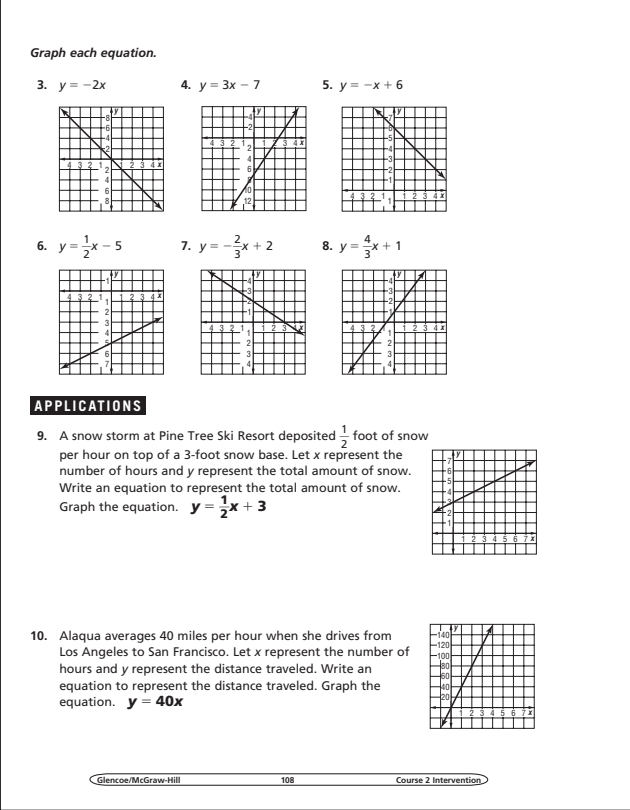

**Glencoe/McGraw-Hill 54 Course 2 Intervention** 

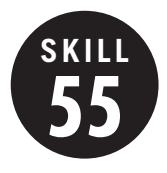

**55 Solve Equations in Two Variables**

**OBJECTIVE:** Find solutions of a linear equation in two variables. (Strand: Algebra)

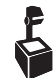

**USING THE TRANSPARENCY:** Have students use the same equation to find the amount of yarn needed for a much larger amount of scarves, such as 100, 200, etc.

**USING THE STUDENT WORKBOOK:** Remind students to organize their work carefully using a table to avoid unnecessary mistakes.

**EXTENSION:** Ask students to think about what the graph might look like if they were to graph the solutions of a linear equation in two variables.

### **Transparency, Skill 55**

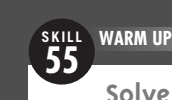

#### **Solve Equations in Two Variables**

**A**ndrea knits scarves to sell at the annual Holiday Craft Fair. She is trying to determine how much yarn she needs to buy. Each scarf uses 4 yards of yarn and Andrea also likes to have an extra 5 yards of yarn available in case of mistakes. The equation  $y = 4x + 5$ describes the number of yards of yarn Andrea needs (*y*) to make *x* scarves. Find the amount of yarn needed to make 10, 12, 14, and 16 scarves. Express your answers as ordered pairs.

The equation  $y = 4x + 5$  is called a linear equation in two variables. Solutions of linear equations are ordered pairs that make the equation true. One way to find solutions is to make a table.

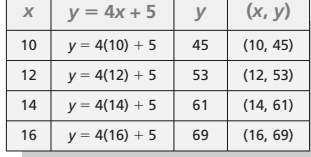

So, the solutions are (10, 45), (12, 53), (14, 61), and (16, 69). Andrea should buy 45 yards of yarn if she plans to make 10 scarves, 53 yards of yarn if she plans to make 12 scarves, 61 yards of yarn if she plans to make 14 scarves, and 69 yards of yarn if she plans to make 16 scarves.

**Glencoe/McGraw-Hill Course 2 Intervention**

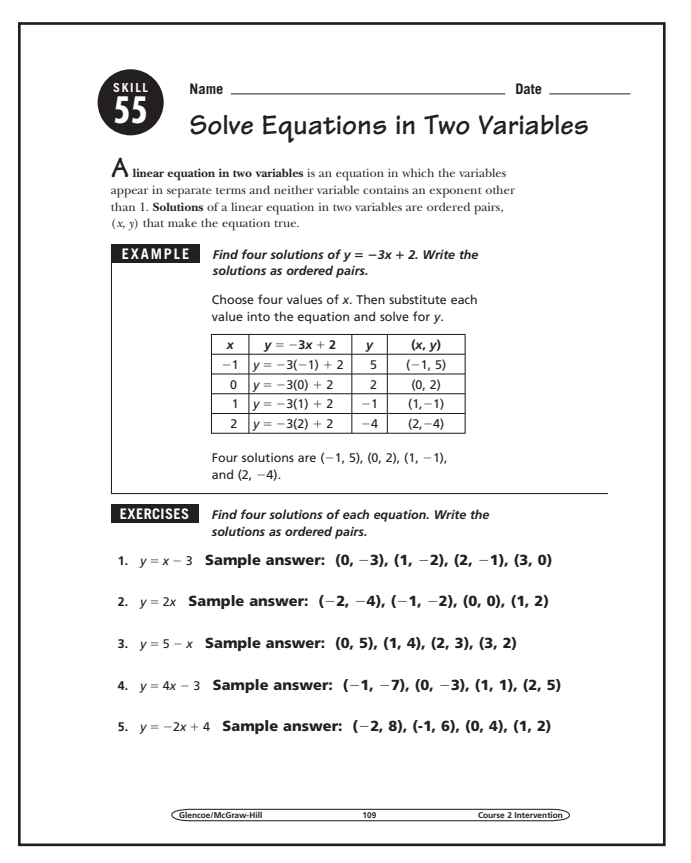

#### **Student Workbook, p. 109 Student Workbook, p. 110**

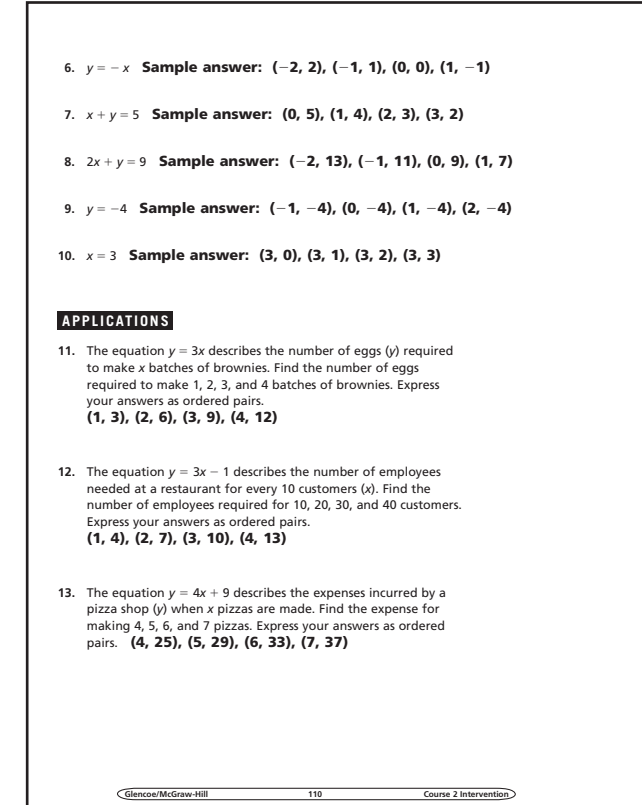

**Glencoe/McGraw-Hill 55 Course 2 Intervention** 

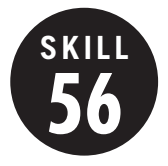

**56 Solve Equations Involving Addition and Subtraction**

**OBJECTIVE:** Solve equations involving addition and subtraction. (Strand: Algebra)

**USING THE TRANSPARENCY:** Have students model addition and subtraction equations with cups and counters. Ask students why the goal is to get the cup by itself on one side of the mat.

**USING THE STUDENT WORKBOOK:** Divide students into groups of 3 or 4. Have one student write an equation and read it to the group. Each member must write a word problem that can be solved by solving the equation.

**EXTENSION:** Create a set of index cards for students to use to create equations. Then solve the equations.

### **Transparency, Skill 56**

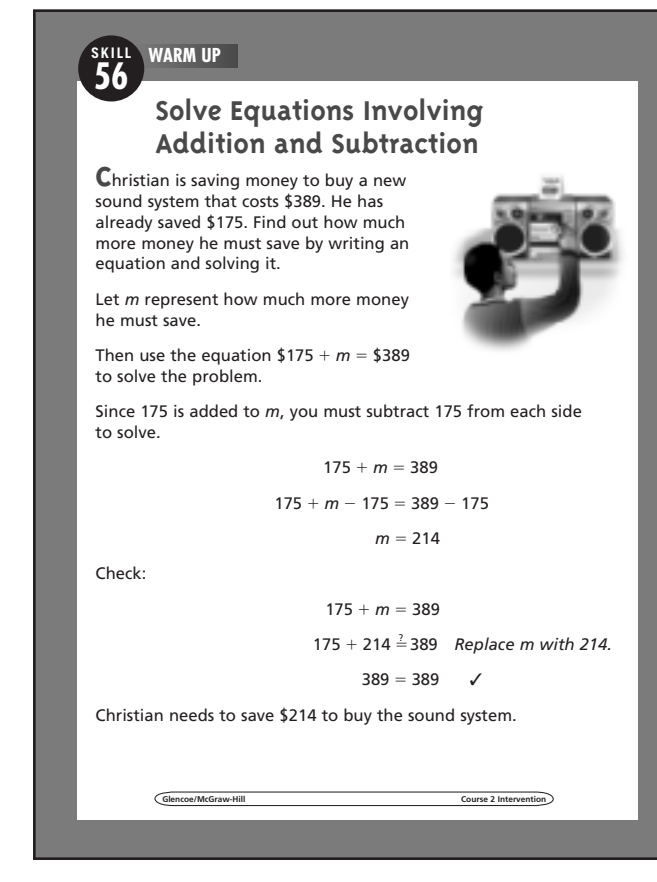

#### **Student Workbook, p. 111 Student Workbook, p. 112**

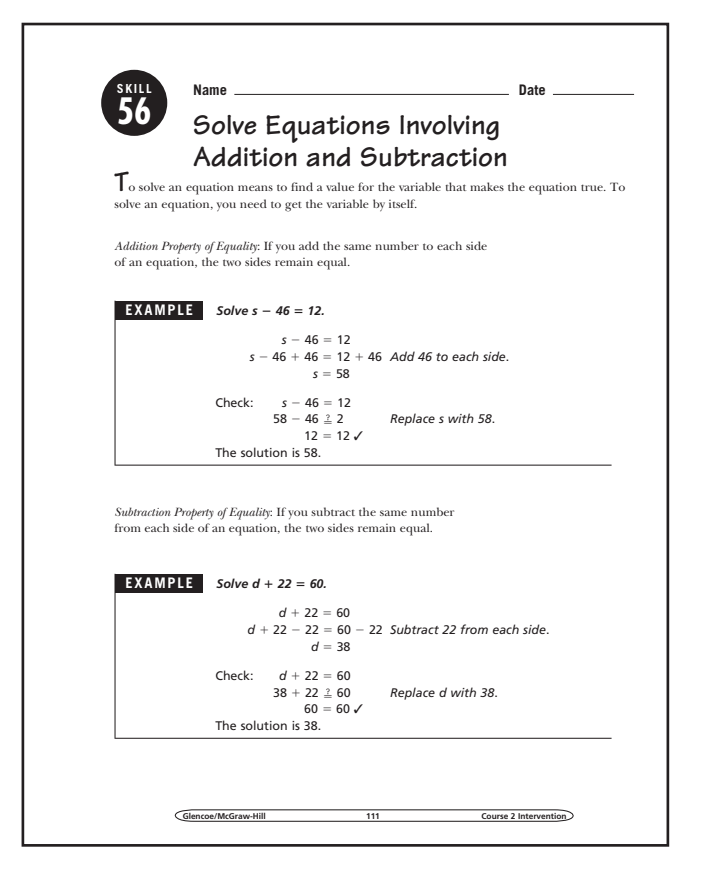

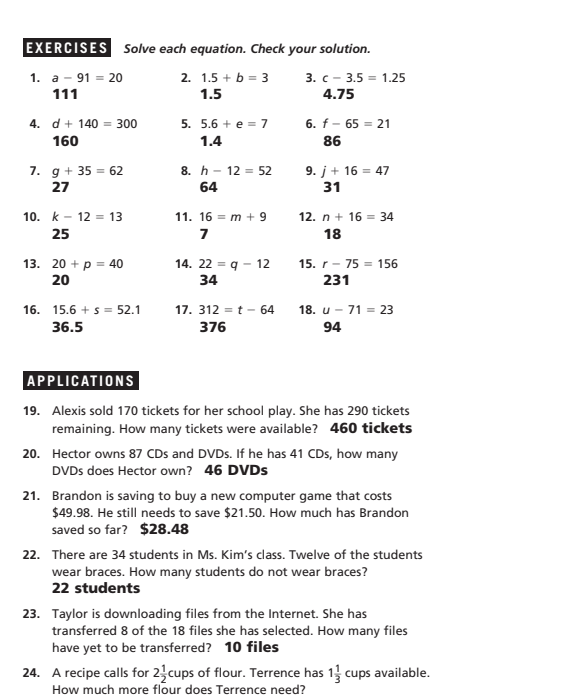

 $1\frac{1}{6}$  cups

**Glencoe/McGraw-Hill** 

 $0.9120$  in  $C_2$  is a set of  $\mathbb{R}^2$  in  $\mathbb{R}^2$  in  $\mathbb{R}^2$  and  $\mathbb{R}^2$   $\mathbb{R}^2$   $\mathbb{R}^2$   $\mathbb{R}^2$ 

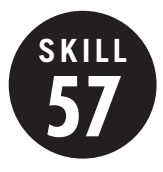

**57 Solve Equations Involving Multiplication and Division**

**OBJECTIVE:** Solve equations involving multiplication and division. (Strand: Algebra)

**L** USING THE TRANSPARENCY: Give students copies of grocery ads. Have groups of students set up equations to compare various prices to find the best unit prices. Have them solve and discuss their results.

**USING THE STUDENT WORKBOOK:** Have students summarize the lesson by writing two equations, one which can be solved by using multiplication and one which can be solved using division. Then have students exchange equations and write a word problem that would go with the equations.

**EXTENSION:** Create a set of index cards for students to use in creating equations to solve.

#### **Transparency, Skill 57**

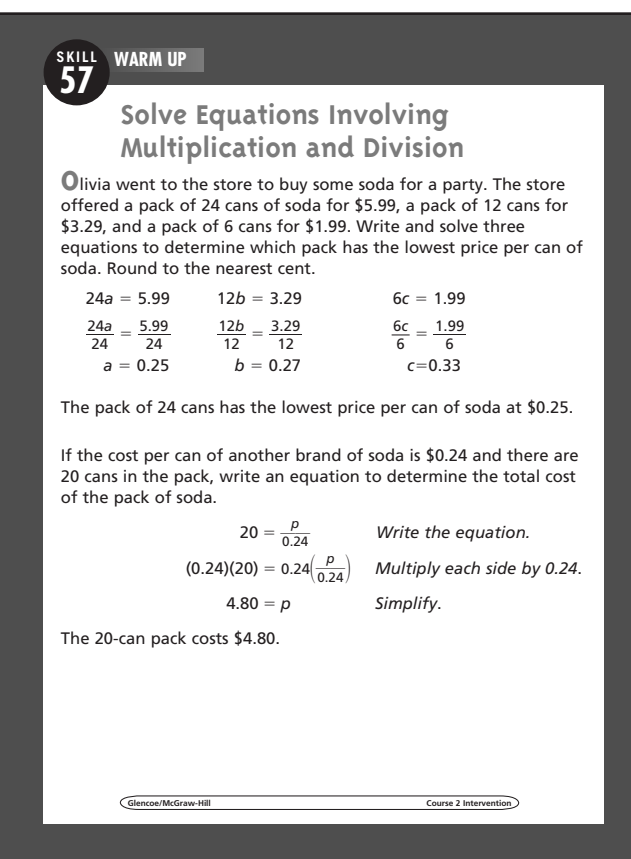

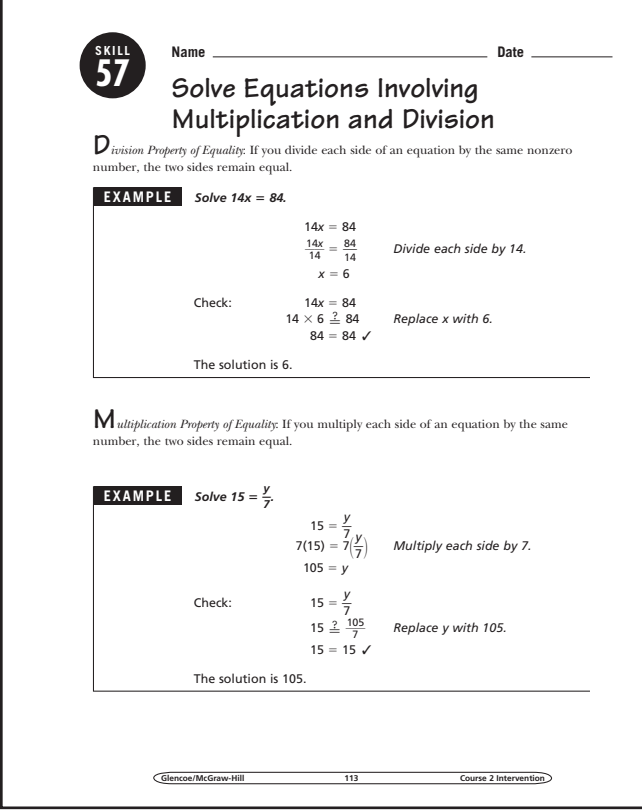

#### **Student Workbook, p. 113 Student Workbook, p. 114**

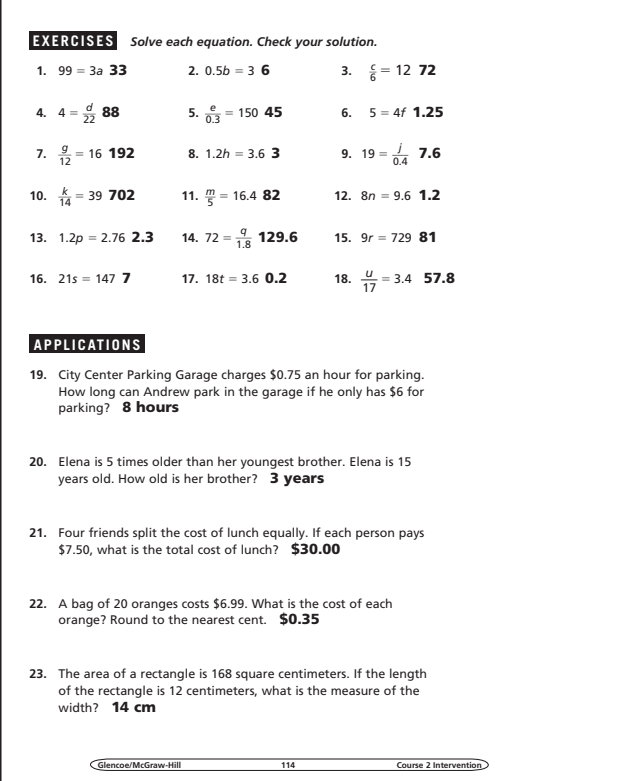

### **58 Solve Two-Step Equations**

**OBJECTIVE:** Solve two-step equations. (Strand: Algebra)

**SKILL**

**USING THE TRANSPARENCY:** Have students write an equation for and solve the following problem: *five more than half a number is 10.*

**USING THE STUDENT WORKBOOK:** Guide students to undo operations in reverse order of the order of operations. Point out how this is done in each of the examples.

**EXTENSION:** Have students work in pairs. Student one should write a two-step equation. Student two should state a situation that fits the equation, and then solve.

### Student Workbook, p. 115 Student Workbook, p. 116

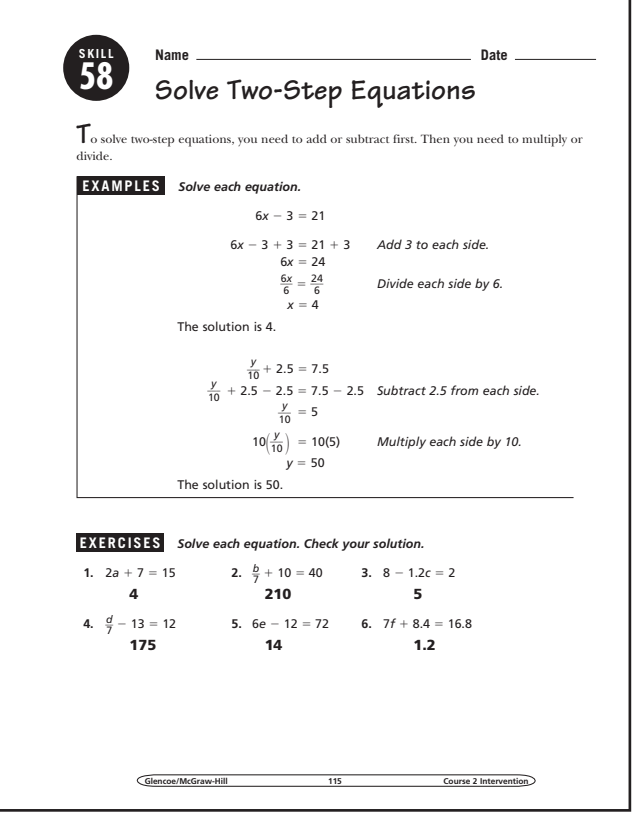

#### **Transparency, Skill 58**

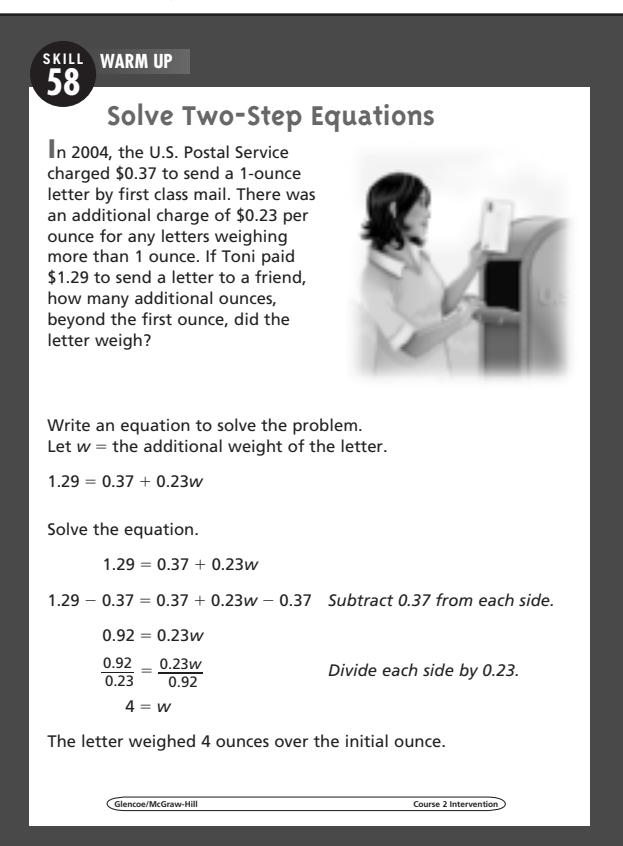

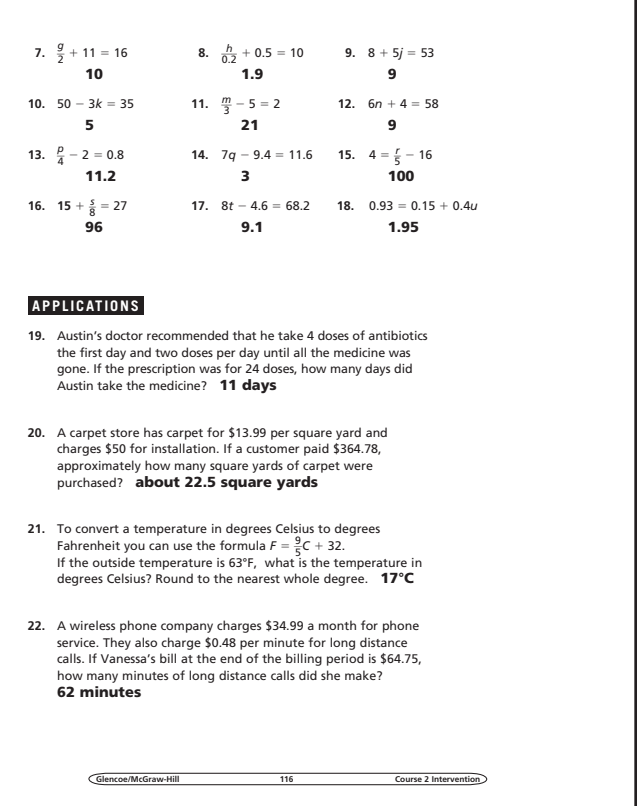

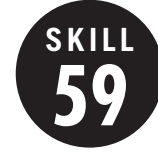

#### **59 Solve Inequalities**

**OBJECTIVE:** Solve and graph inequalities. (Strand: Algebra)

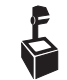

**L** USING THE TRANSPARENCY: Have students write an inequality for the following problem: *five more than twice a number is at least 15.*

**USING THE STUDENT WORKBOOK:** Have students discuss the meaning of *at least* and *at most*. Have them give several examples of both types of inequalities using these phrases.

**EXTENSION:** Have students identify two or three items they would like to purchase. Have them write an inequality for how much money they would need to purchase these items.

### **Transparency, Skill 59**

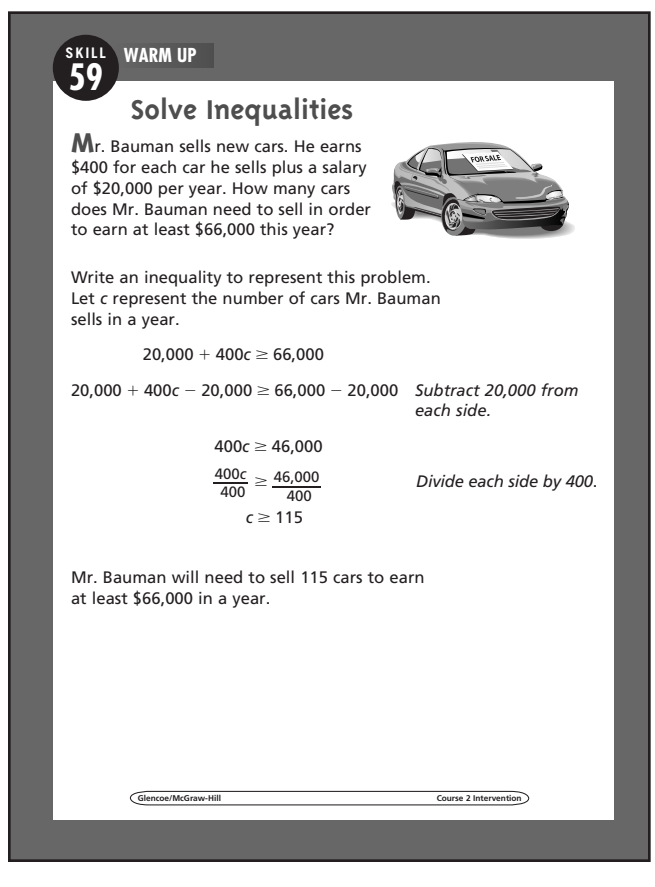

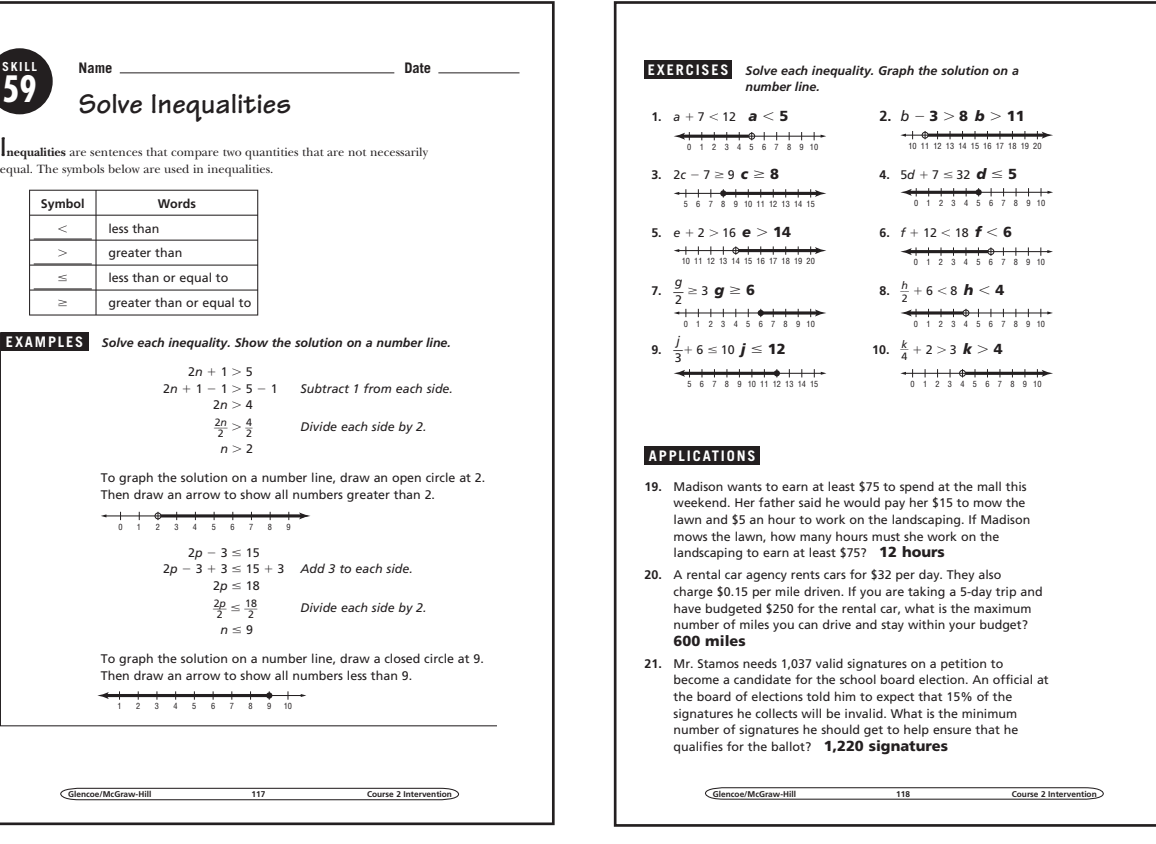

### Student Workbook, p. 117 Student Workbook, p. 118

.<br>al. The symbols **Symbol** 

**SKILL 59**

**EXAMPLES** *Solve each inequality. Show the solution on a number line.*

### **60 Scale Drawings**

**SKILL**

**OBJECTIVE:** Find the actual length from a scale drawing. (Strand: Algebra)

**USING THE TRANSPARENCY:** Have students find the scale on several maps. Discuss the meaning of the scale. Ask students to list some examples of scale drawings.

**USING THE STUDENT WORKBOOK:** Tell the students that the wingspan of a model of an airplane is 3 inches. The scale is 1 inch equals 71 feet. Ask the students to describe how to find the actual length of the wingspan.

**EXTENSION:** Have students find a photograph in a magazine. Have them draw a 0.25-inch grid over the picture. Have the students copy the picture to a piece of paper with 1-inch grids.

### **Transparency, Skill 60**

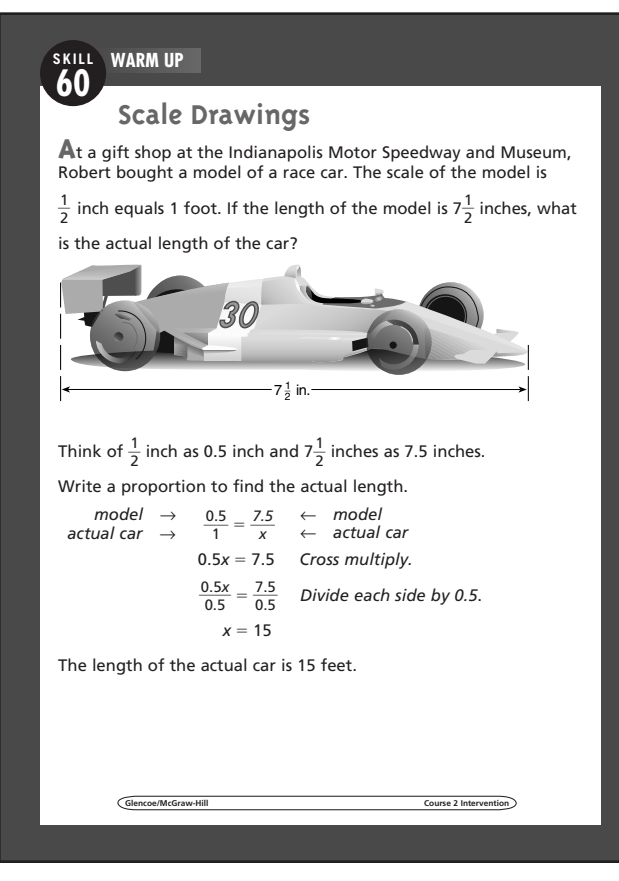

### **Student Workbook, p. 119 Student Workbook, p. 120**

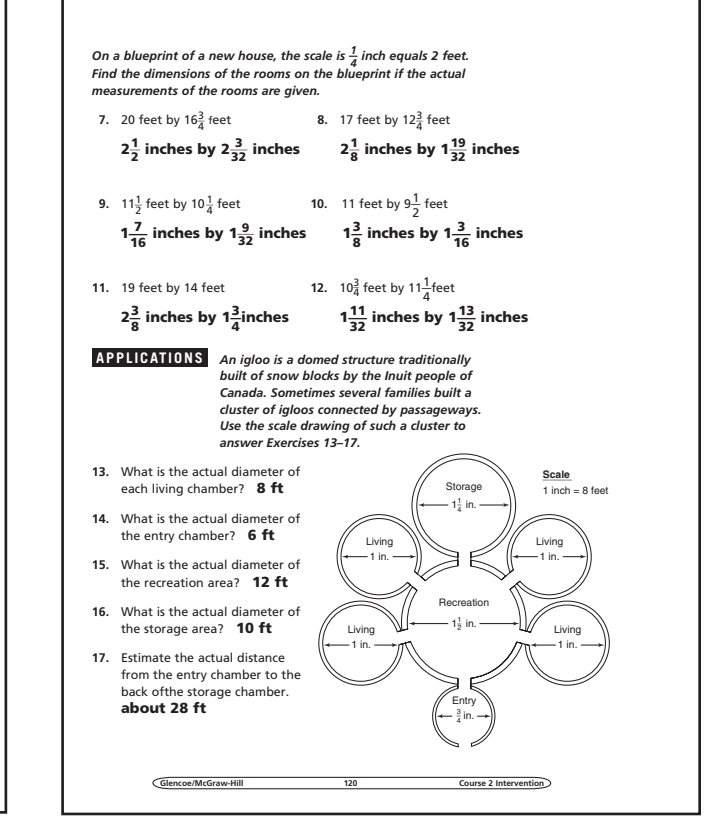

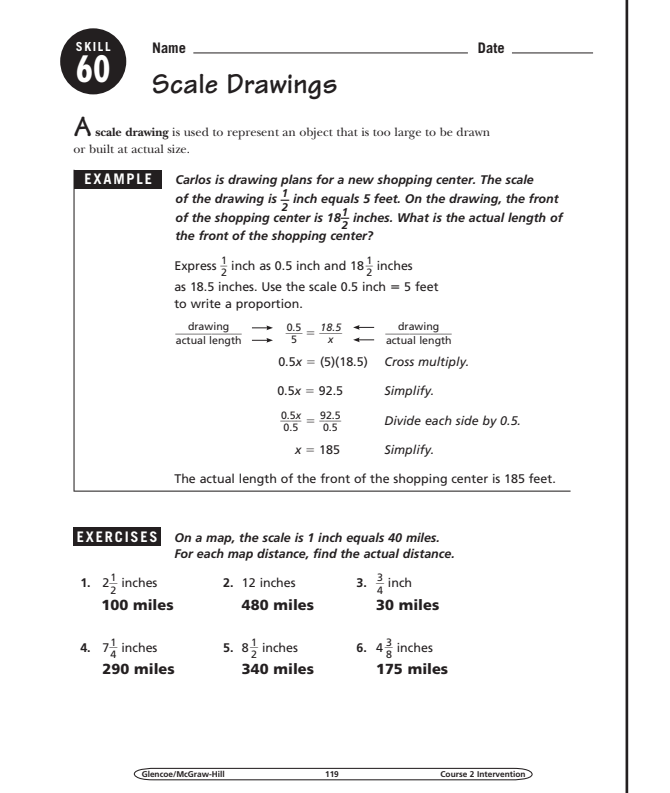

091\_120\_Skill\_Student Edition\_C2119 119 8/13/08 11:21:48 AM

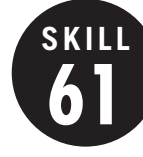

**61 Similar Figures**

**OBJECTIVE:** Investigate similar figures. (Strand: Geometry)

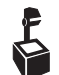

USING THE TRANSPARENCY: Ask students<br>We what is meant by *similar*. Have students po what is meant by *similar*. Have students point out corresponding sides of similar figures on the transparency.

**USING THE STUDENT WORKBOOK:** Draw a right triangle with sides measuring 3 inches, 4 inches, and 5 inches on the chalkboard. Draw another right triangle with sides measuring 9 inches, 12 inches, and 15 inches. Ask the students to find the ratios of the corresponding sides.

**EXTENSION:** Have students identify similar objects in the classroom and justify how they are similar.

### **Transparency, Skill 61**

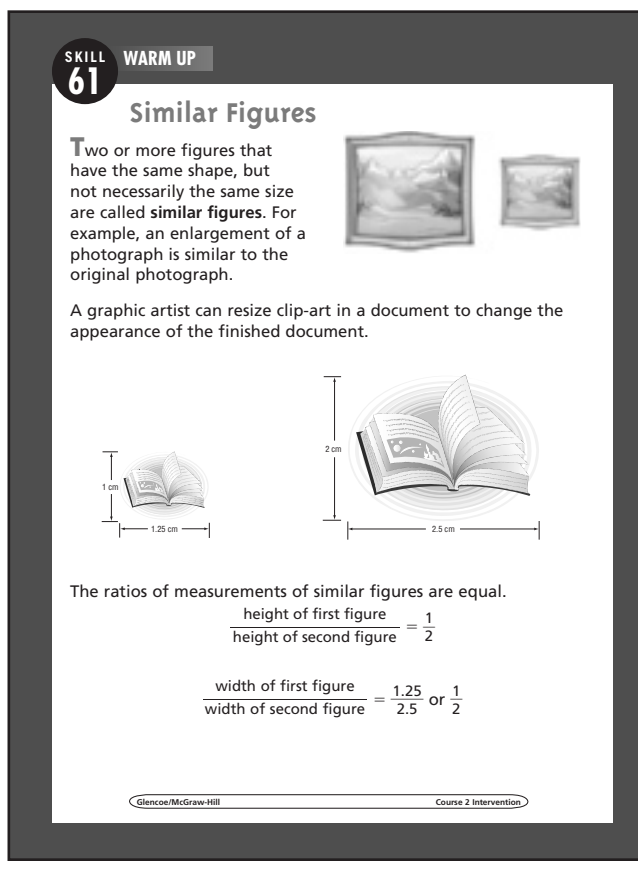

### **Student Workbook, p. 121 Student Workbook, p. 122**

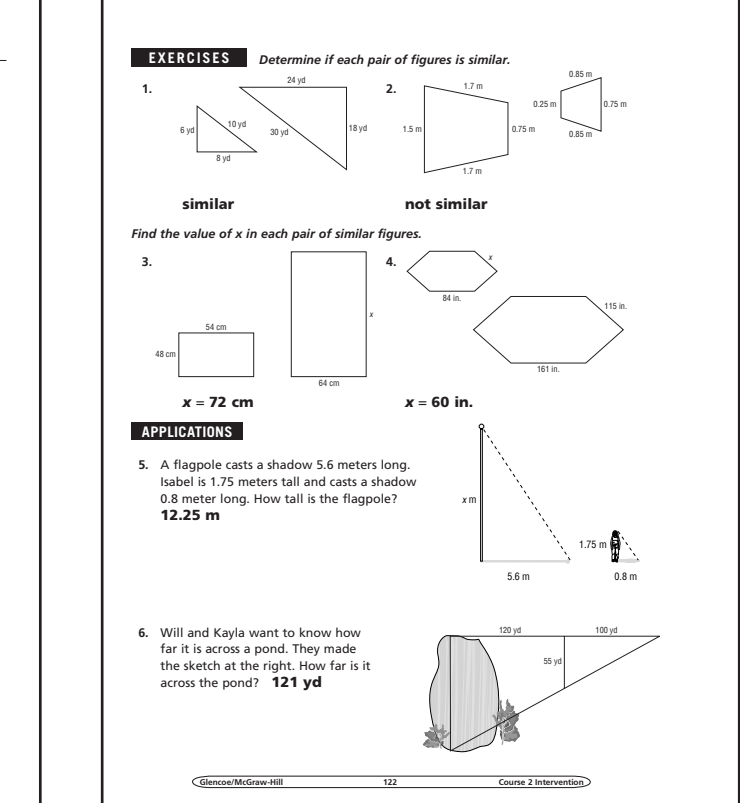

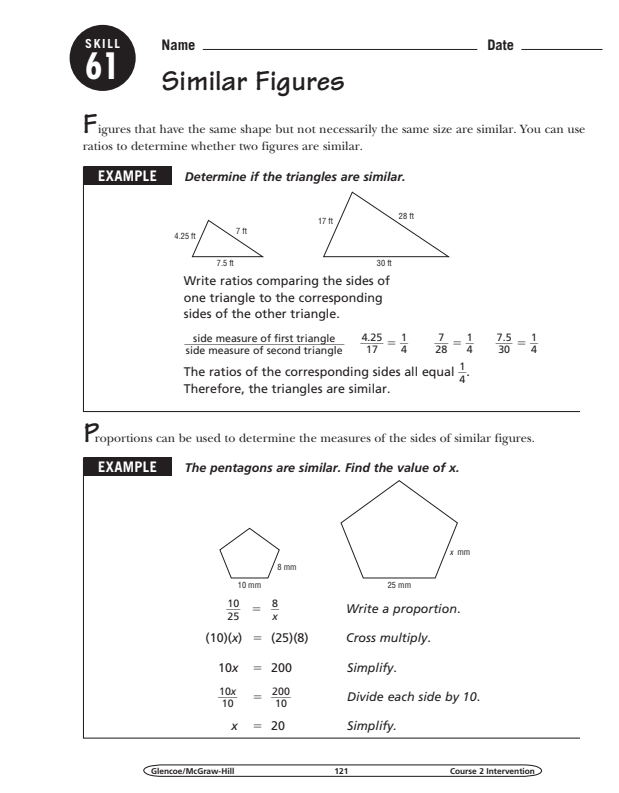

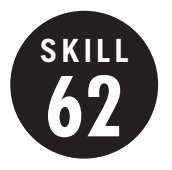

**62 Percents as Fractions and Decimals**

**OBJECTIVE:** Express percents as fractions and decimals. (Strand: Number and Operation)

**USING THE TRANSPARENCY:** Write the percent 25% on the chalkboard. Have students describe how they would write this percent as a fraction in simplest form and as a decimal.

**USING THE STUDENT WORKBOOK:** Have students work in pairs. Have one student write the fraction of a percent in simplest form and the other student write the decimal. Then have the students reverse roles.

**EXTENSION:** Provide retail store circulars and have students convert discounts from percents to fractions or vice versa.

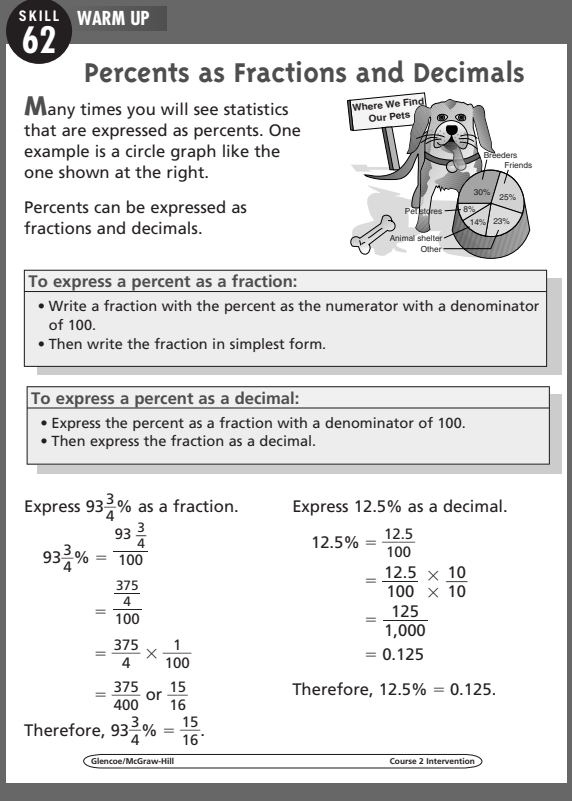

#### **Student Workbook, p. 123 Student Workbook, p. 124**

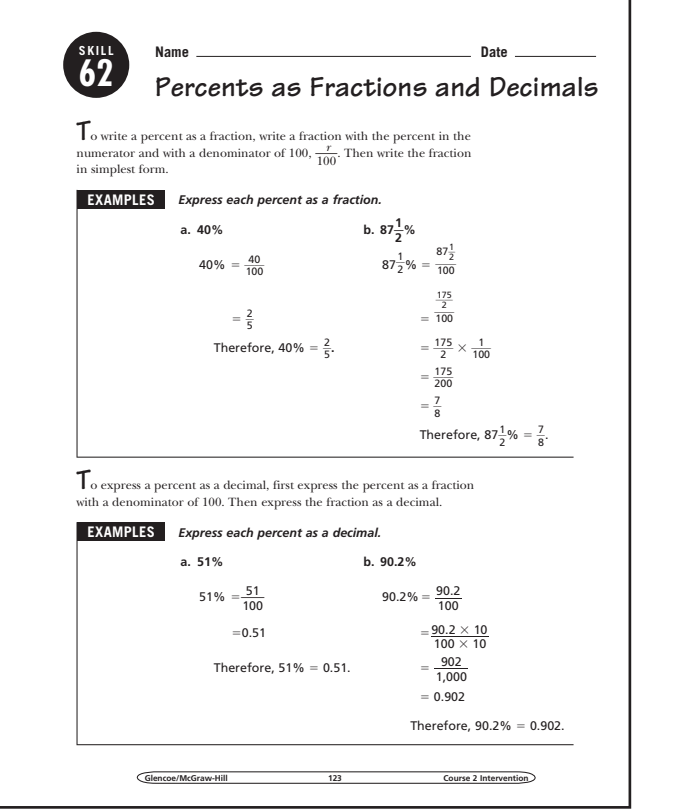

**Transparency, Skill 62**

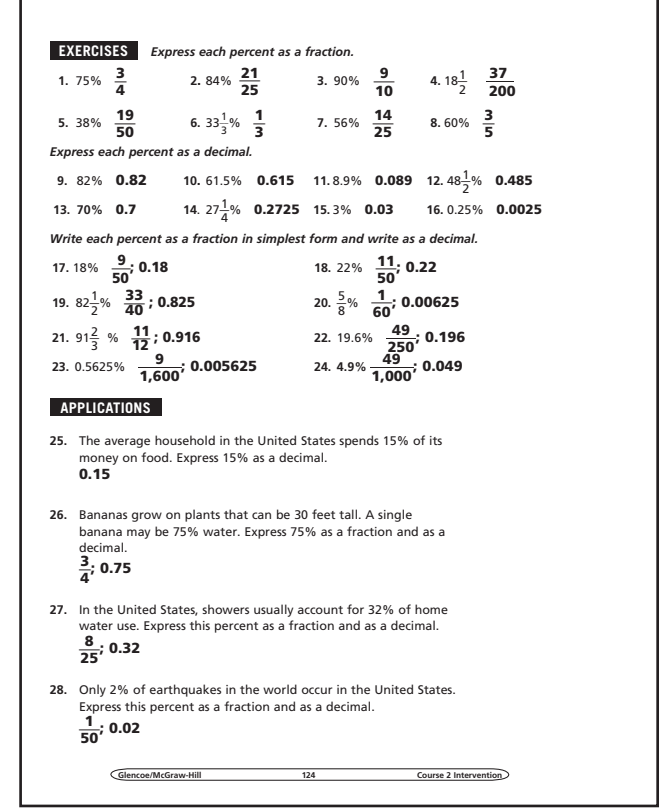

#### **63 Percent of a Number**

**OBJECTIVE:** Find the percent of a number. (Strand: Number and Operation)

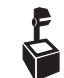

**SKILL**

**USING THE TRANSPARENCY:** Have students use a 10  $\times$  10 grid to show various percents such as 50%, 30%, 45%, and so on.

**USING THE STUDENT WORKBOOK:** Have students explain what happens to a percent of a number as the percent decreases. Ask them what happens when the percent increases. Then ask what happens when the percent is greater than 100%.

**EXTENSION:** Have students go through store circulars and find actual prices when given the percent of an original price.

### **Transparency, Skill 63**

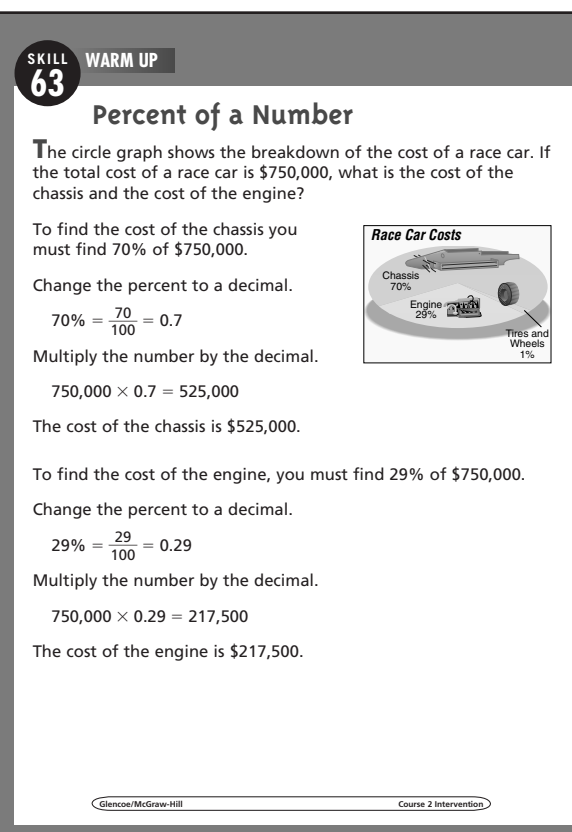

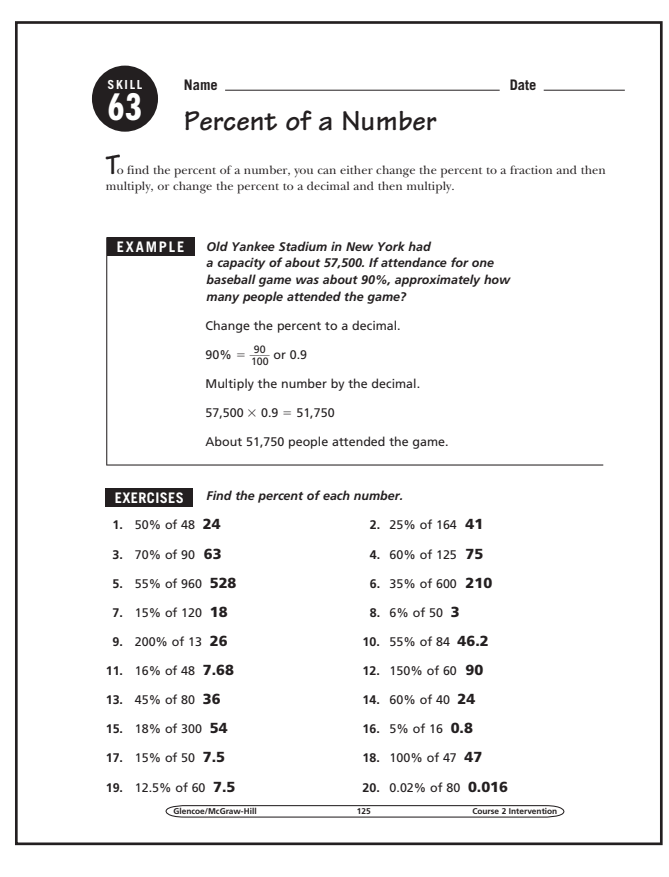

#### **Student Workbook, p. 125 Student Workbook, p. 126**

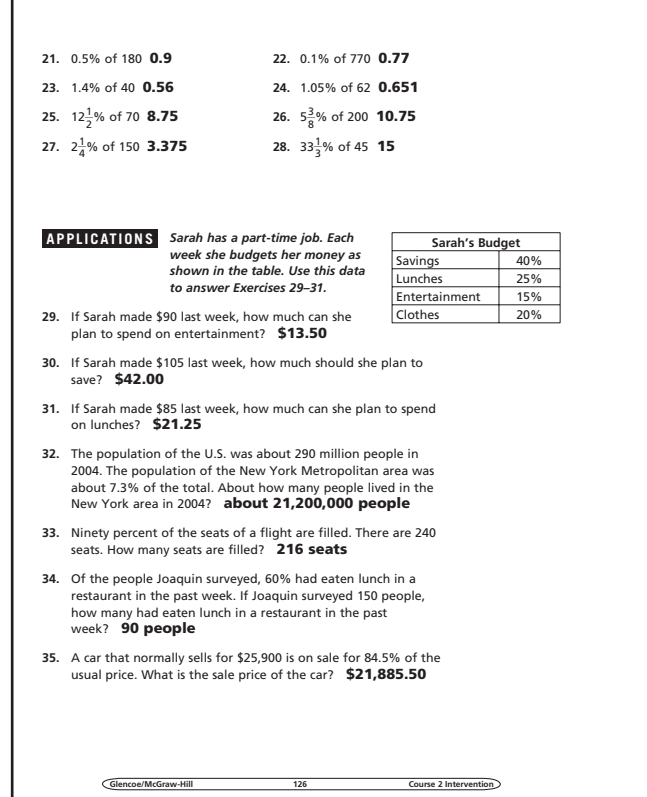

### **64 Percent Proportion**

**SKILL**

**OBJECTIVE:** Solve problems using a percent proportion. (Strand: Number and Operation)

**USING THE TRANSPARENCY:** Surveys and polls often express results as percents. Have groups of students investigate various surveys using percents and then write a problem using the percents.

**USING THE STUDENT WORKBOOK:** Encourage students to estimate the answers first, and then write the percent proportion. Finally, have them use a calculator to solve the problem.

**EXTENSION:** Have students find a survey and results from a newspaper or the Internet and explain the percents.

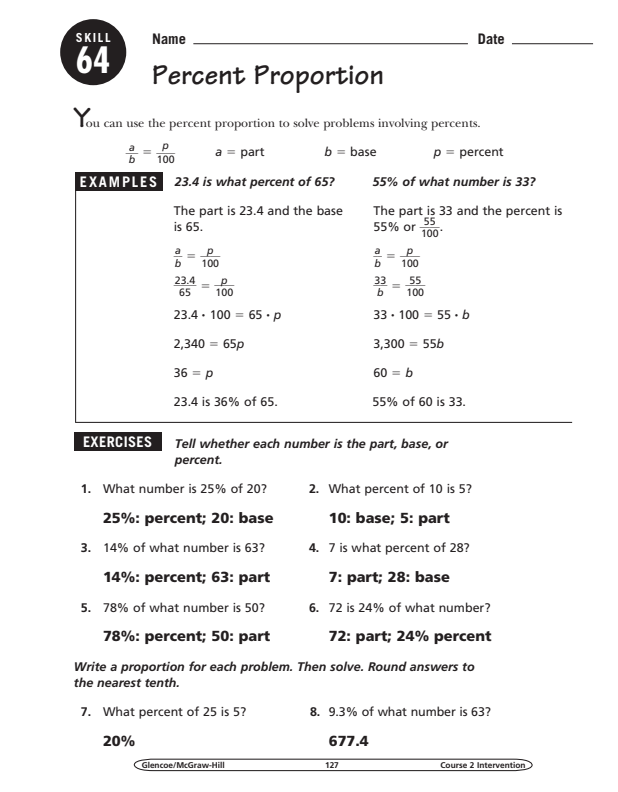

#### **Transparency, Skill 64**

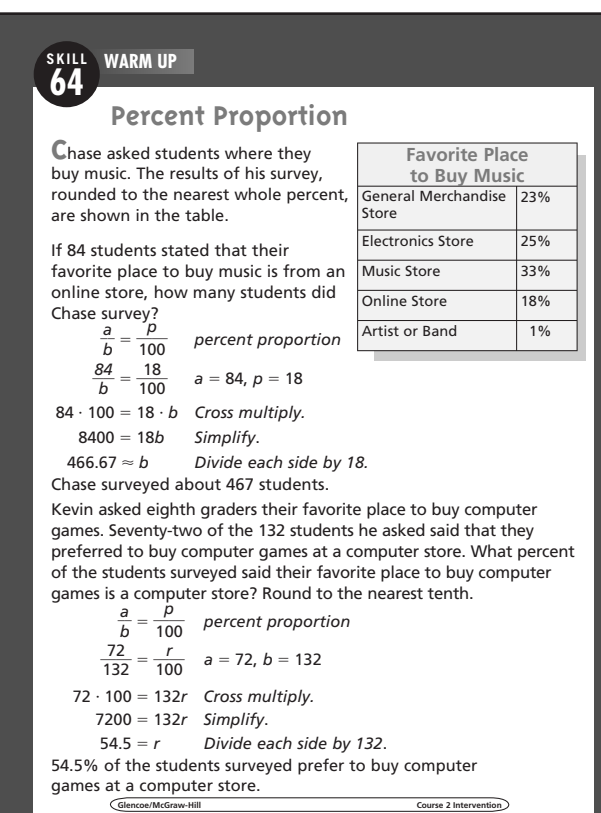

#### **Student Workbook, p. 127 Student Workbook, p. 128**

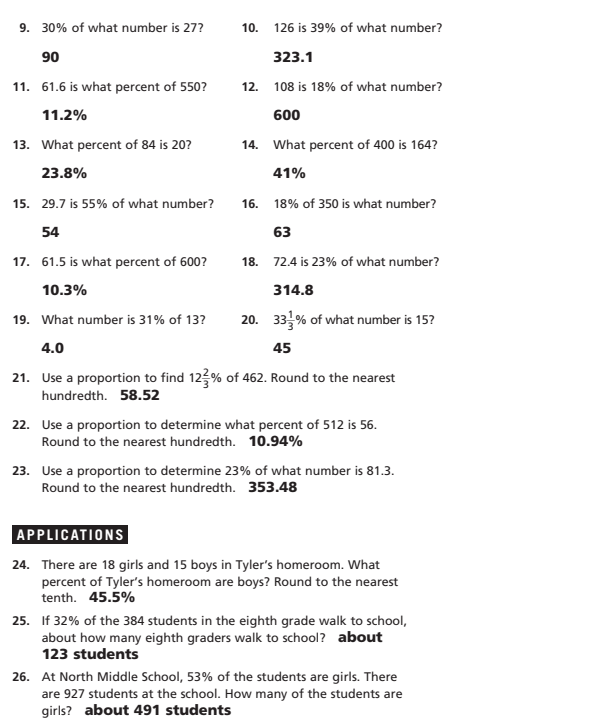

#### **65 Percent of Change**

**SKILL**

**OBJECTIVE:** Find the percent of increase or decrease. (Strand: Number and Operation)

**USING THE TRANSPARENCY:** Write the phrases "an increase from 40 to 50" and "a decrease from 50 to 40" on the chalkboard. Have students describe how they would find the percent of increase or decrease.

**USING THE STUDENT WORKBOOK:** Have students work in pairs. Have one student write the percent proportion and the other student solve the proportion. Then have the students reverse roles.

**EXTENSION:** Have students research and report on changes in the stock market over the course of a week.

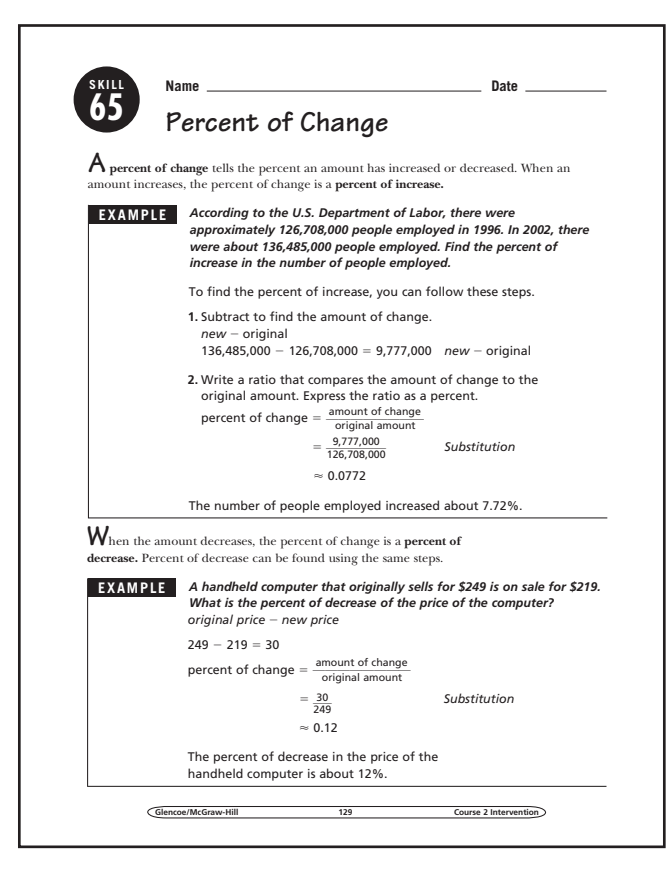

### **Transparency, Skill 65**

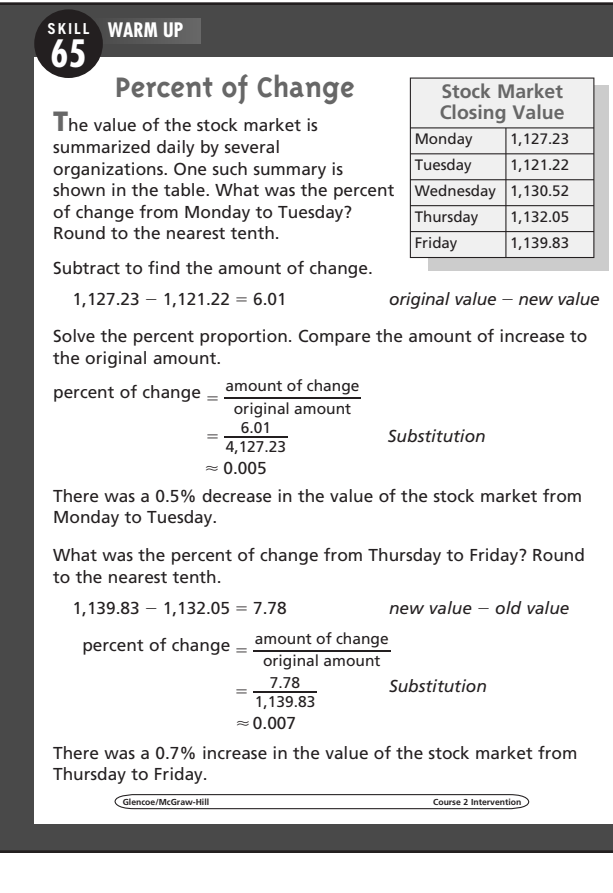

#### **Student Workbook, p. 129 Student Workbook, p. 130**

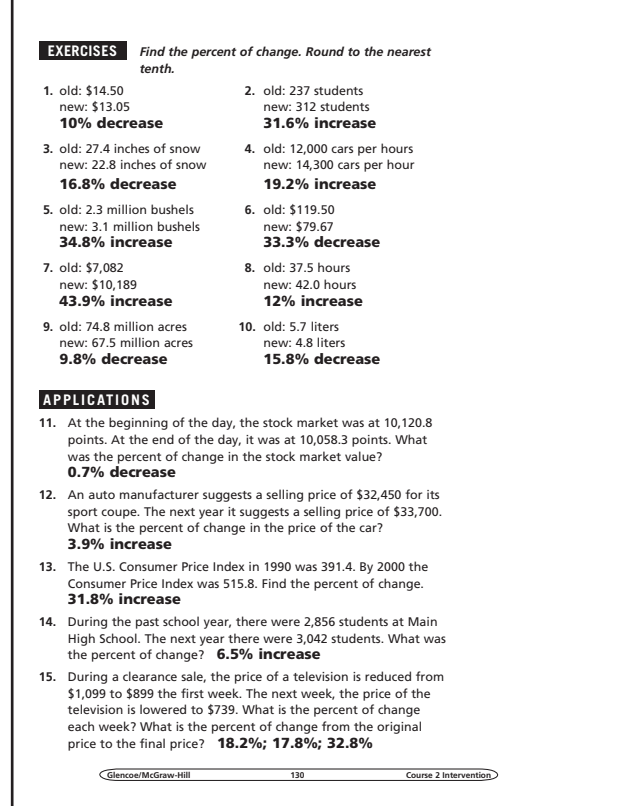

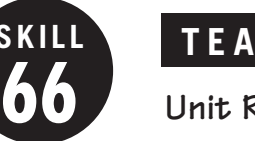

### **Unit Rate**

**OBJECTIVE:** Find unit rates in various situations. (Strand: Algebra)

**USING THE TRANSPARENCY:** Have students discuss instances where they have heard prices described in unit rates.

**USING THE STUDENT WORKBOOK:** Engage students in a discussion about cell phone plans. They are likely familiar with a rate per text message or a rate per minute.

**EXTENSION:** Have students use grocery store circulars to compare the prices of the same item between different stores. Use fruits, vegetables, or canned goods.

### Student Workbook, p. 131 Student Workbook, p. 132

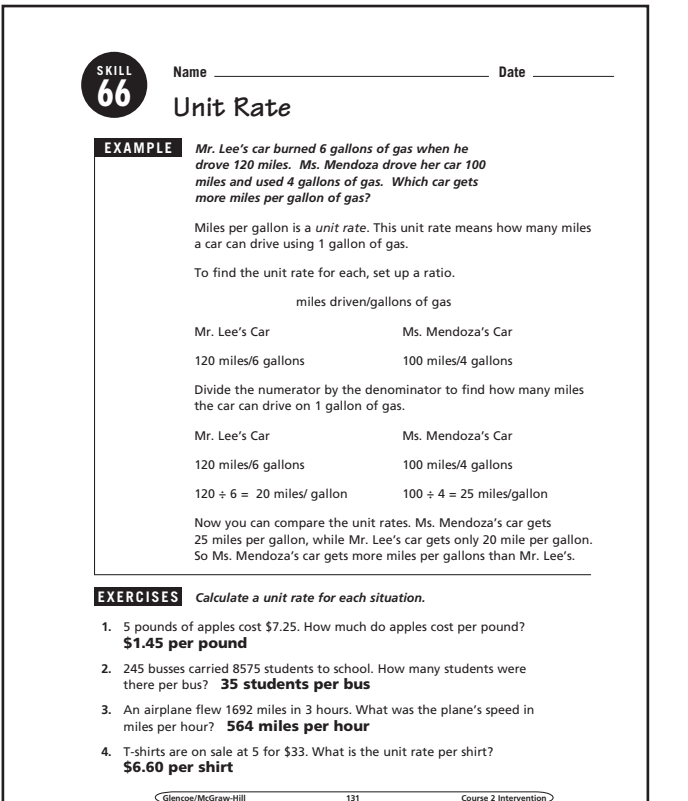

#### **Transparency, Skill 66**

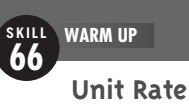

**M**eisha is getting a new cell phone and plan for her birthday. She is trying to determine which company provides the best price for text messages.

To compare the companies,

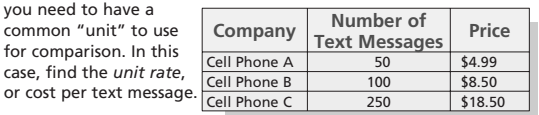

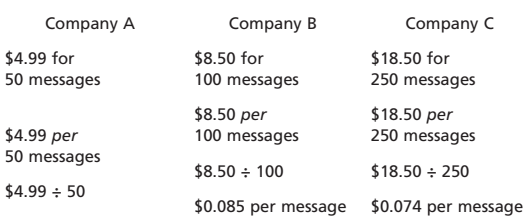

\$0.10 per message

Now that each price is stated in a unit rate (per message), it is easy to compare. Company C offers the best plan on text messages.

**Glencoe/McGraw-Hill Course 2 Intervention**

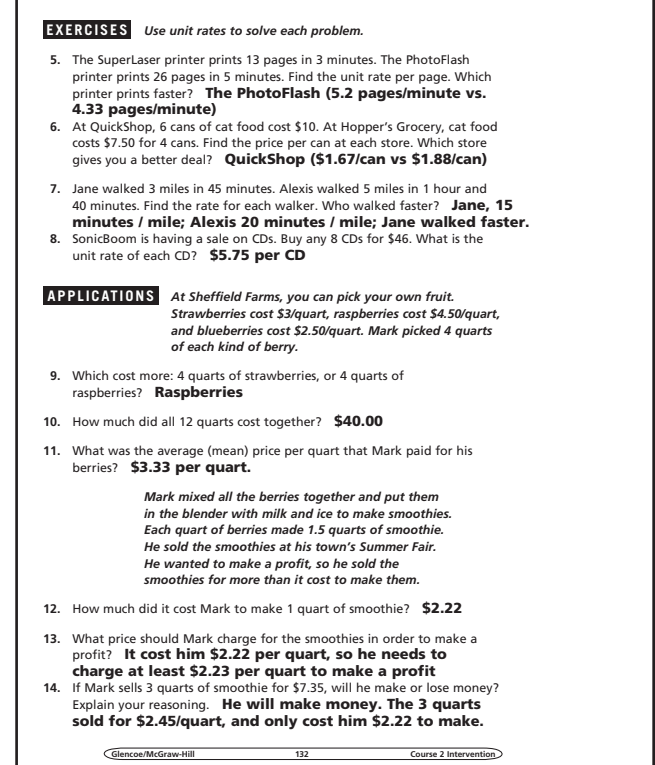

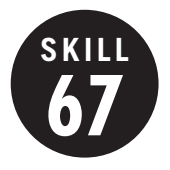

**Using Rates to Convert Currencies**

**OBJECTIVE:** To use proportions to convert between currencies. (Strand: Algebra)

**USING THE TRANSPARENCY:** If Internet access is available, have students find the current exchange rate. See how the price of the souvenirs varies from the numbers given in the example.

**USING THE STUDENT WORKBOOK: Have** students share any experiences they have with using different currencies or discuss the current exchange rates for some of the countries shown in the worksheet.

**EXTENSION:** Have students plan a vacation to a country outside the U.S. Have them find a hotel, meal, and an amusement activity and convert all the prices to U.S. dollars to determine how much they must save to take the vacation.

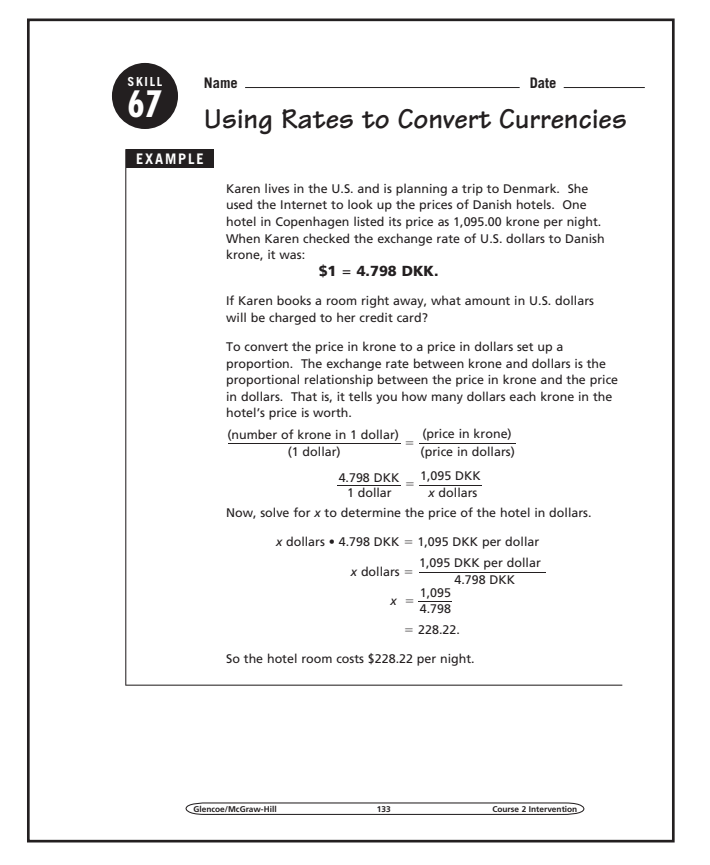

#### **Transparency, Skill 67**

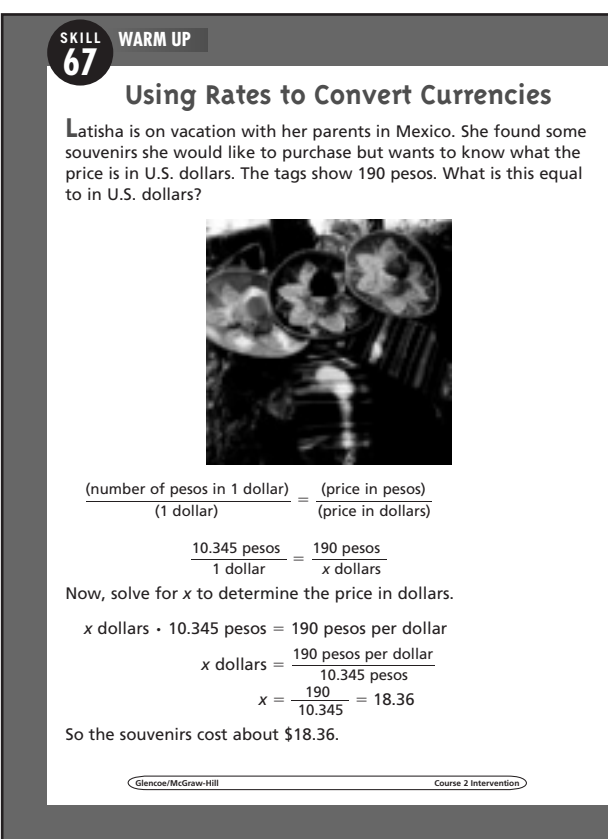

#### **Student Workbook, p. 133 Student Workbook, p. 134**

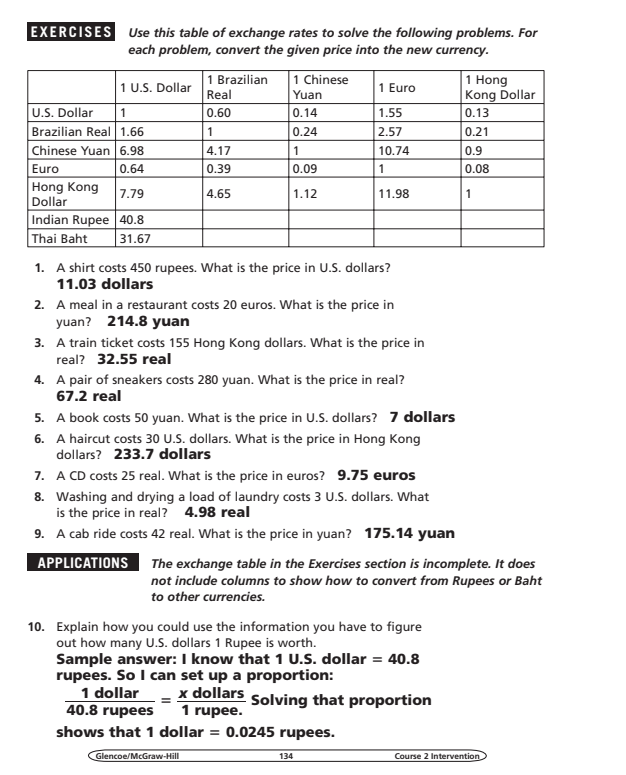